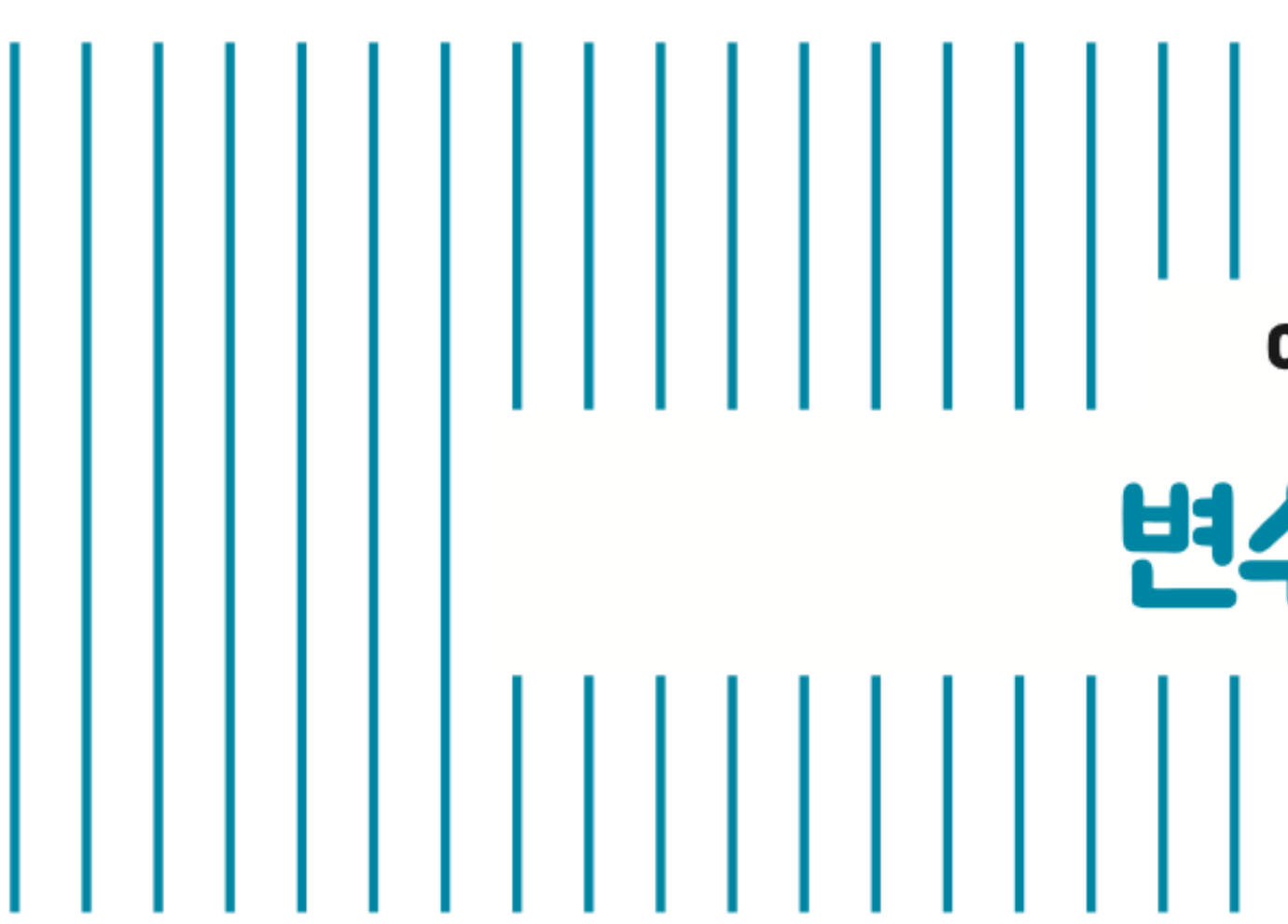

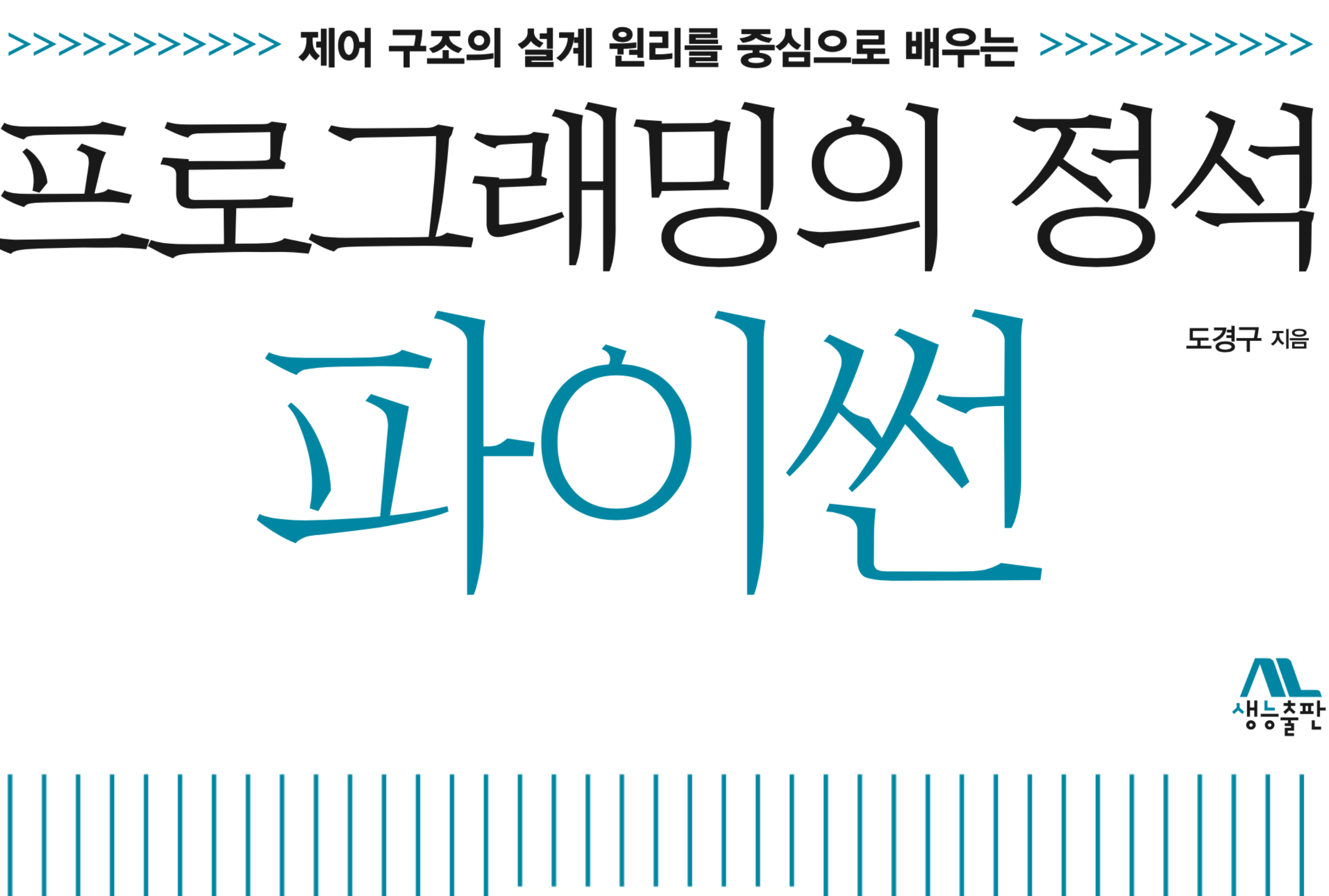

**CHAPTER 2**  $\left|\left|\left|\left|\left|\left|\right|\right|\right|\right|\right|\right|\left|\left|\left|\left|\left|\left|\right|\right|\right|\right|\right|\right|\left|\left|\left|\left|\left|\left|\right|\right|\right|\right|\right|\right|\left|\left|\left|\left|\left|\left|\left|\right|\right|\right|\right|\right|\right|\left|\left|\left|\left|\left|\left|\left|\left|\right|\right|\right|\right|\right|\right|\right|\left|\left|\left|\left|\left|\left|\left|\left|\left|\left|\left|\left|\right|\right|\right|\right|\right|\right|\right|\right|\right|\right|\left|\left|\left|\left|\left|\left|\left|\left|\left|\left|\left|\left|\left|\left|\right|\right|\right|\right|\right|\right|\right|\right|\right|\right$ 

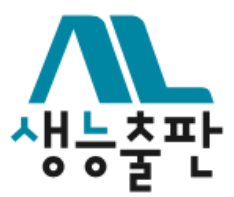

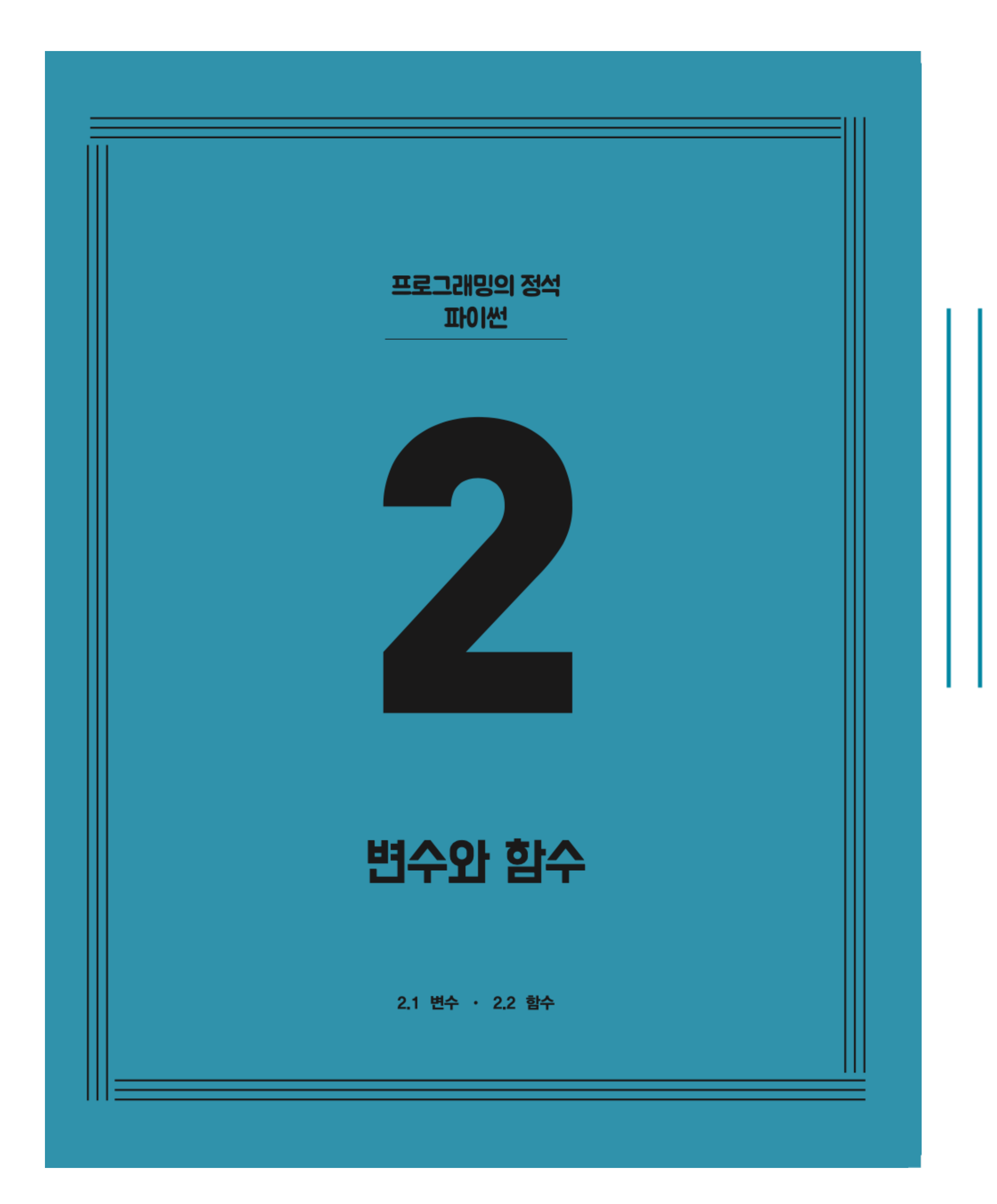

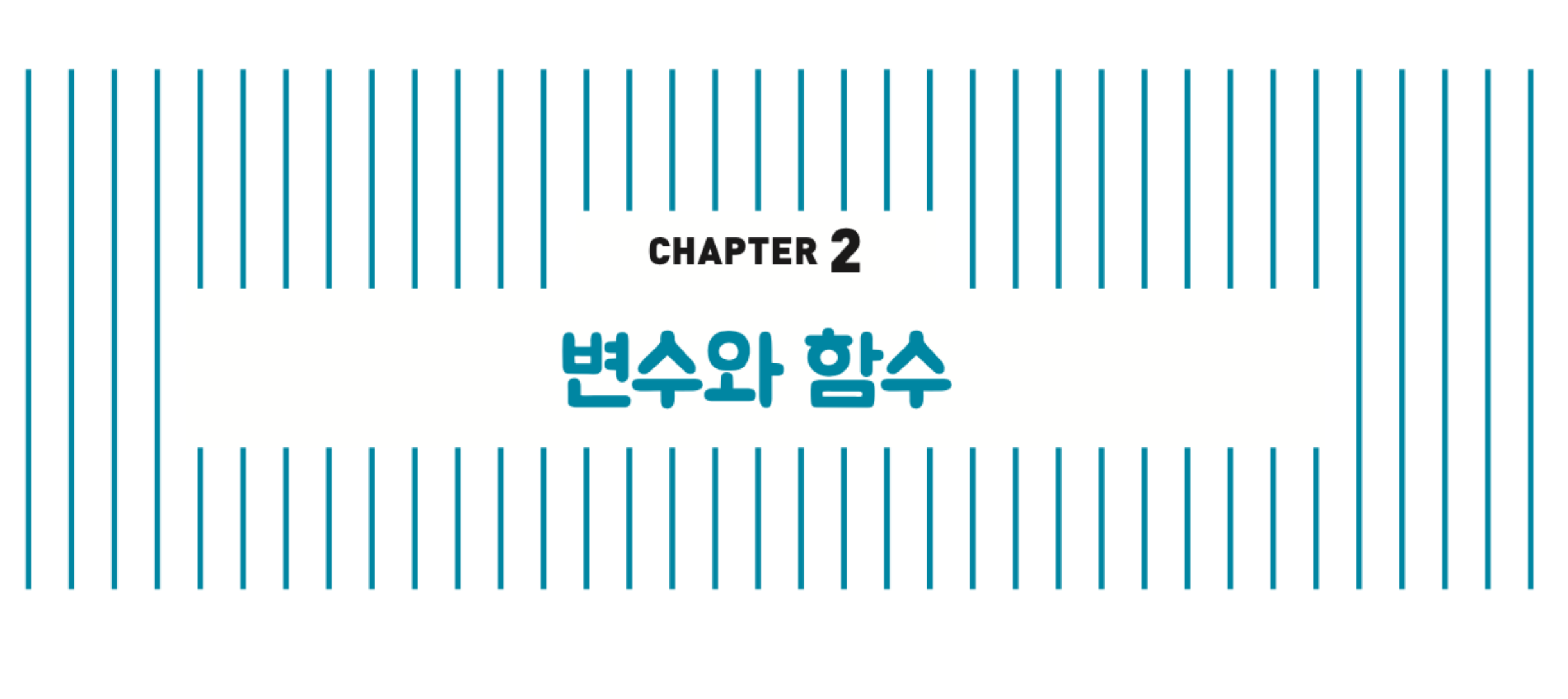

#### **√ 2.1 변수** 2.2 함수

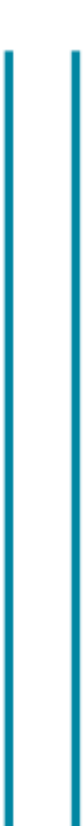

### **변수 Variable**

#### **프로그램 실행 중에 생기는 계산 값을 추후 계산과정에서 두고두고 사용하기 위해서 지어두는 이름**

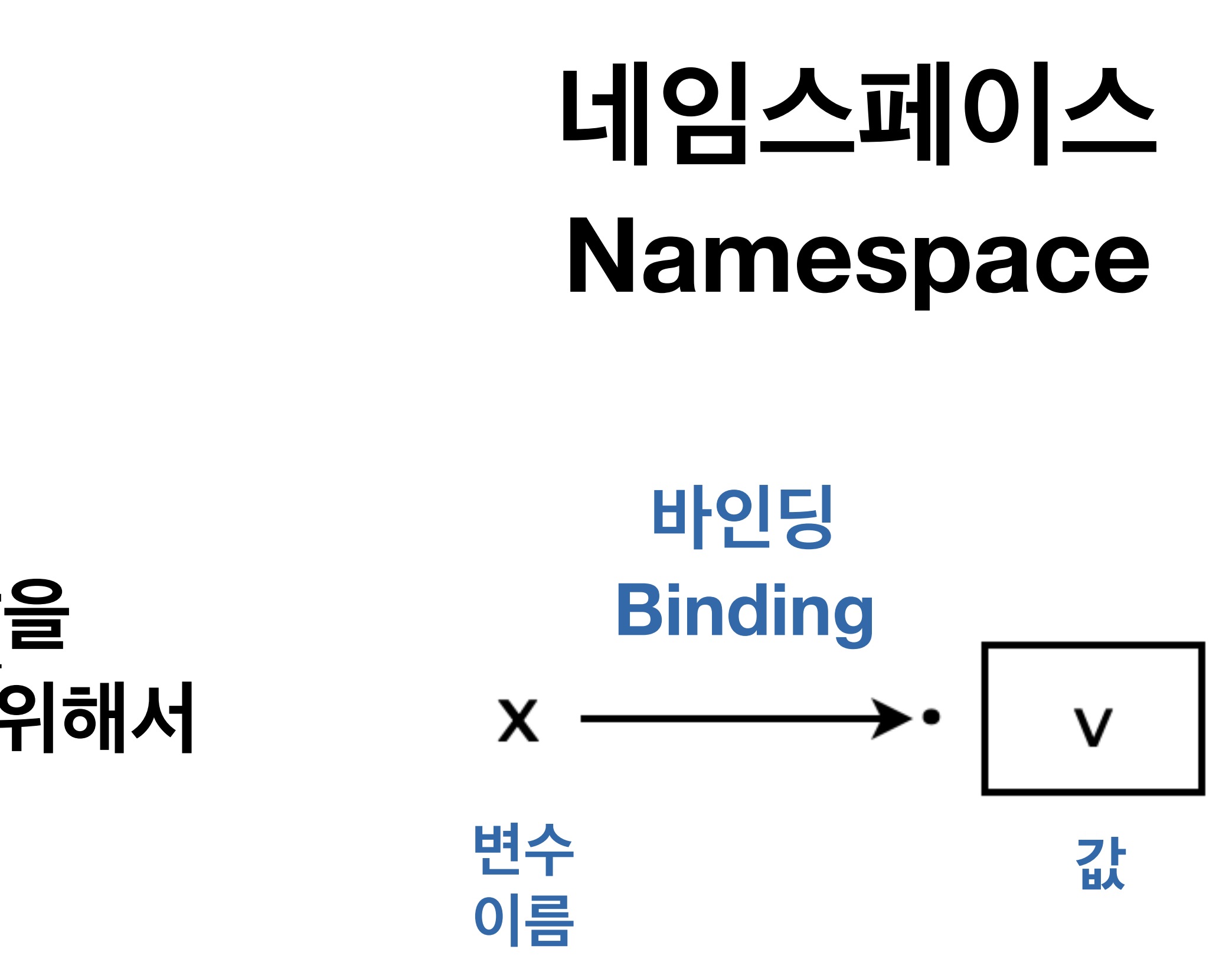

#### 

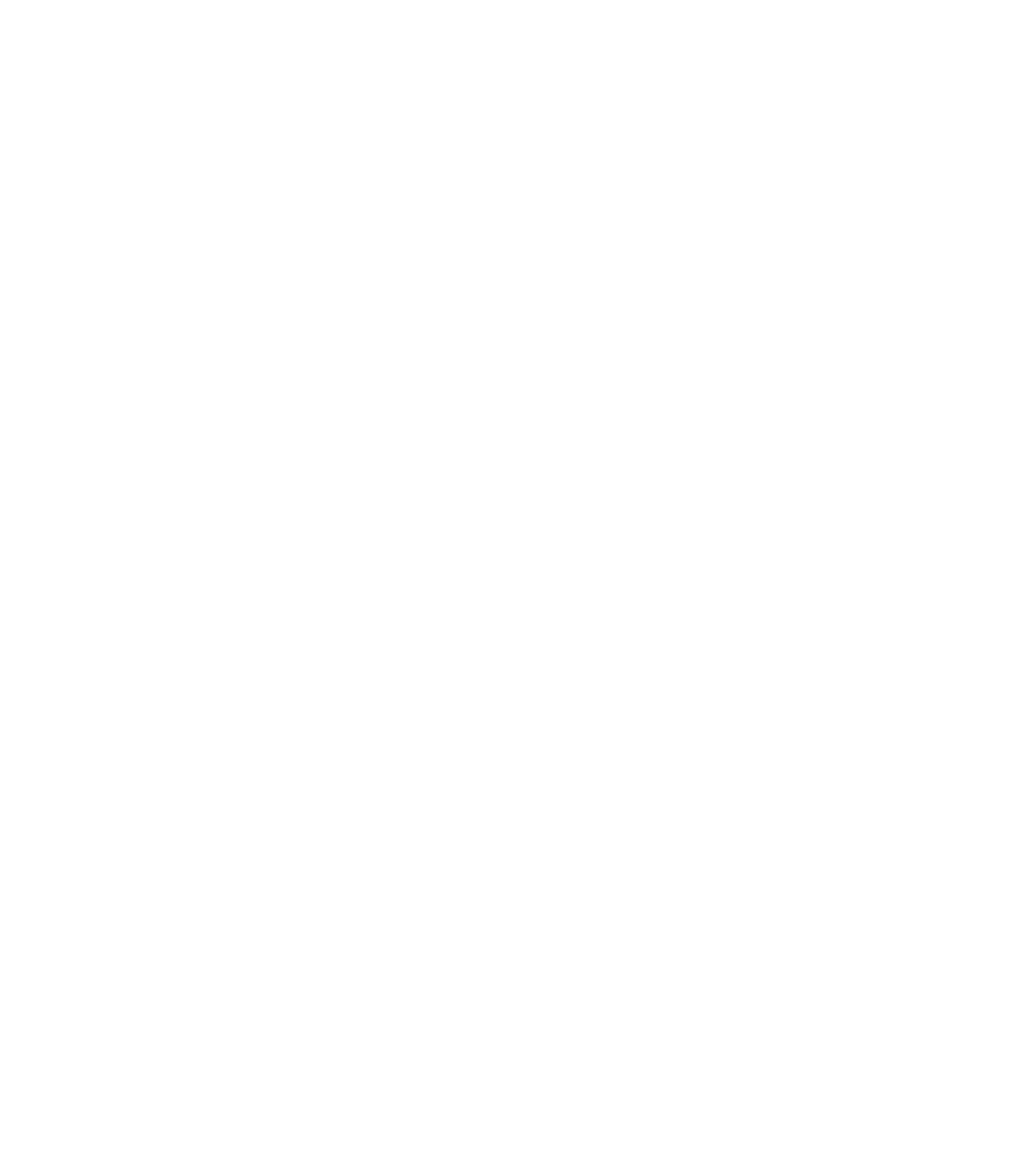

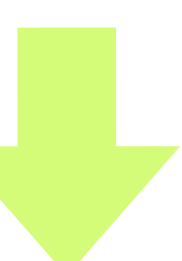

**<변수>=<식> Expression**

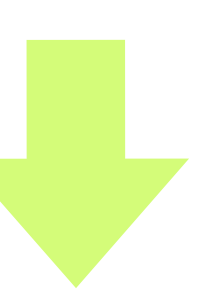

# **지정문 Assignment Variable <변수>=<식> Expression**

# 지정문 **Assignment Statement**

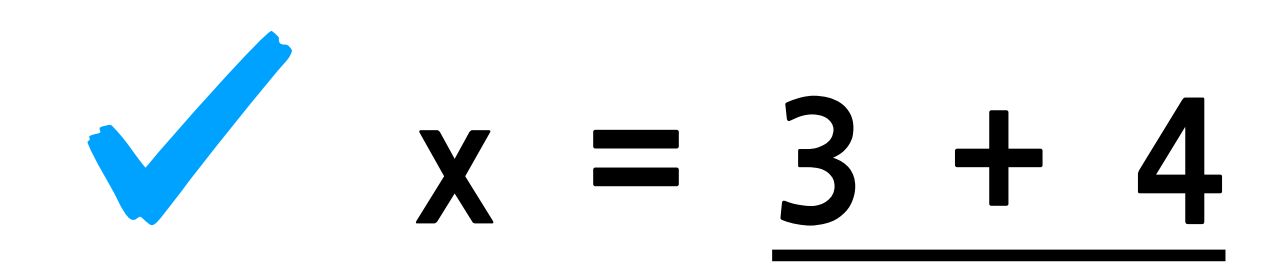

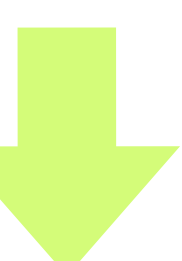

## 지정문 **Assignment Statement**

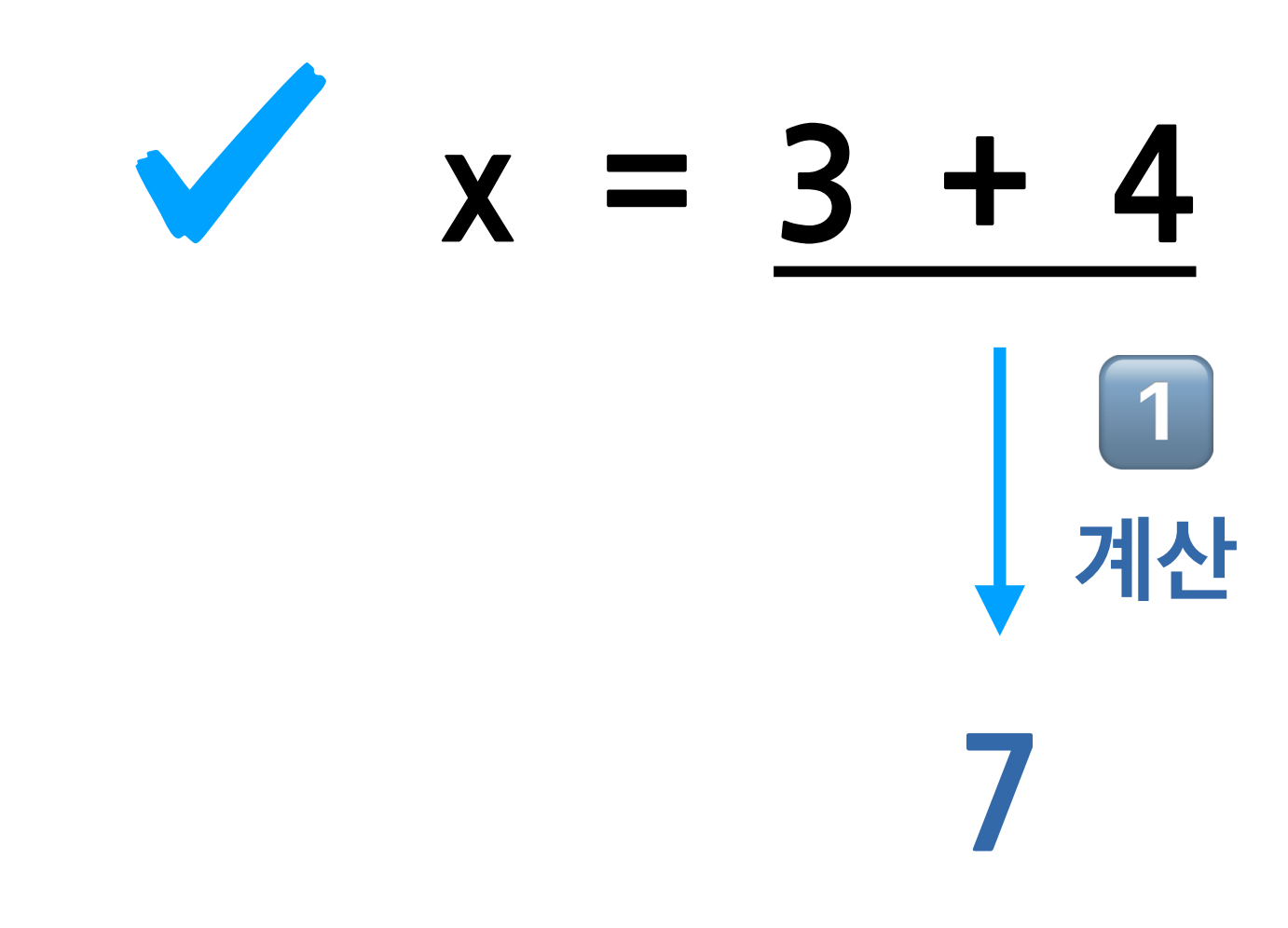

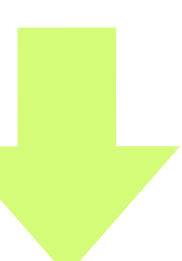

## **지정문 Assignment Statement**

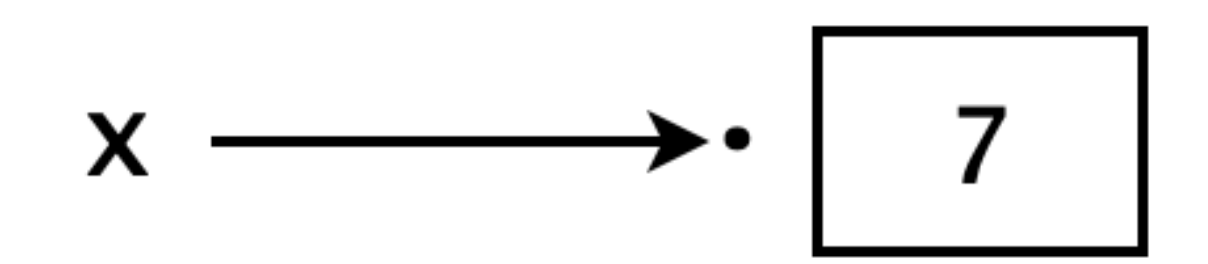

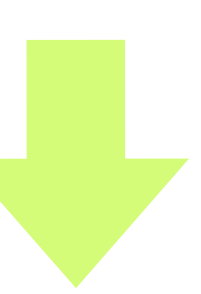

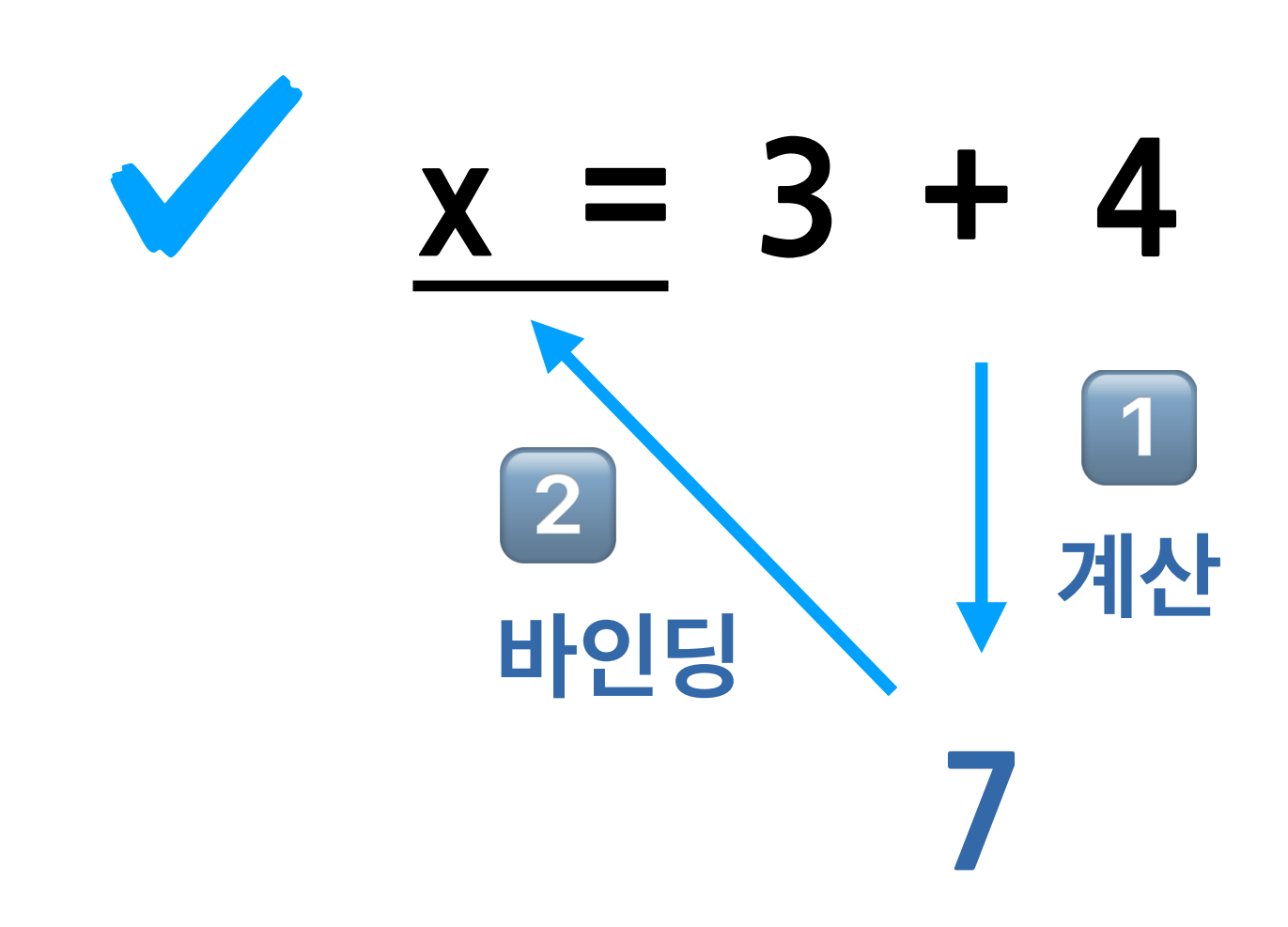

**x=3+4**  $x = x + 2$ 

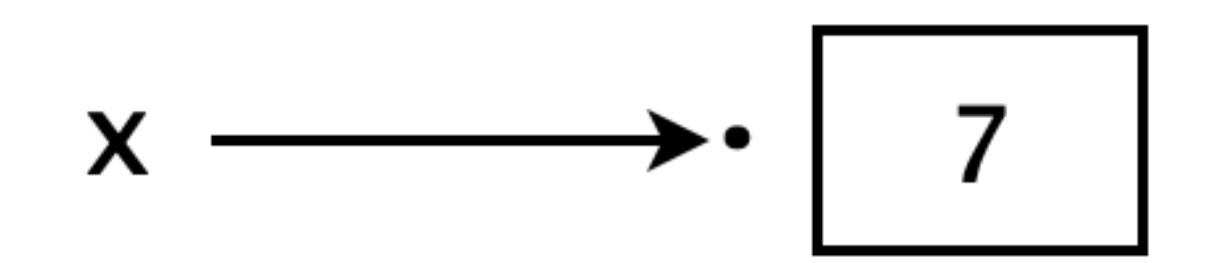

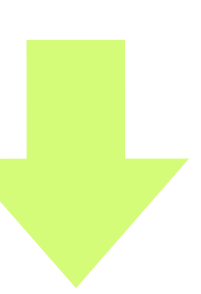

**x=3+4**  $x = x + 2$ **9** 1 **계산**

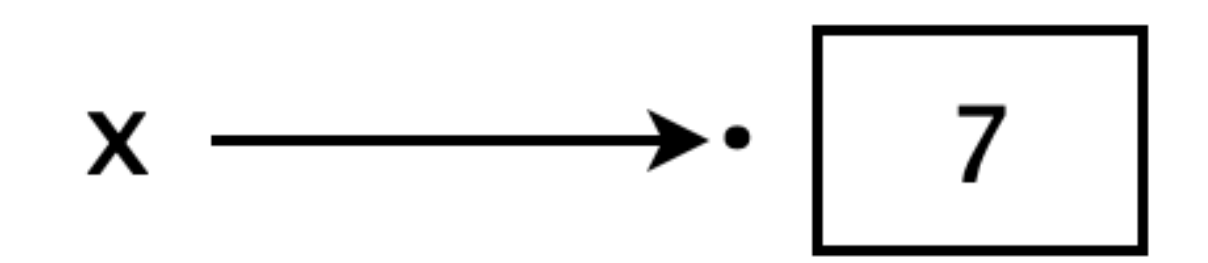

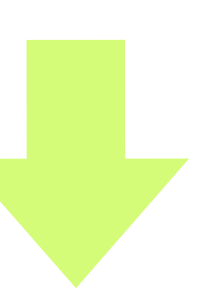

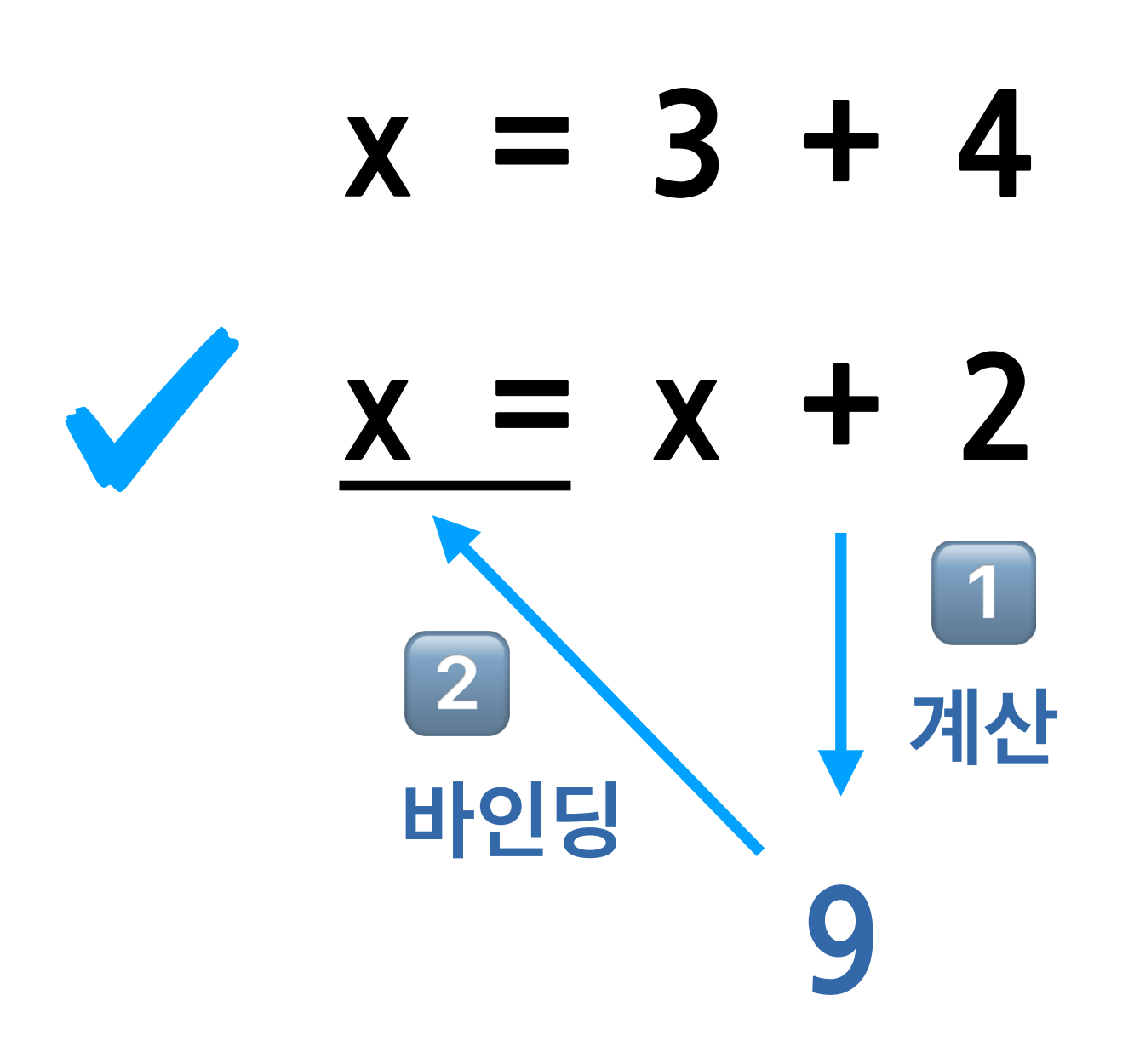

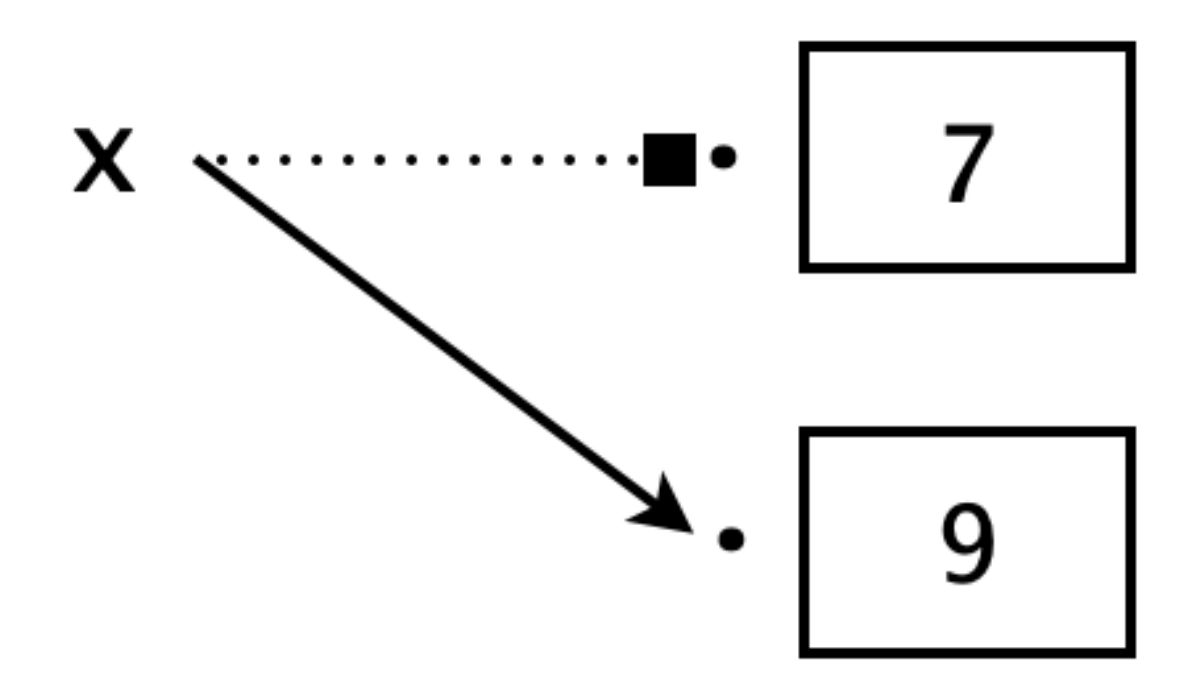

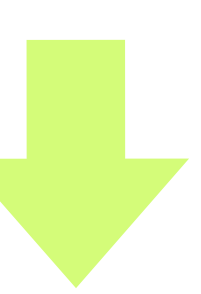

- **x=3+4**
- **x=x+2**
- **x= "Freedom"**

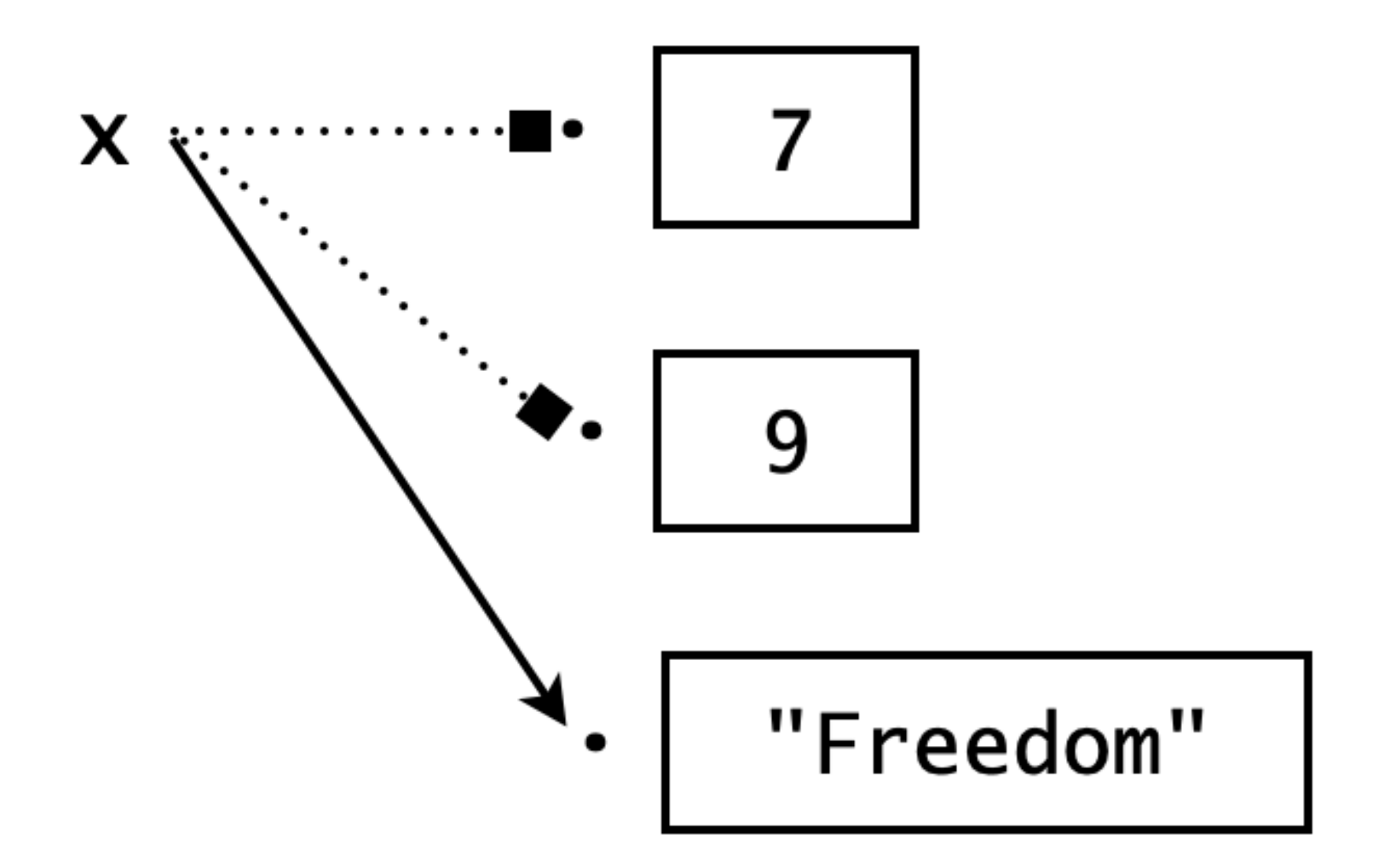

#### **Python Dynamic Binding Python 동적 바인딩**

# **C Java**

#### **Static Binding 정적 바인딩**

### **Static Binding** 정적 바인딩 V int x

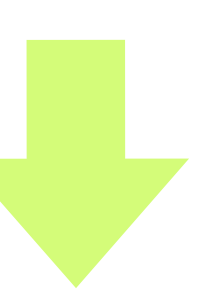

### **Static Binding** 정적 바인딩 V int x

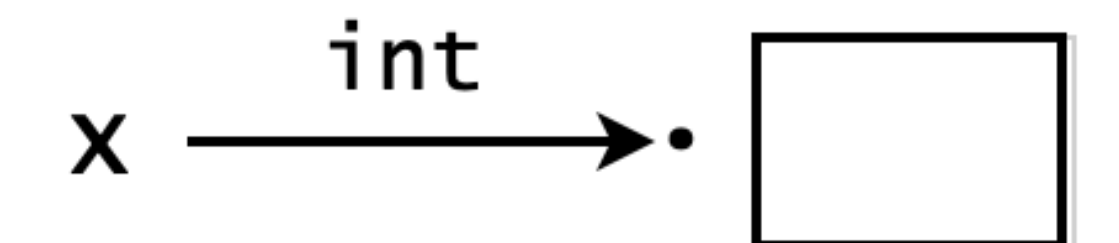

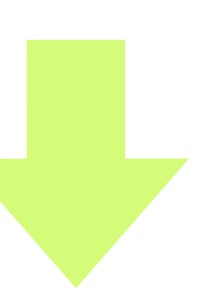

### **Static Binding** 정적 바인딩 int x  $\sqrt{x} = 3 + 4$

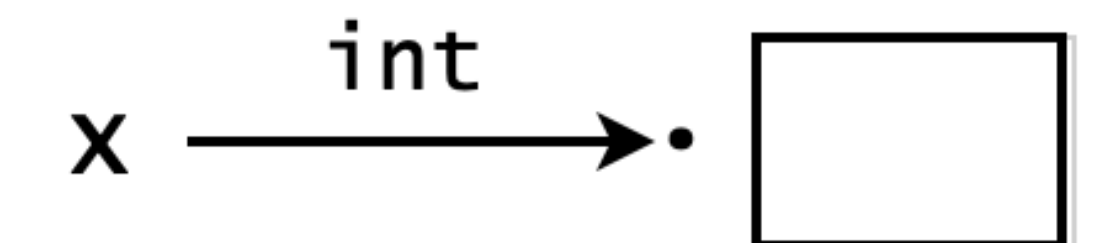

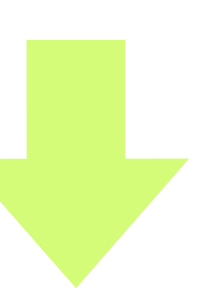

### **Static Binding** 정적 바인딩 int x  $\sqrt{x} = 3 + 4$  $\boxed{1}$ 계산 7

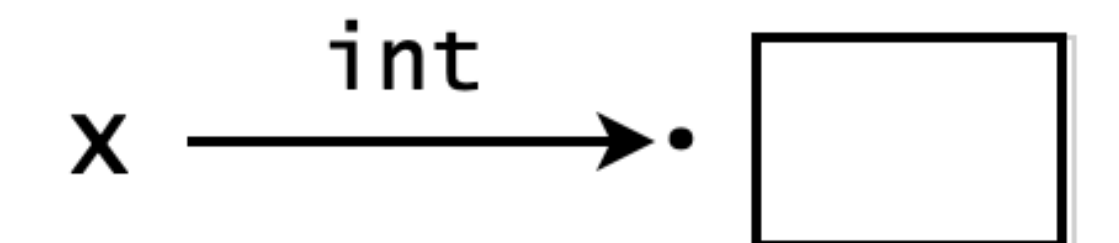

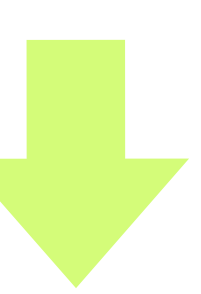

#### **네임스페이스**

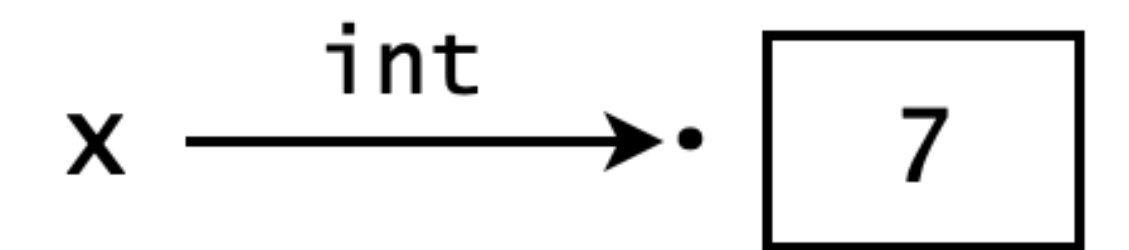

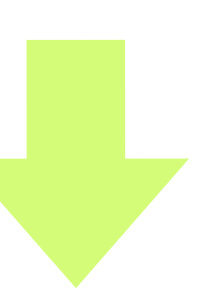

#### **Static Binding 정적 바인딩 intx** $x = 3 + 4$ 1 <sup>2</sup> **계산 저장 7**

### **Static Binding** 정적 바인딩 int x  $x = 3 + 4$  $x = x + 2$

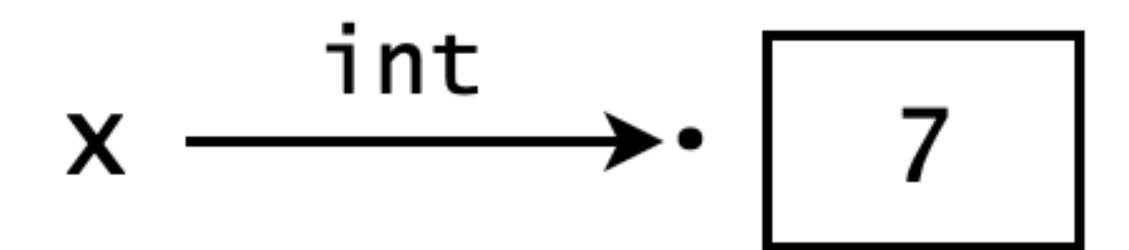

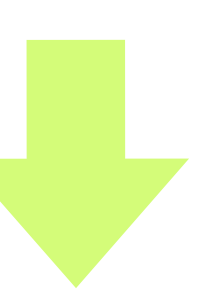

### **Static Binding** 정적 바인딩 int x  $x = 3 + 4$  $x = x + 2$  $\begin{array}{|c|} \hline \mathbf{1} \end{array}$ 계산 9

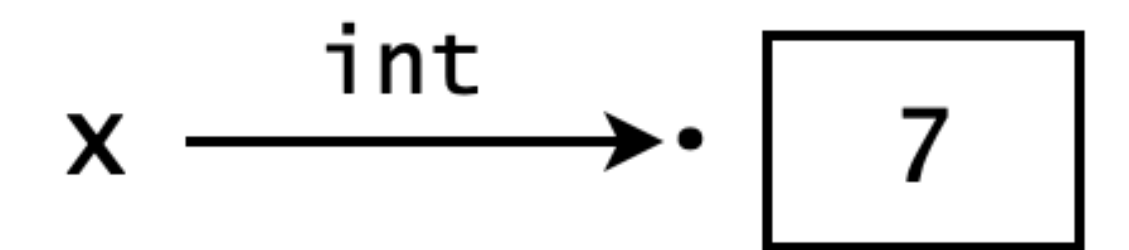

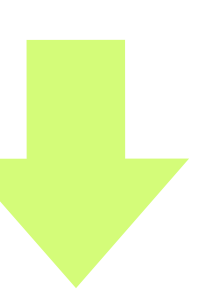

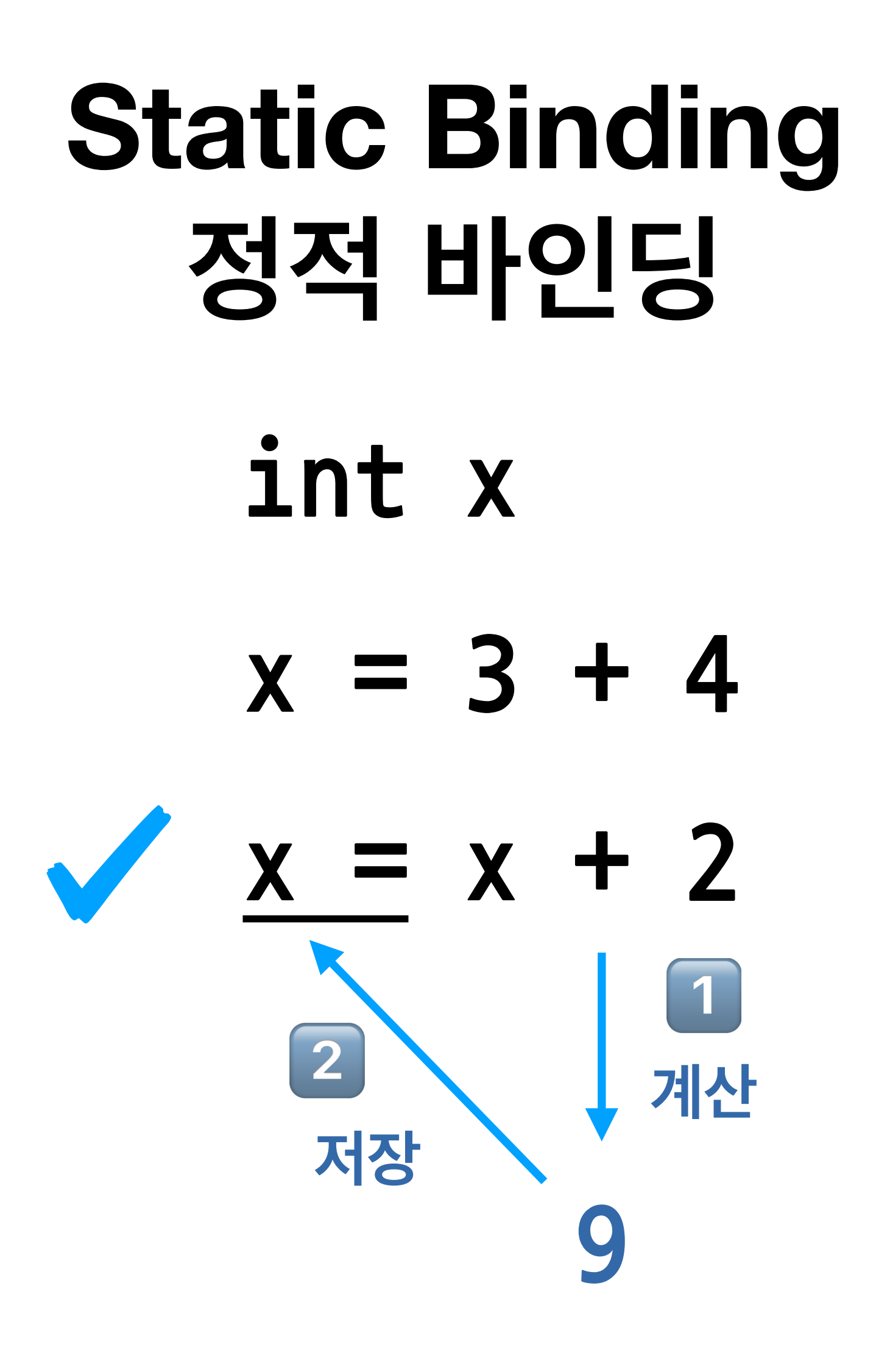

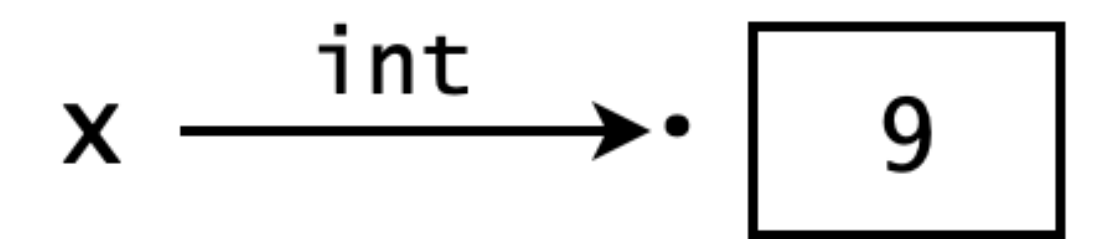

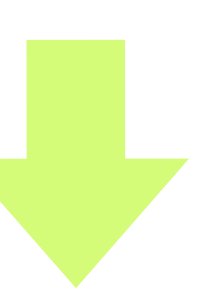

### **Static Binding** 정적 바인딩 int x  $x = 3 + 4$  $x = x + 2$  $\mathbf{y} = "Freedom"$

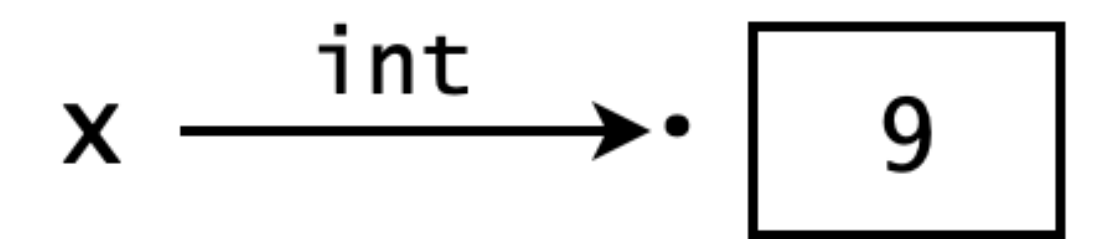

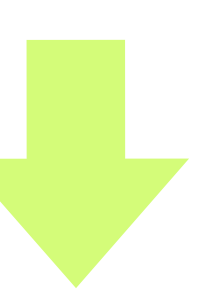

### **Static Binding** 정적 바인딩 int x  $x = 3 + 4$  $x = x + 2$  $\mathbf{y} = "Freedom"$

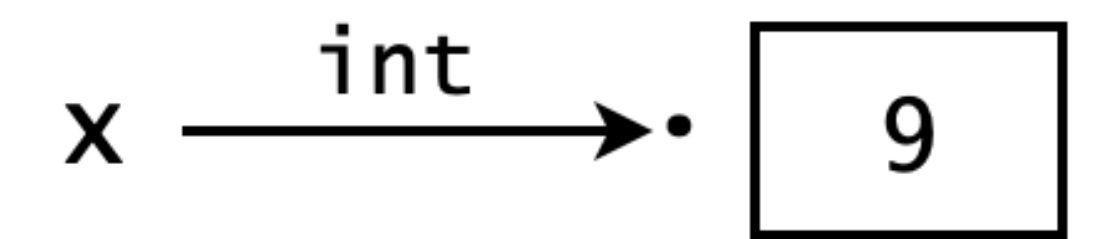

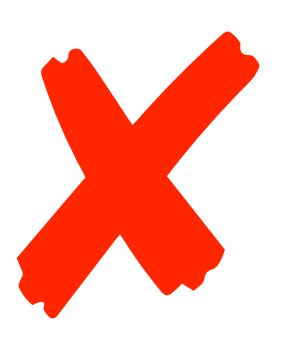

- **x=3+4**
- $x = x + 2$
- **x= "Freedom"**

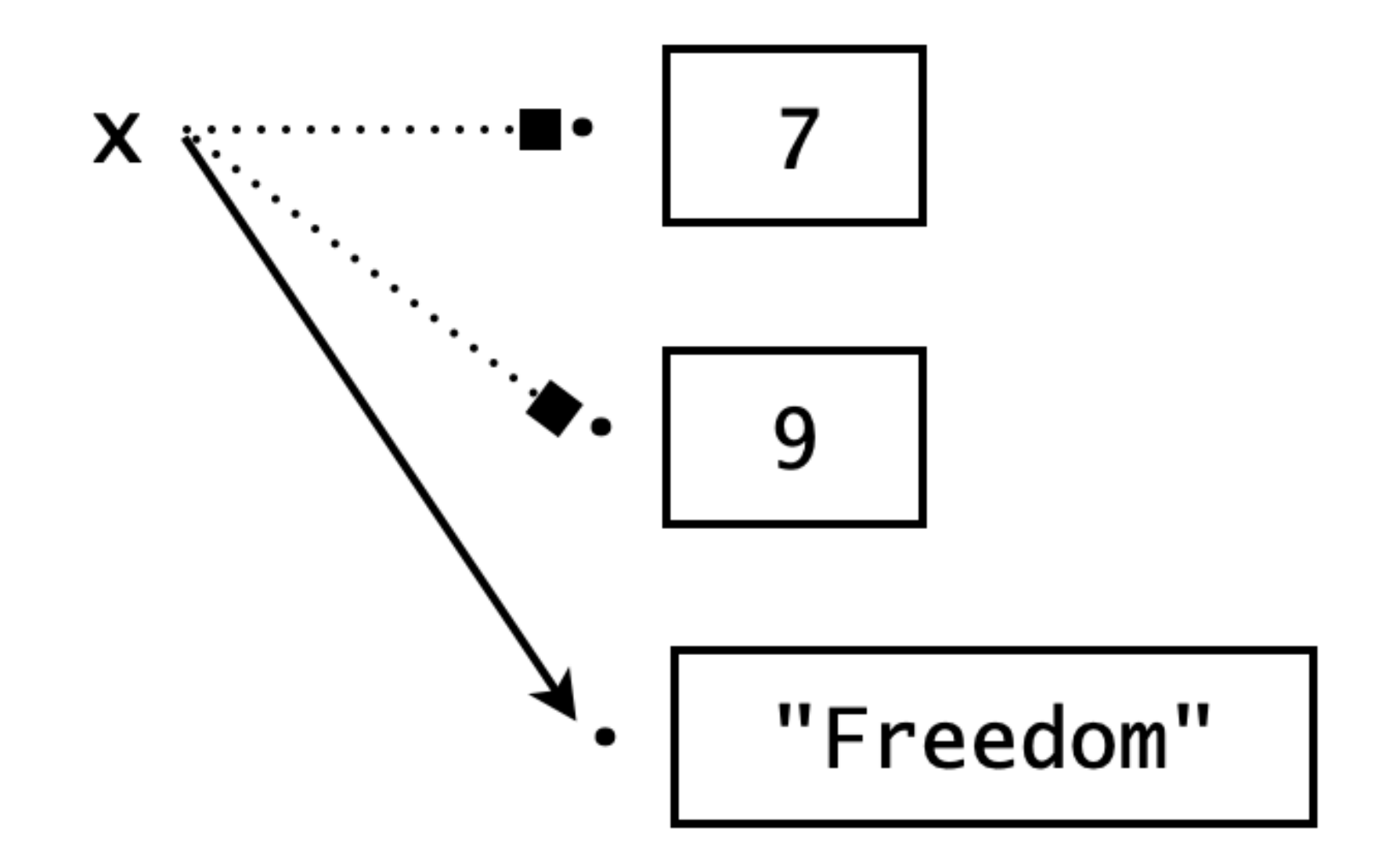

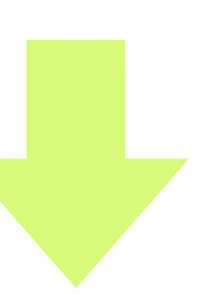

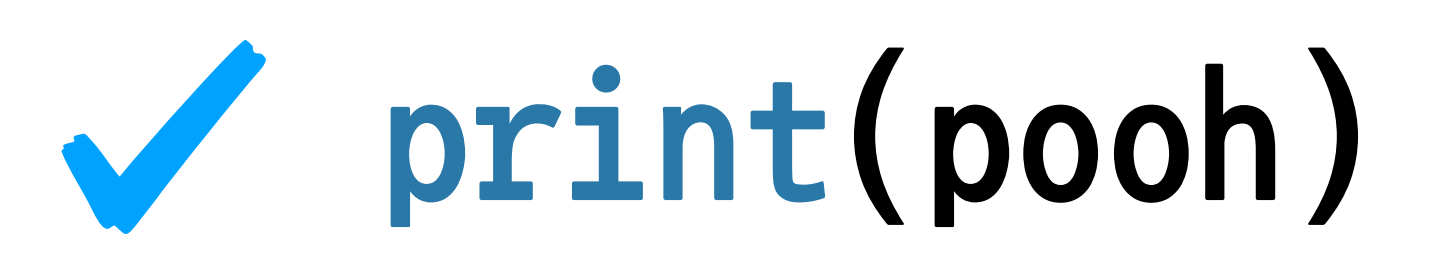

- **x=3+4**
- **x=x+2**

#### **네임스페이스**

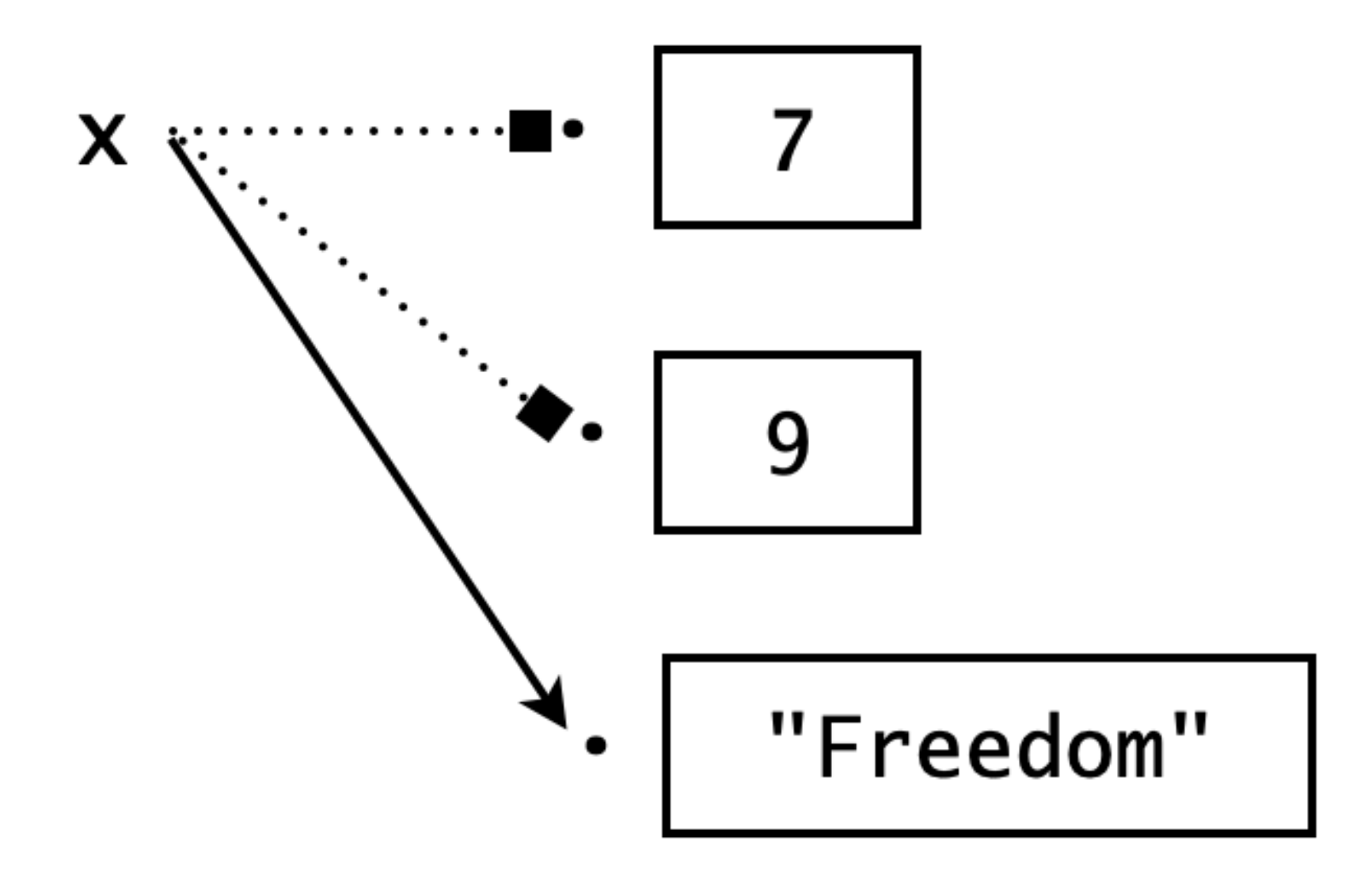

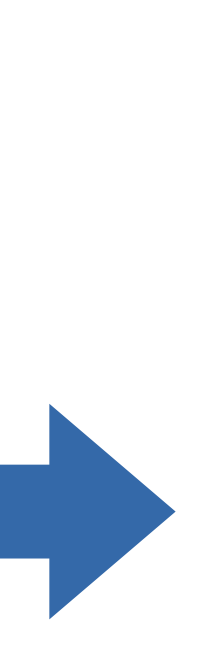

**x="Freedom"**

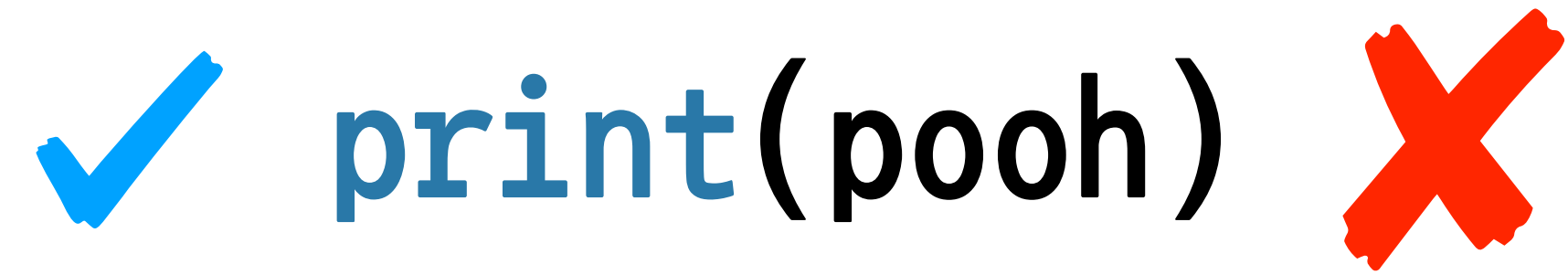

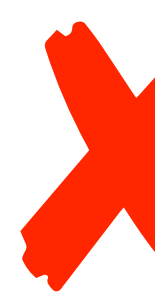

# **변수 이름 짓기**

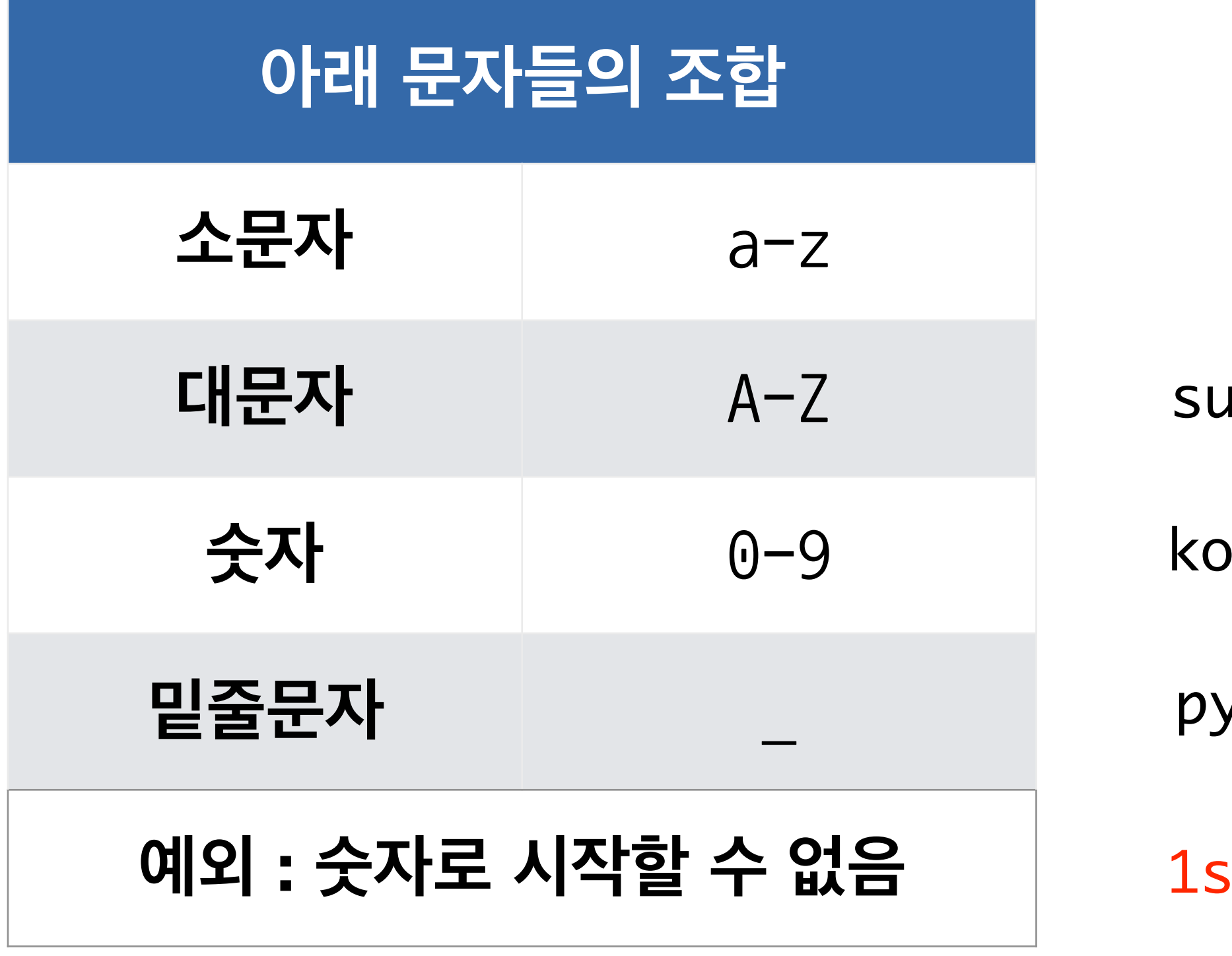

**예외 : 숫자로 시작할 수 없음** 1stKorea

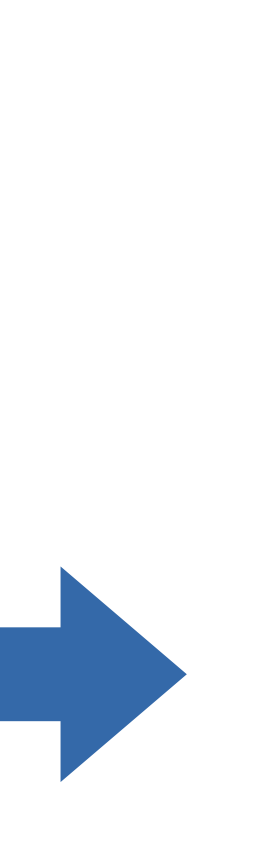

python\_programming

susieQ

rea1st

# **변수 이름 짓기**

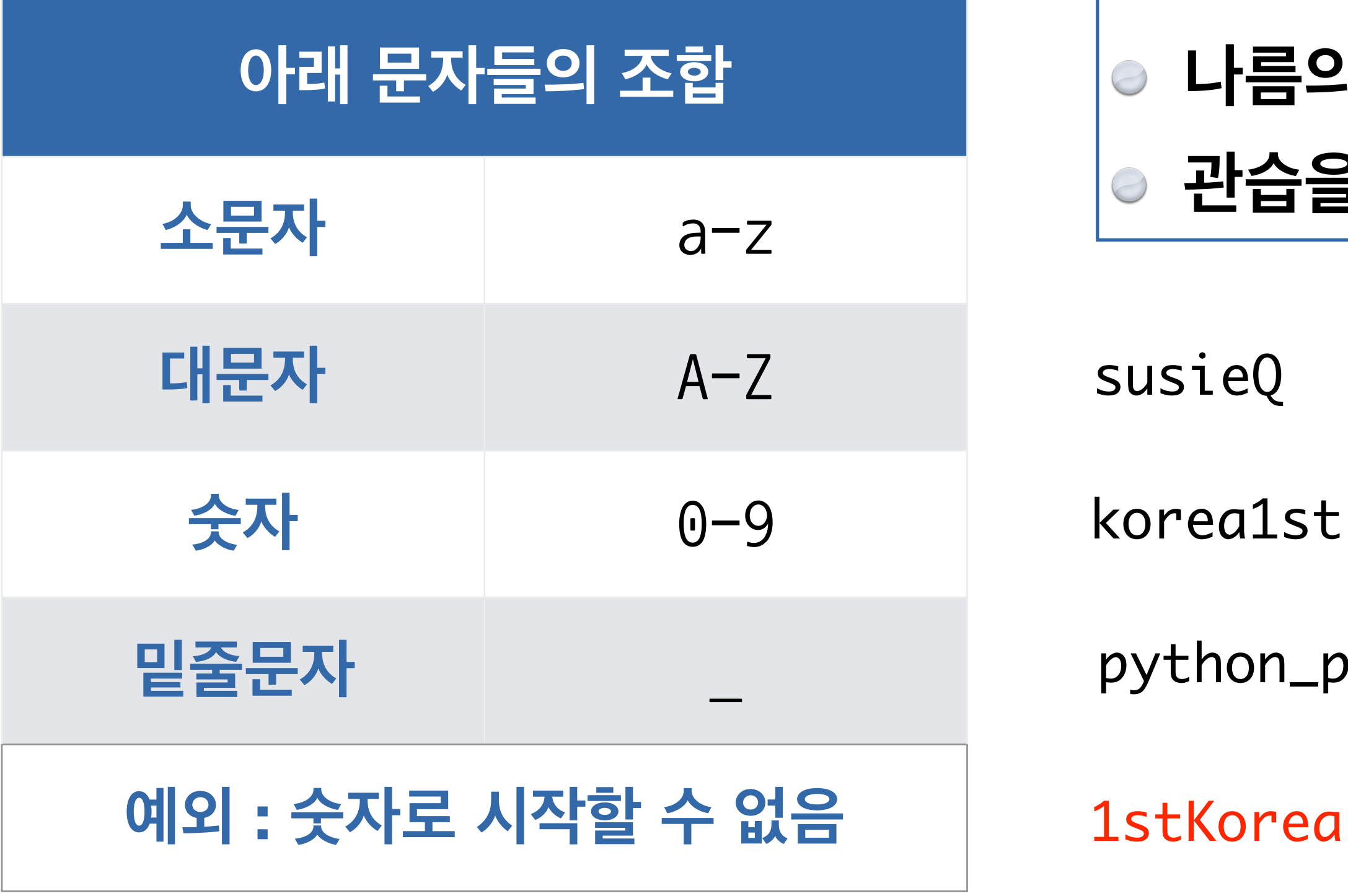

#### **값의 특징을 잘 대변해주는 명사 또는 명사구를 고를 것 나름의 작명 규칙을 정하고 일관성을 유지할 것 관습을 따를 것 (일반 변수는 소문자로 시작)**

 $\mathsf{sizeQ}$ 

프로그램의 가독성

thon\_programming

파이썬 코딩 컨벤션

Python coding convention

:Korea

## 윈의 면적 구하기

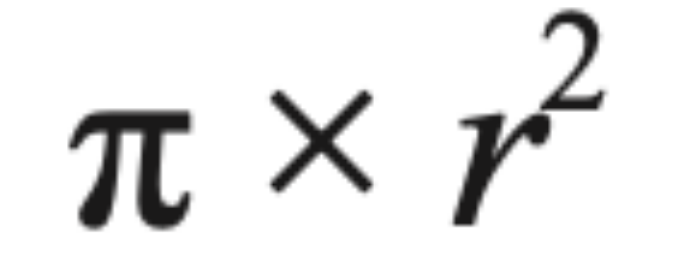

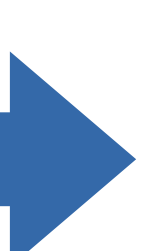

# 표준 라이브러리

#### math

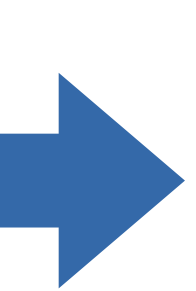

# 통합개발환경<br>**IDE Integrated Development Environment**

**프로그램을 파일에 저장하여 한꺼번에 실행**

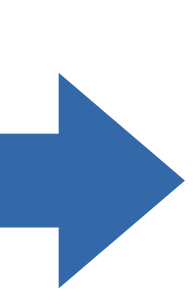

#### **IDLE의 편집기 활용**

### 표준 입력 **Standard Input**

 $x = input()$ 

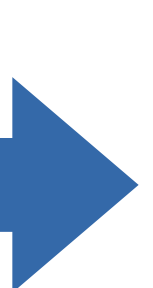

# 

#### round()

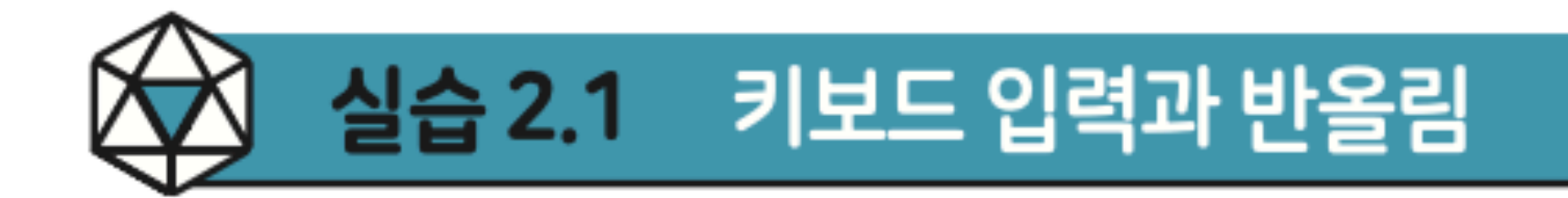

원의 면적 계산 프로그램의 계산 결과를 소수 첫째 자리 아래에서 반올림하여 프린트 해야 한다.

The area of a circle with radius 3.0 is 28.3

### 하도록 수정하자. 즉, 실행창에서 3을 입력하여 실행하면, 다음과 같이 실행창에 출력

#### 실습 2.2 동전 합산 서비스

동전 지갑에 들어있는 동전의 총액을 계산하는 프로그램을 만들자. 액면가가 큰 동전 부터 순서대로 보유 동전의 개수를 입력받도록 한다. 이 동전합산 서비스를 종료하면 실행 결과가 다음과 같은 형식으로 실행창에 남아 있어야 한다.

Enter the number of coins you have. 500 won? 4 100 won? 2 50 won? 3 10 won? 4 You have 2390 won in total.

여기서 둘째 줄부터 다섯째 줄까지 있는 4, 2, 3, 4는 모두 키보드 입력이고, 나머지는 프로그램이 프린트한 것이다. 띄어쓰기도 똑같이 프린트하도록 해야 함에 주의하자.

**x=3 y=7**

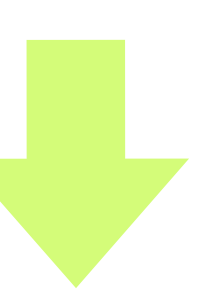

## **지정문의 실행 순서**
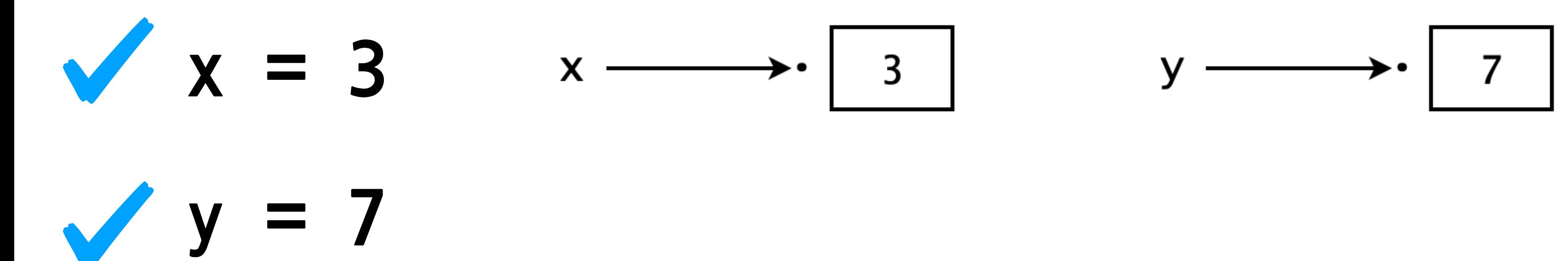

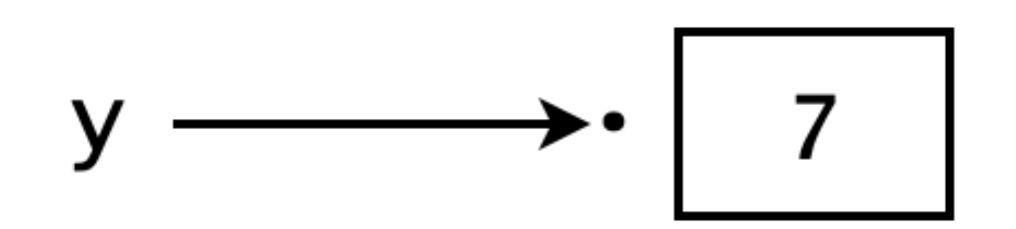

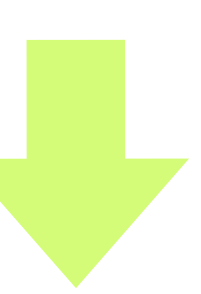

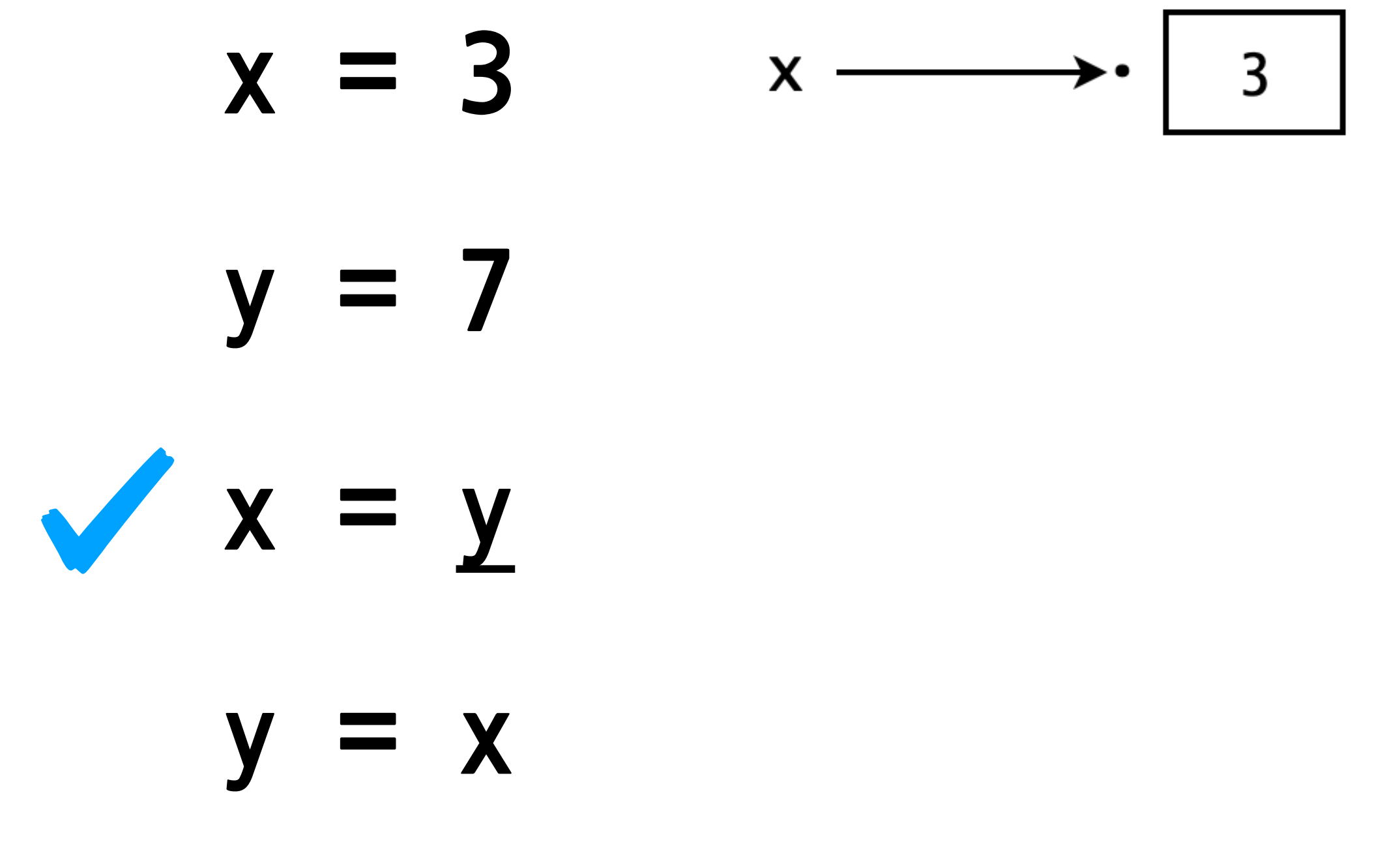

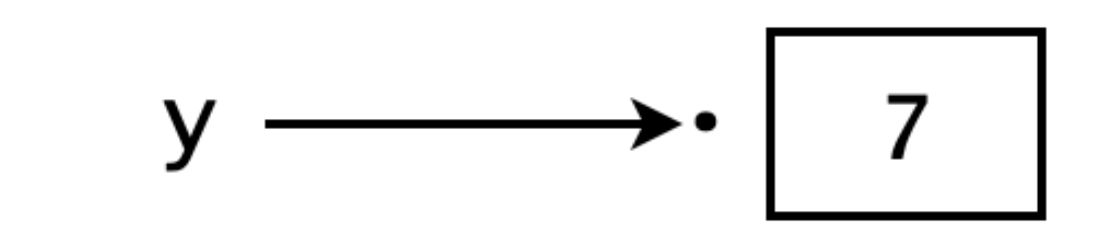

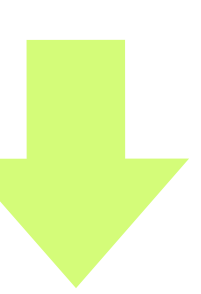

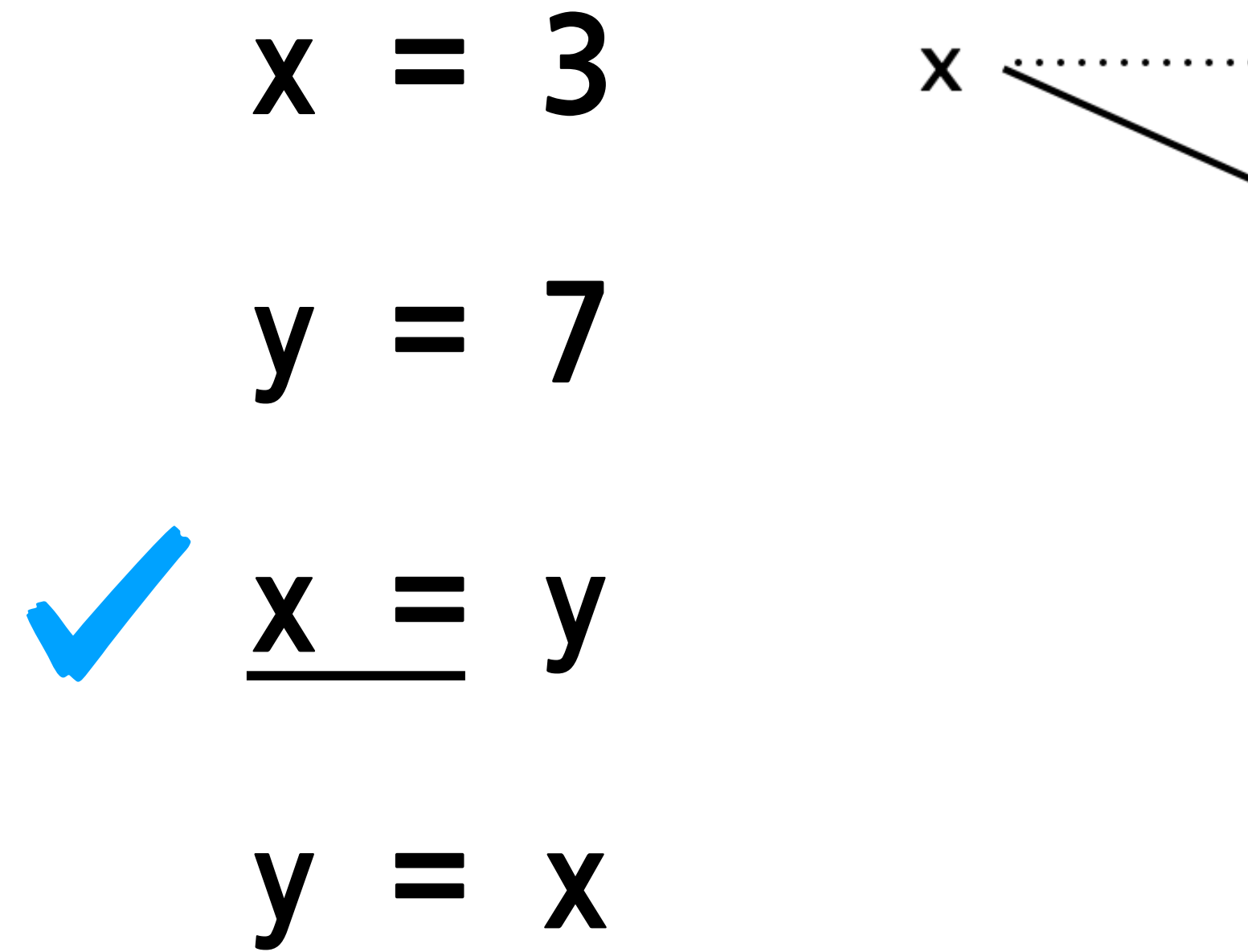

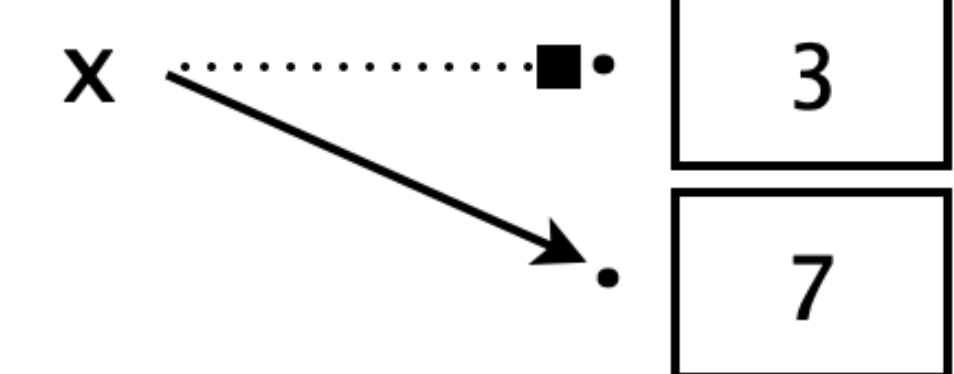

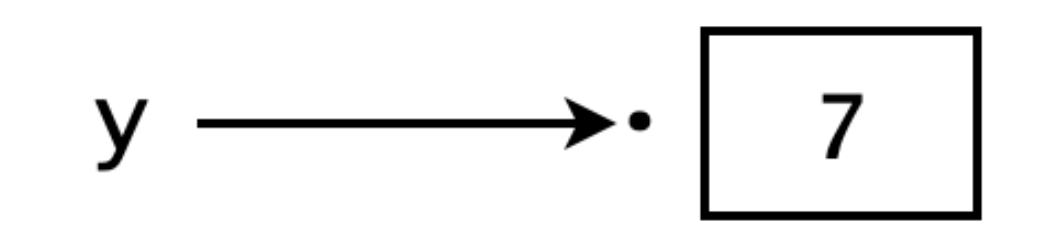

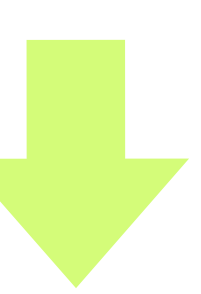

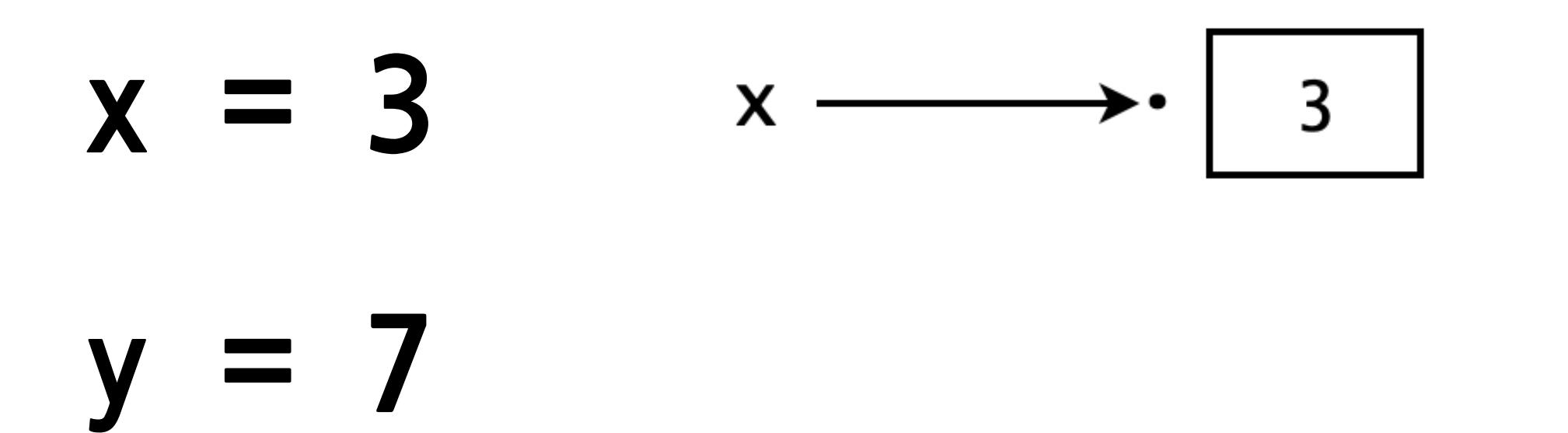

**x=y**

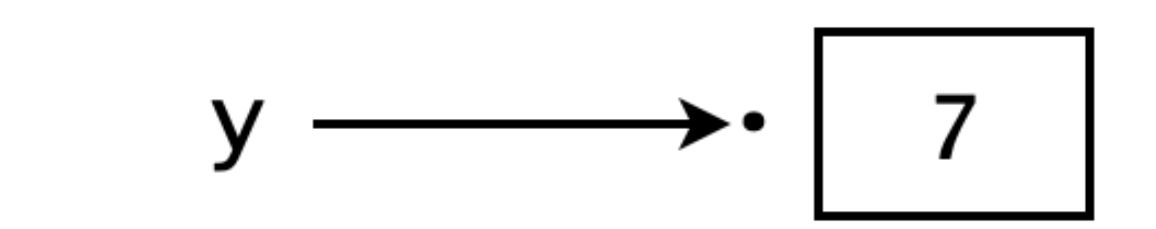

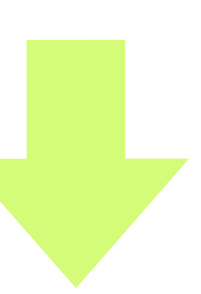

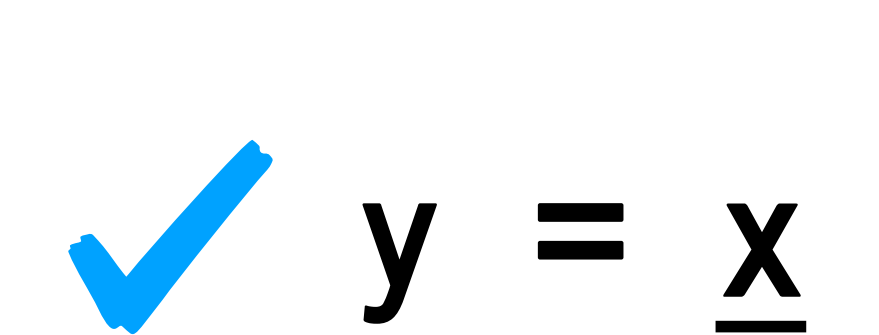

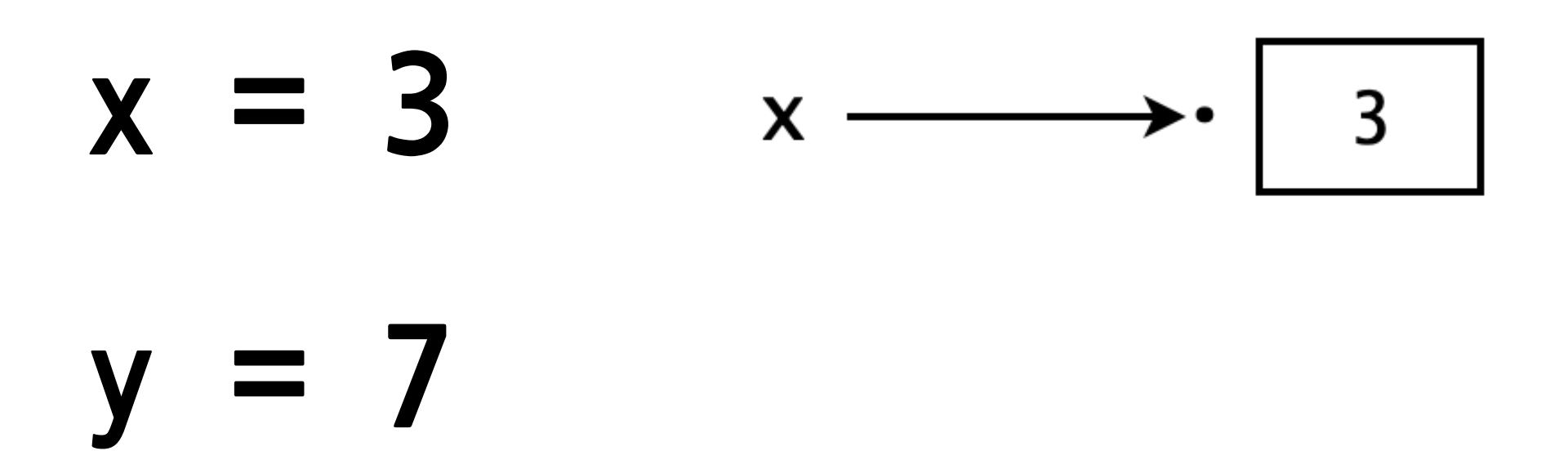

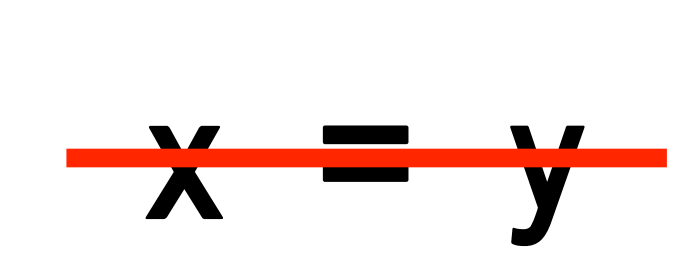

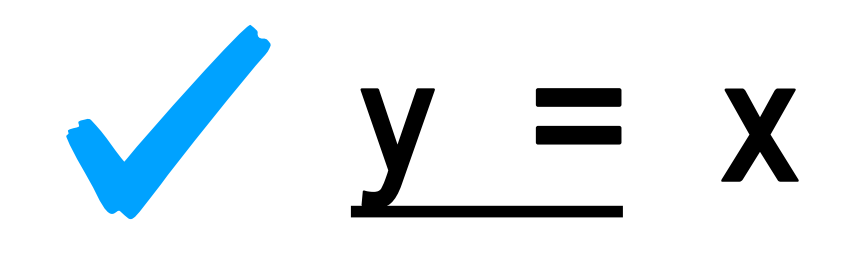

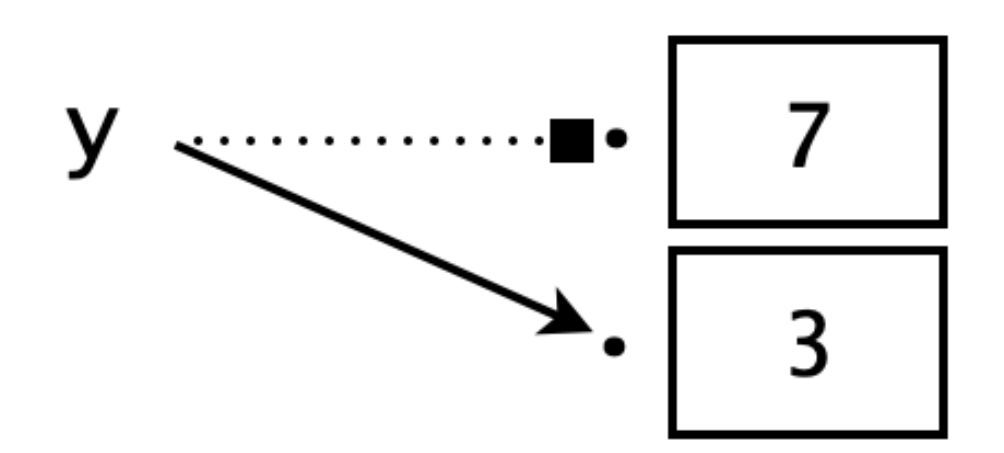

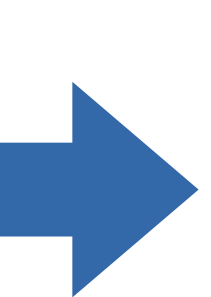

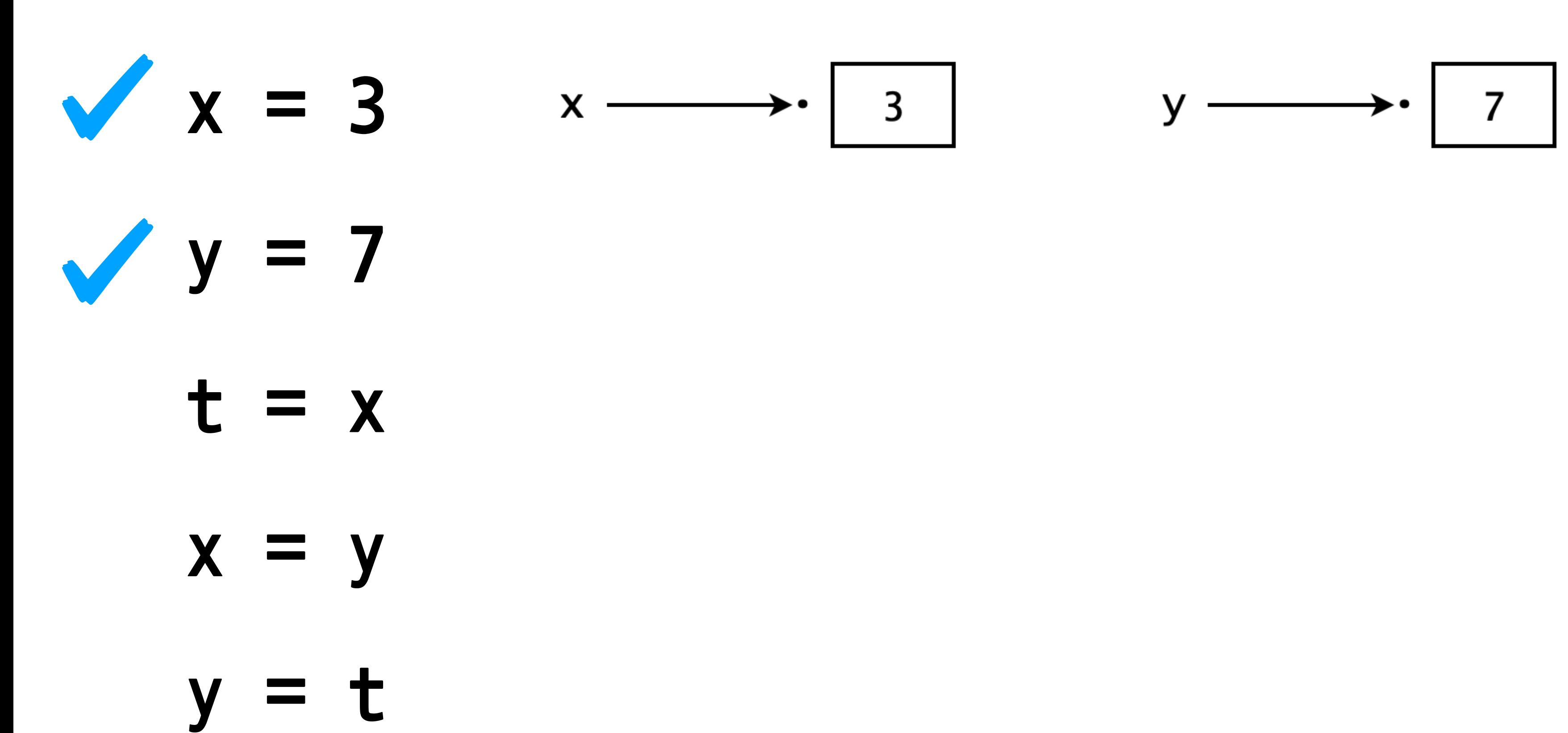

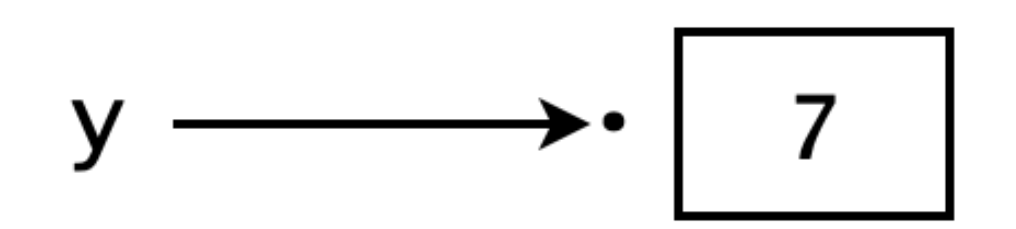

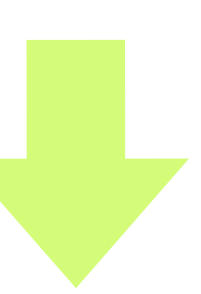

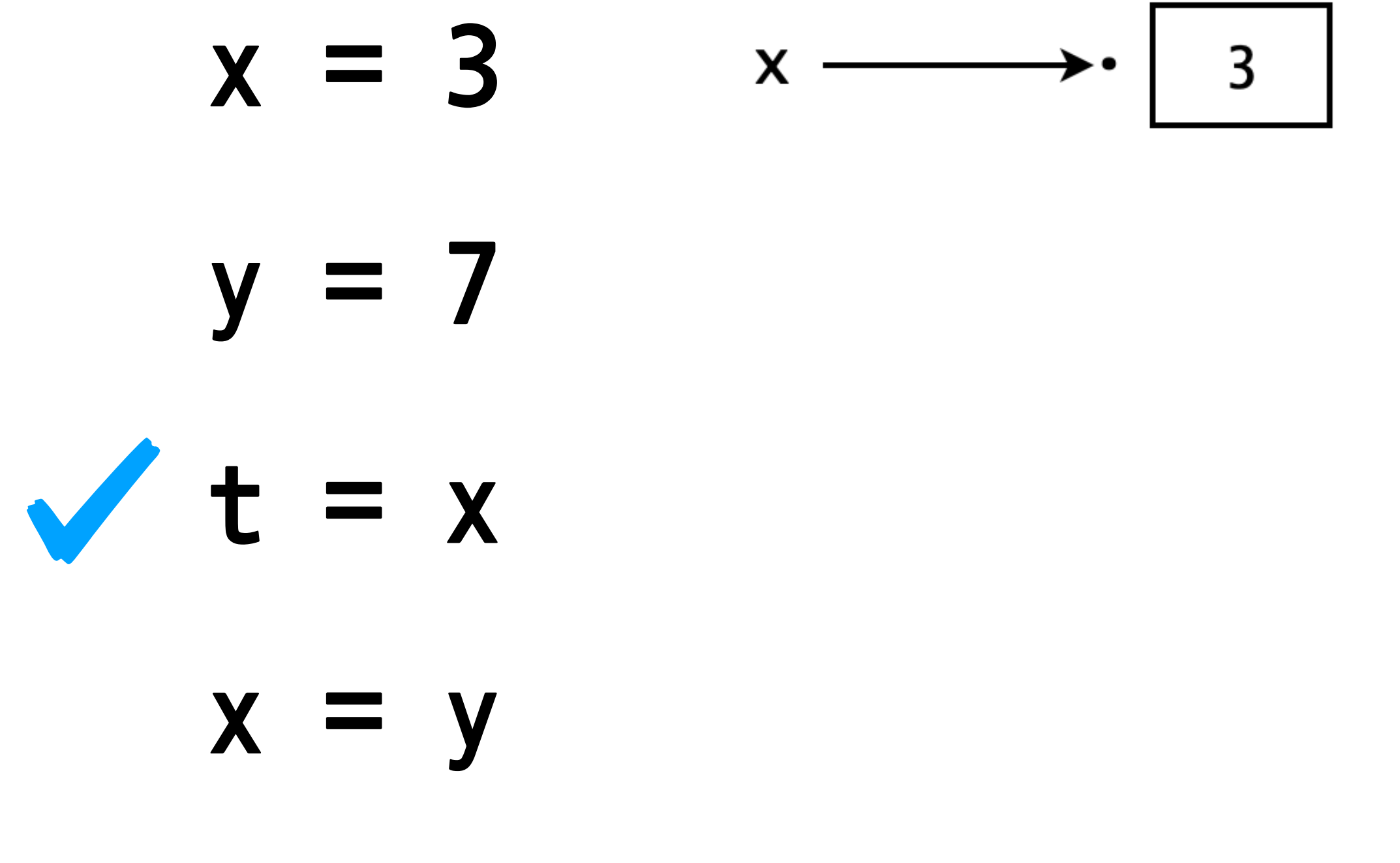

**y=t**

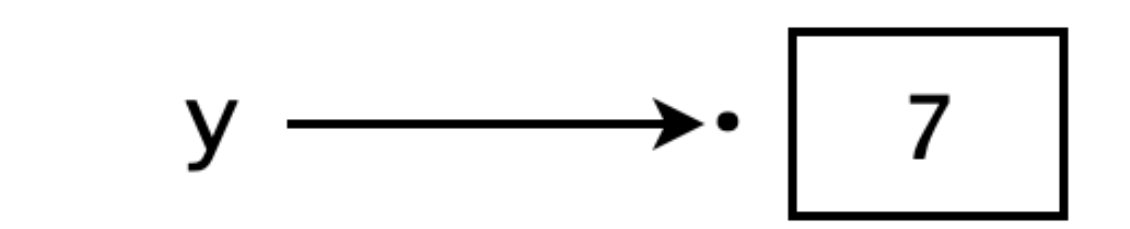

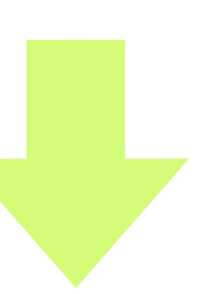

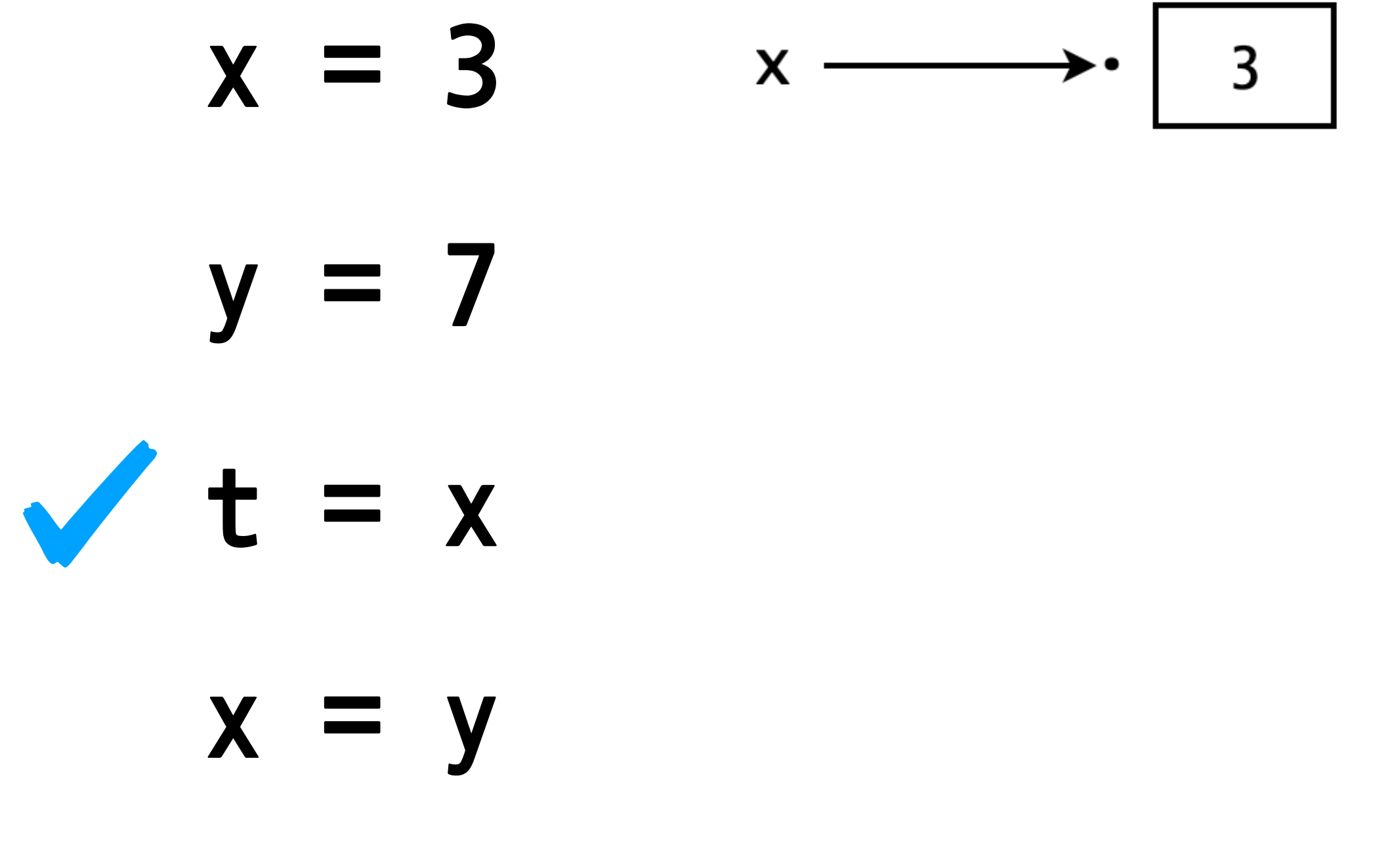

**y=t**

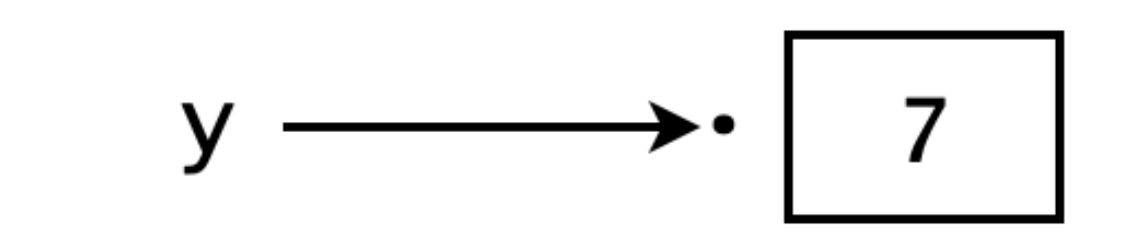

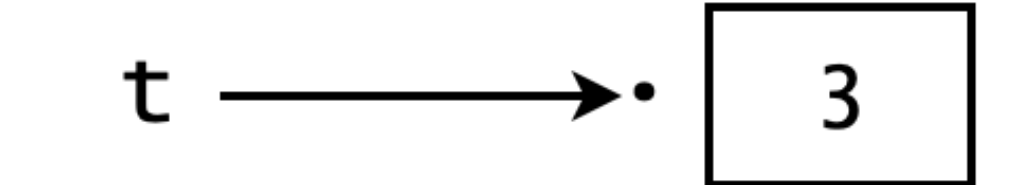

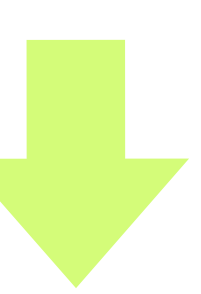

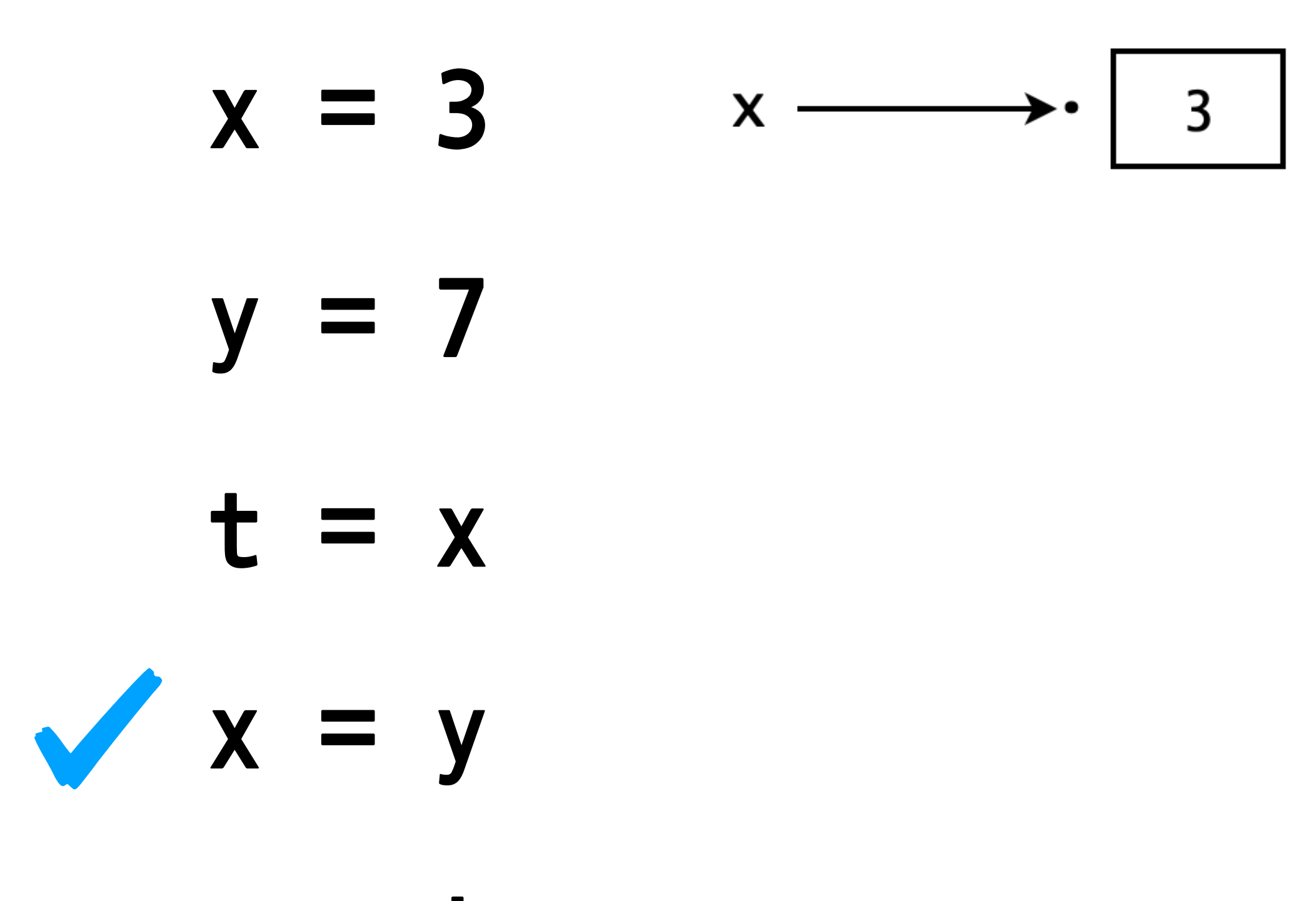

**y=t**

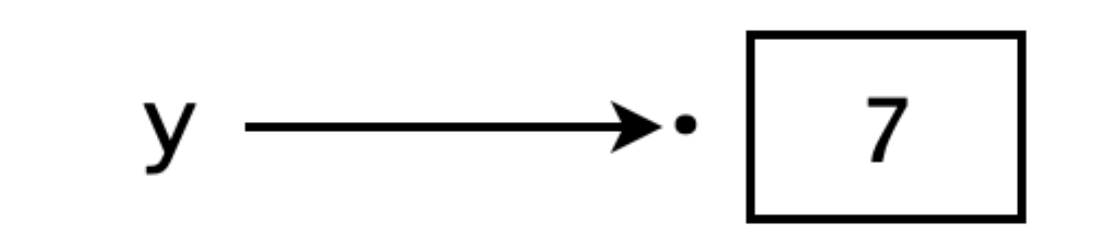

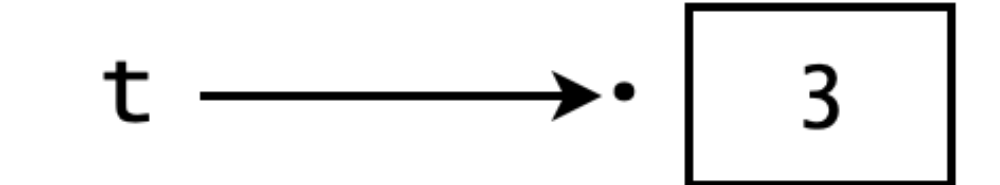

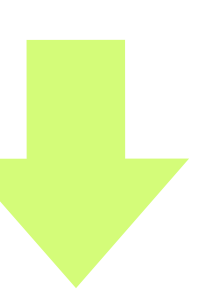

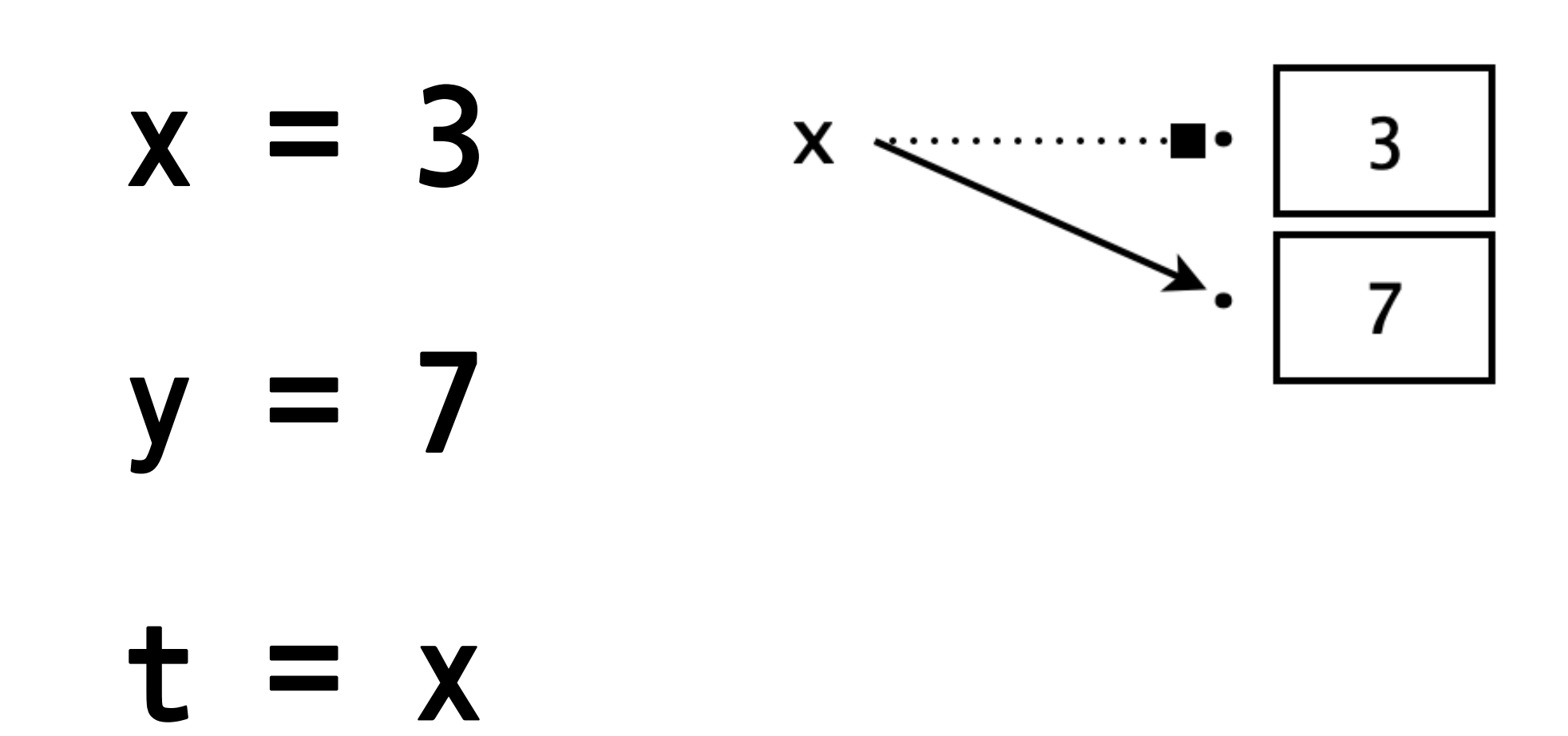

**x=y**

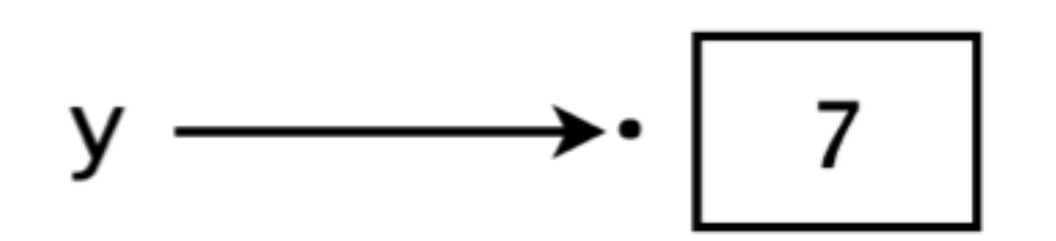

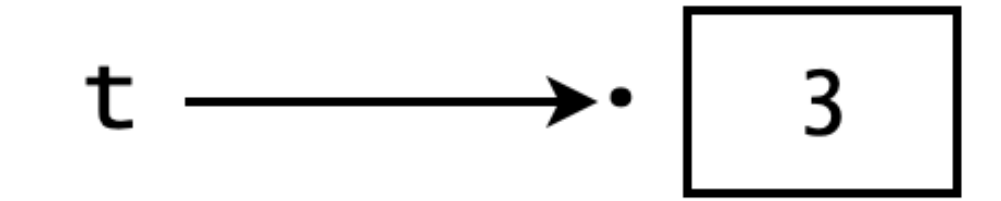

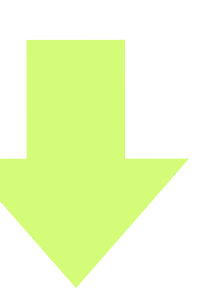

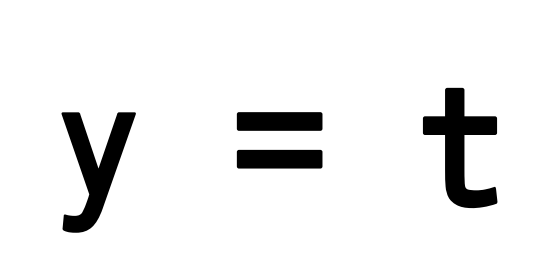

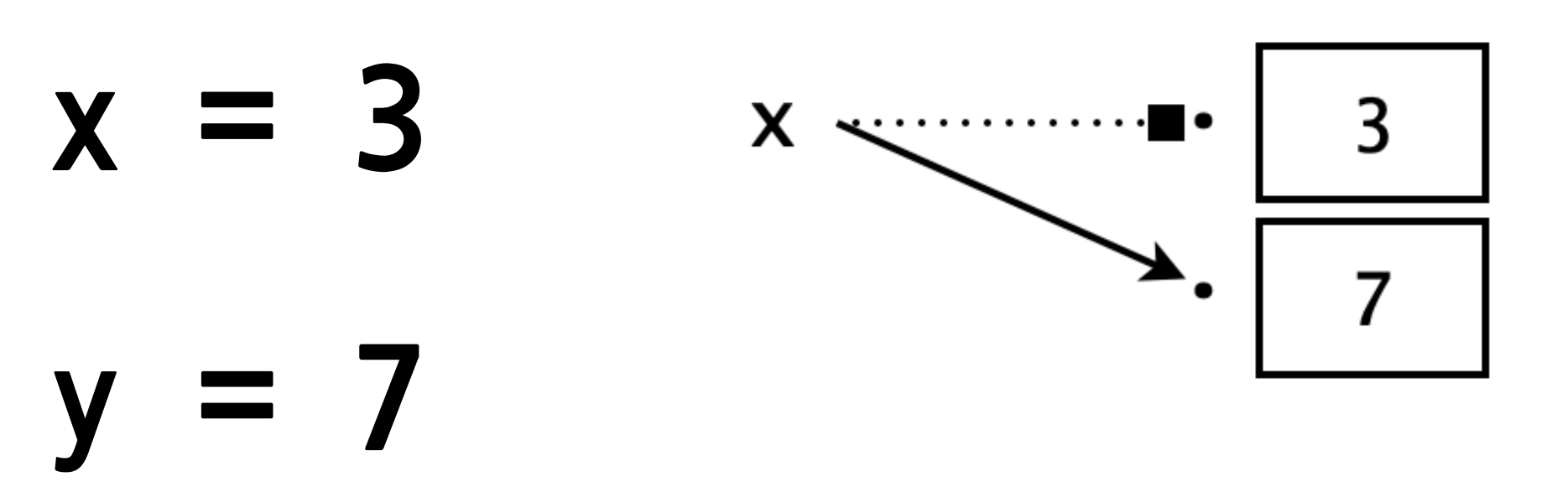

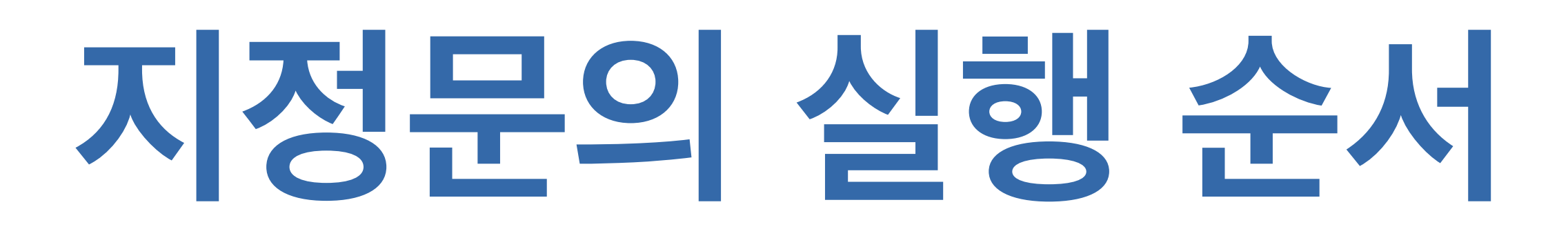

- **t=x**
- **x=y**
- **y=t** V

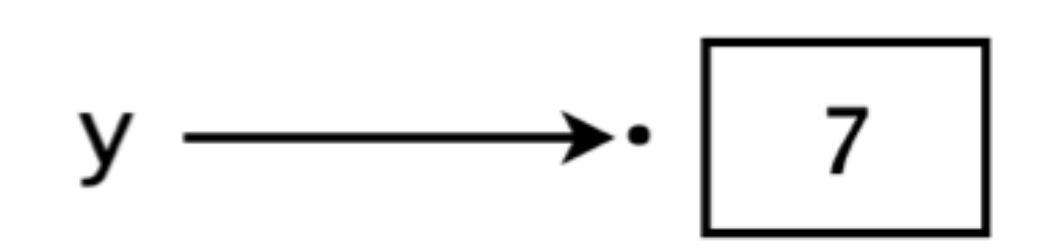

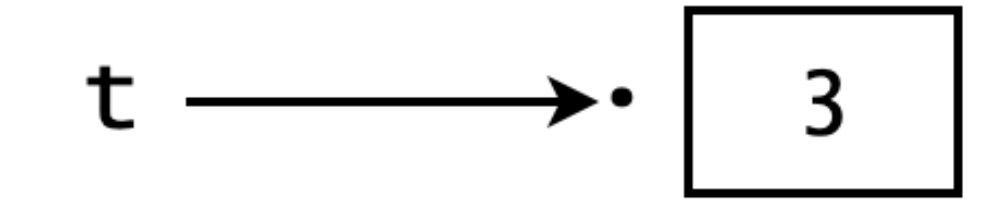

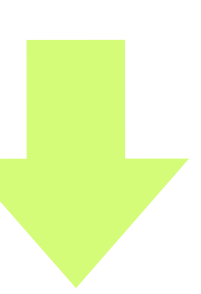

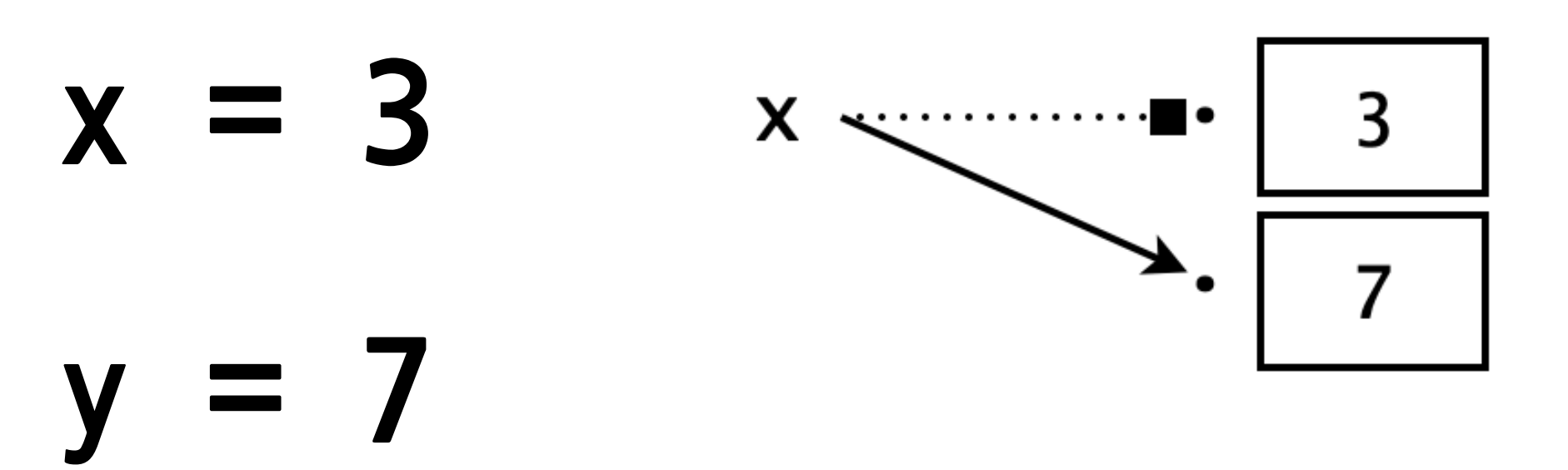

- **t=x**
- **x=y**
- $y = t$

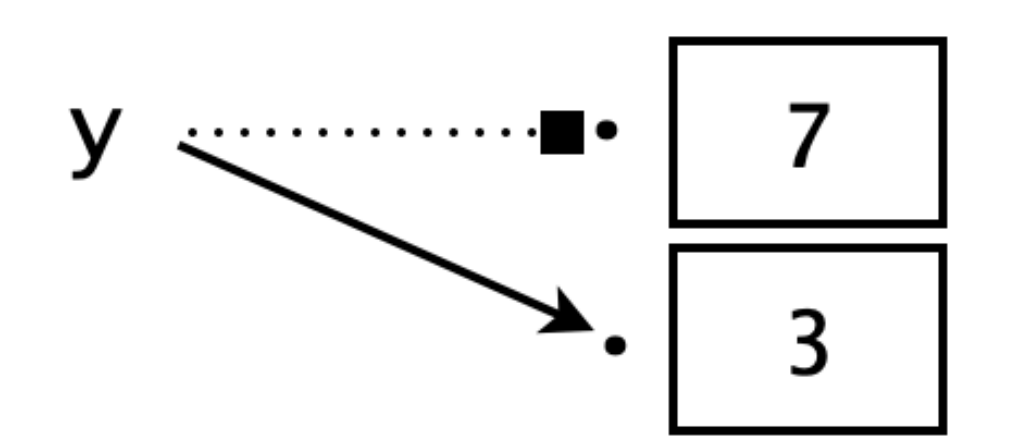

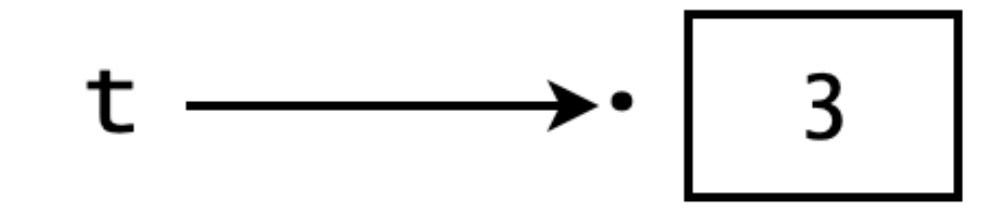

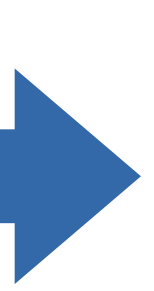

# $x, y = 3, 7$   $x \rightarrow 3$   $y \rightarrow 7$  $x, y = y, x$

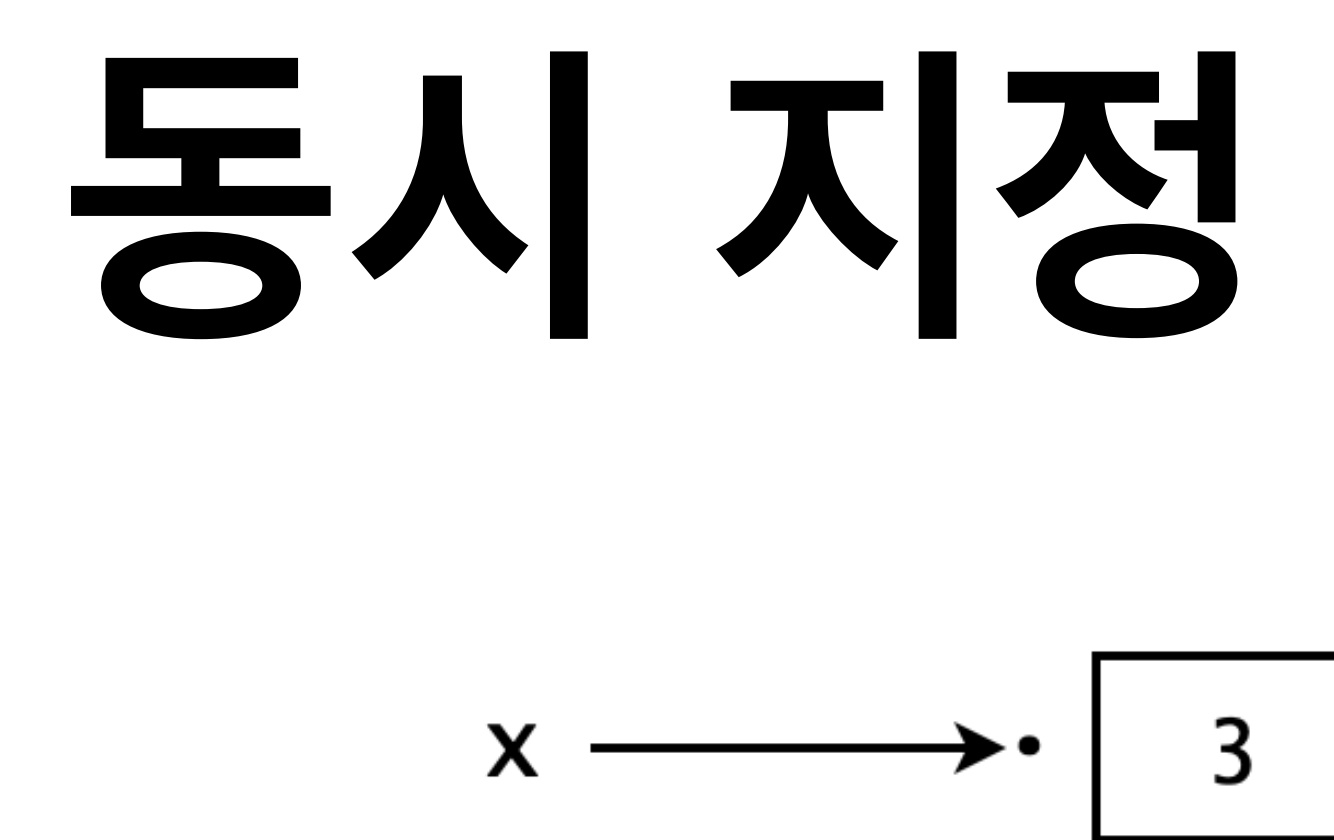

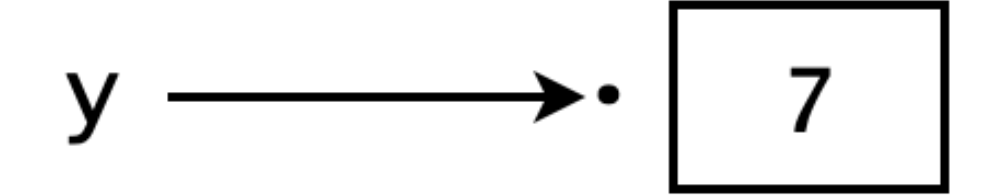

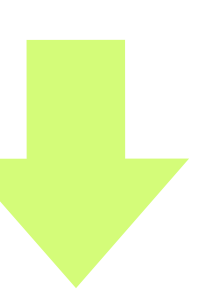

# $\sqrt{x}$ ,  $y = y$ ,  $x$

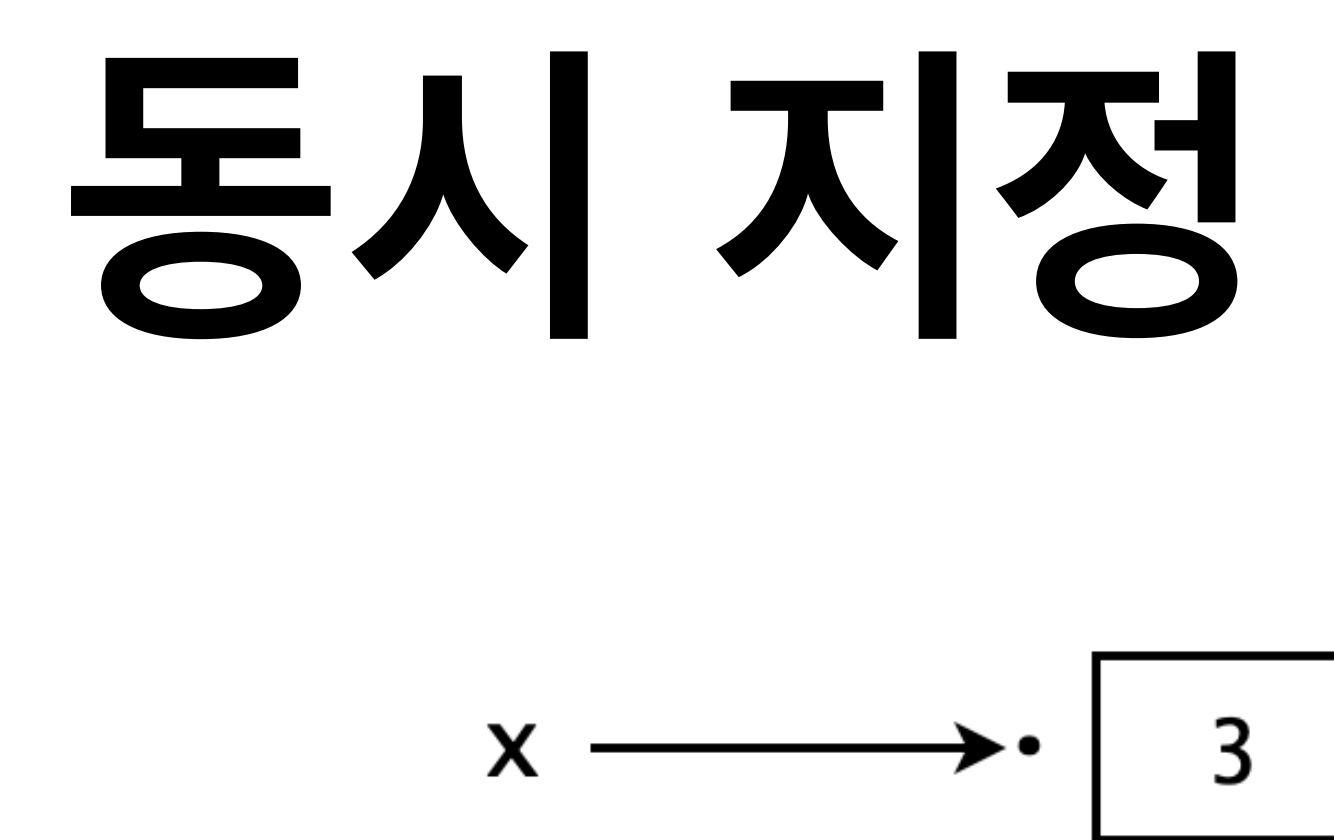

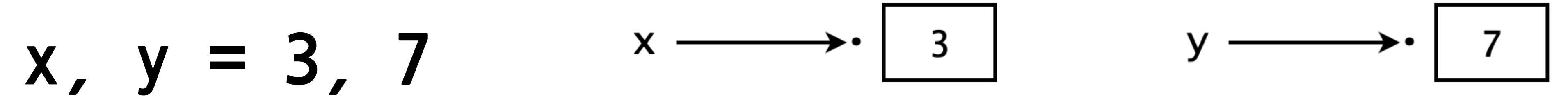

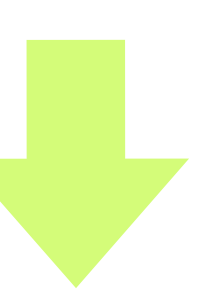

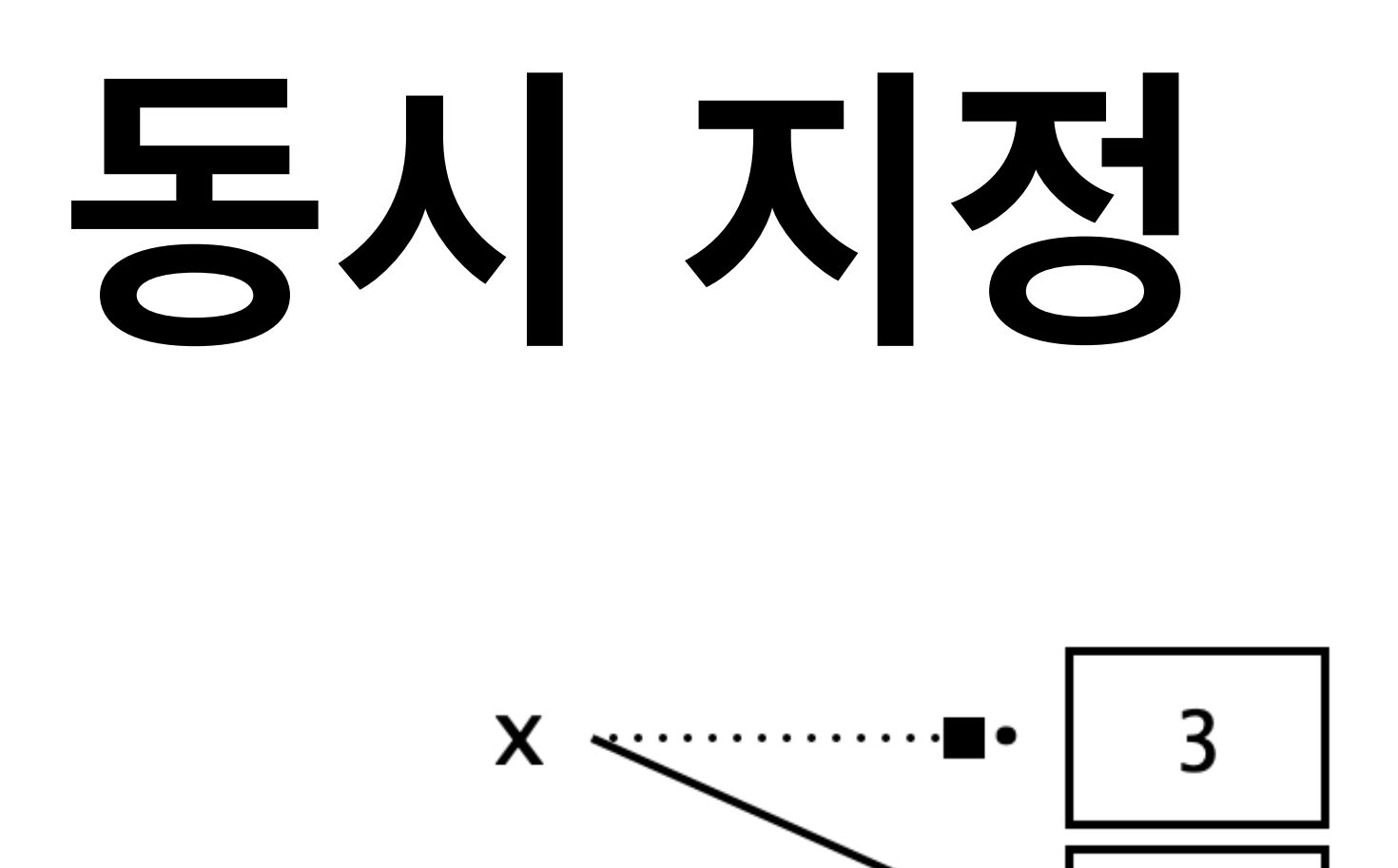

 $\overline{7}$ 

### $x, y = 3, 7$  $\sqrt{x}$ ,  $y = y$ ,  $x$

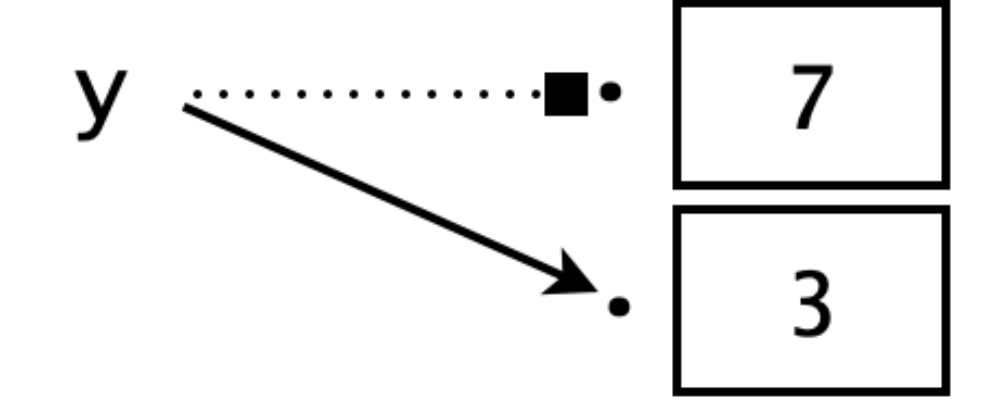

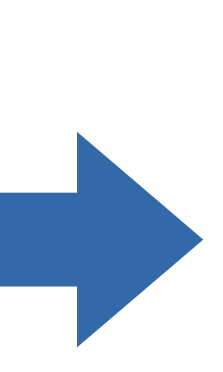

### $\sqrt{x} = y = z = 0$

# 복수 지정

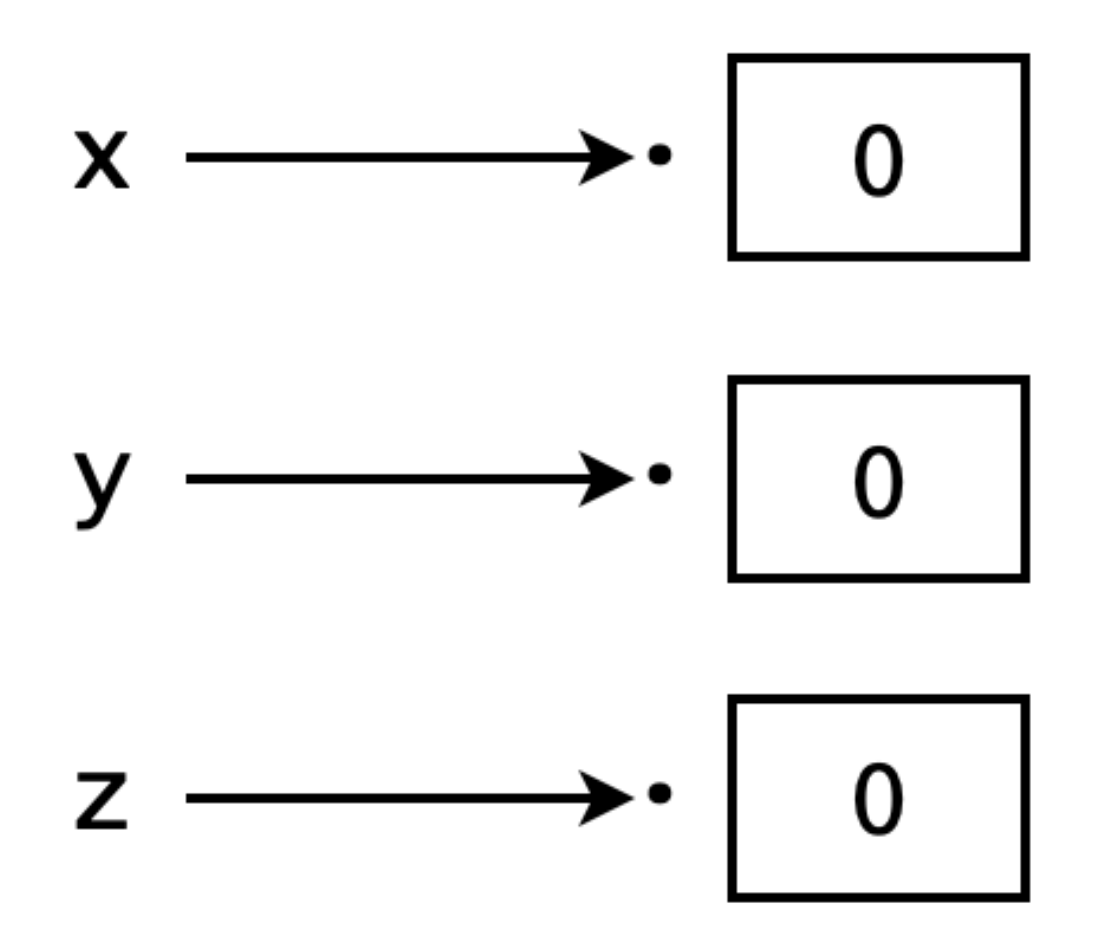

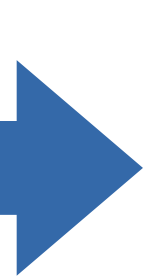

### **OHOFOH** Keywords **Reserved Words**

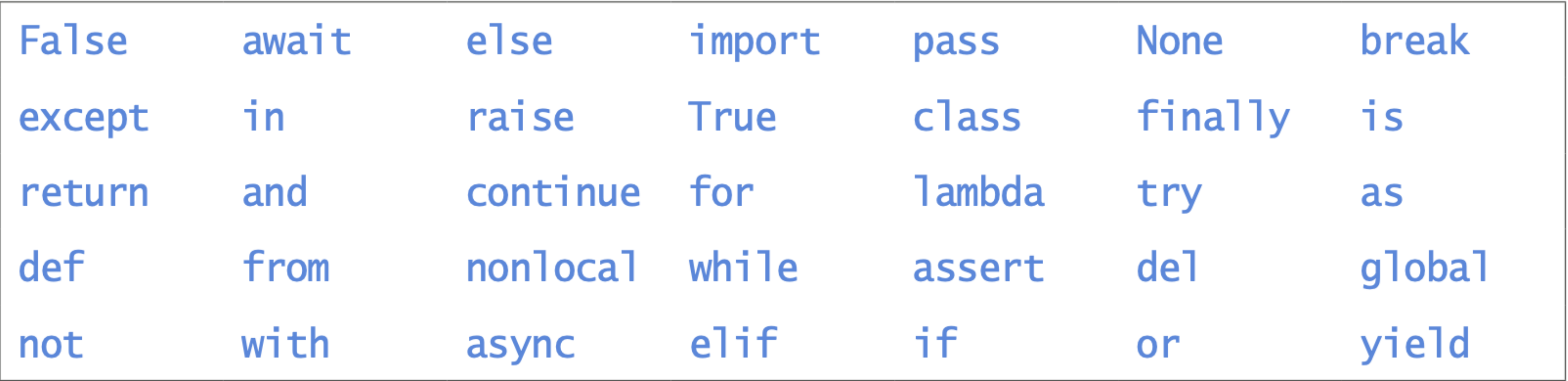

## 주선 **Comments**

# Calculate the area of circle  $\mathbf{1}$  $\overline{2}$ # in: radius from standard input  $\overline{3}$ # out: area of circle to standard output radius =  $f$ loat(input("Enter the radius: ")) 4 from math import pi 5 area =  $pi$  \* radius \*\* 2 # calculate the area of circle 6  $\overline{7}$ 

### $code : 2-10.py$

- 
- 
- 

print ("The area of a circle with radius", radius, "is", area)

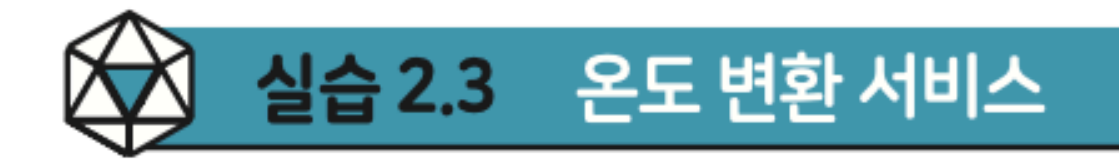

온도를 표시하는 방식은 섭씨<sup>celsius</sup>와 화씨Fahrenheit가 있다. 우리는 섭씨를 쓰지만, 미국 과 같이 화씨를 쓰는 나라도 있다. 화씨온도는 우리에게 익숙하지 않으므로 섭씨로 몇 도인지 환산해주면 좋겠다. 다음은 화씨온도를 섭씨로 바꾸는 공식이다.

 $C =$ 

화씨온도를 정수로 키보드 입력받아서, 섭씨로 변환하여 프린트하는 프로그램을 작 성하자. 출력 형식은 아래와 동일한 형식이어야 한다.

Fahrenheit to Celsius conversion Degrees in Fahrenheit? 67 19.4 degrees in Celsius

지만 표시해야 한다.

$$
(F-32) \times \frac{5}{9}
$$

여기서 둘째 줄의 끝에 있는 67은 키보드 입력이고, 나머지는 프로그램이 프린트한 것 이다. 특히 셋째 줄의 섭씨온도는 소수점 둘째 자리에서 반올림하여 첫째 자리 수까

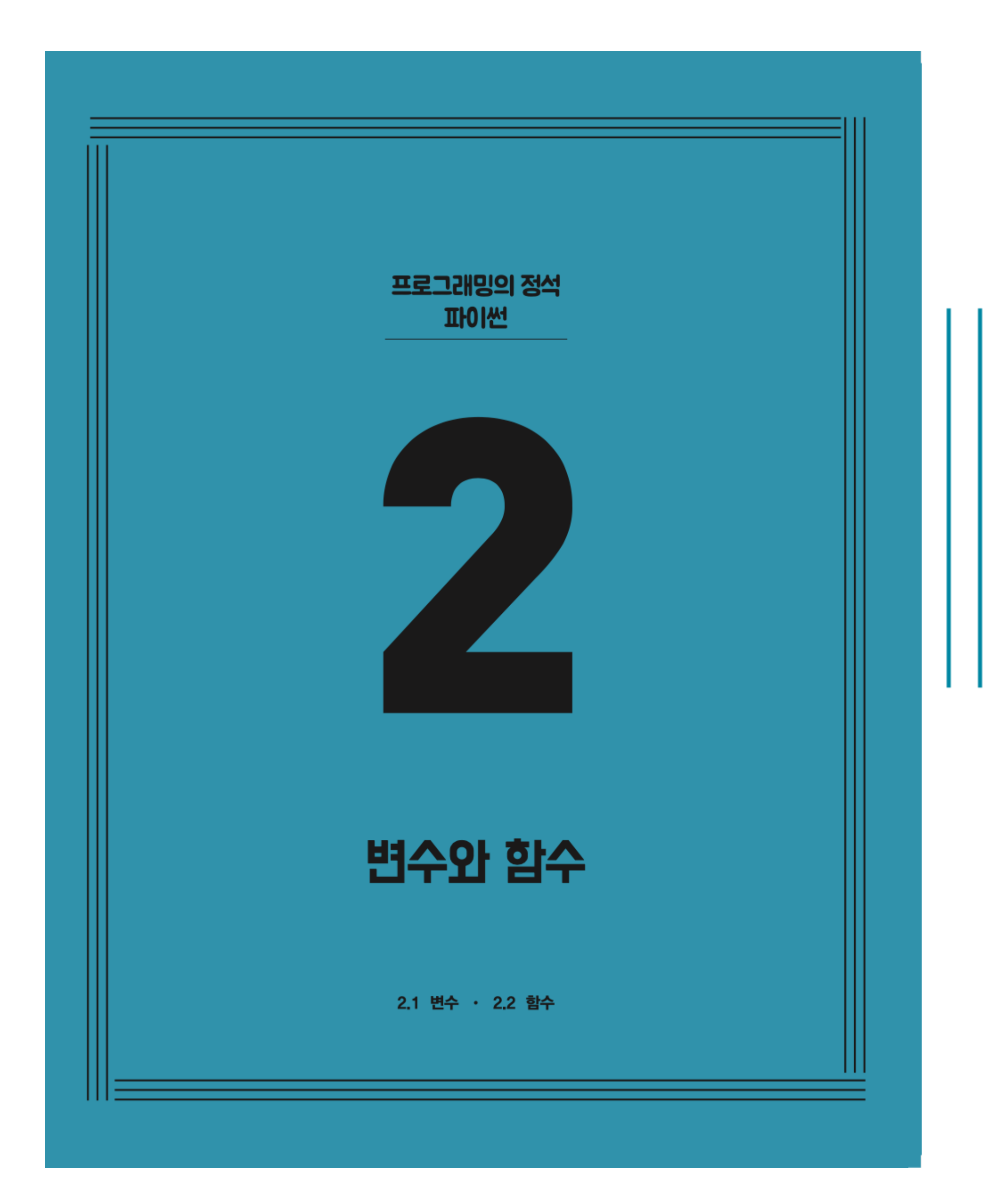

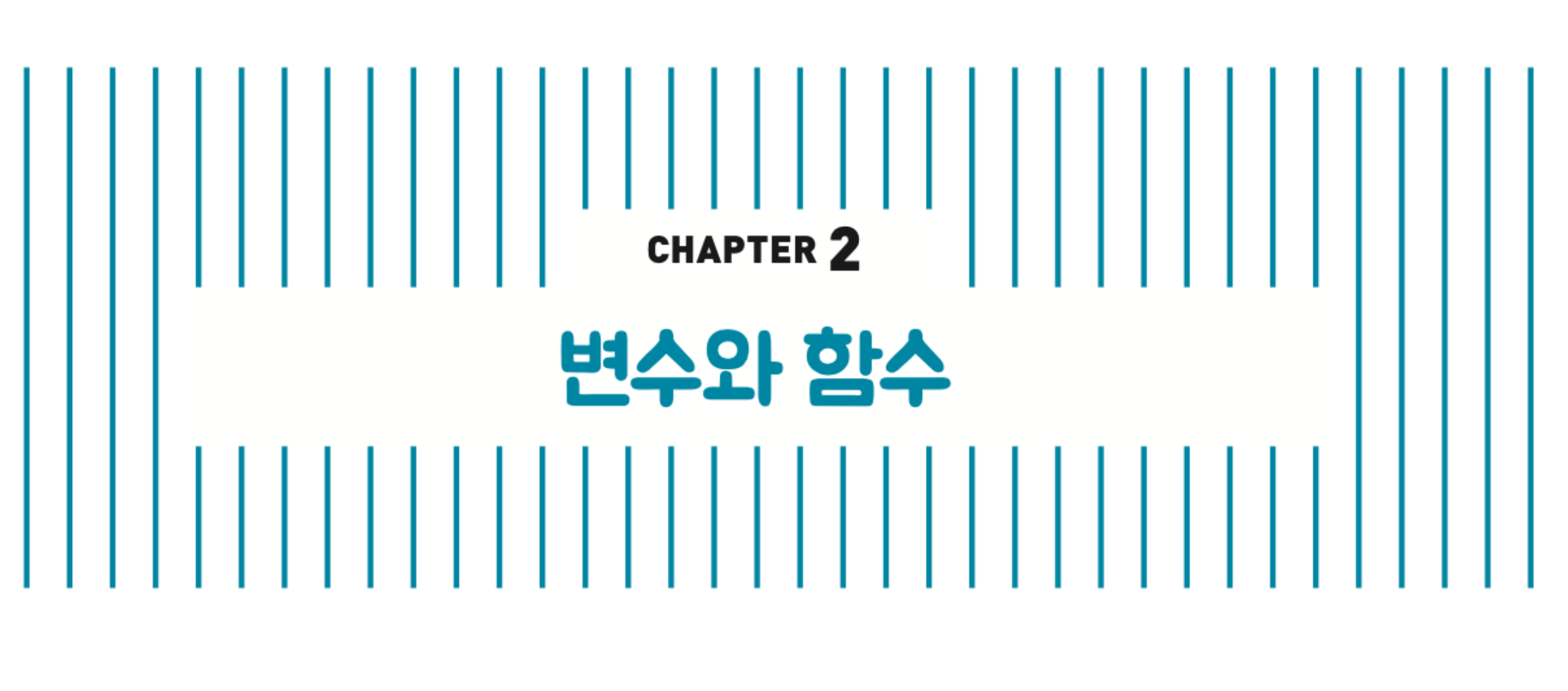

### 2.1 변수 **√ 2.2 함수**

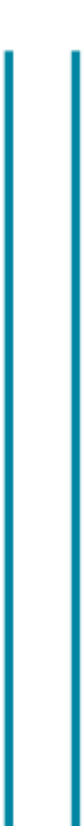

## Function

# 

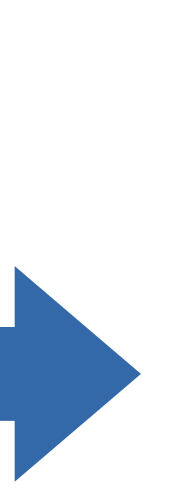

### **Built-in Function 내장 함수**

### $print(), input(), int(), float(), str(), round()$

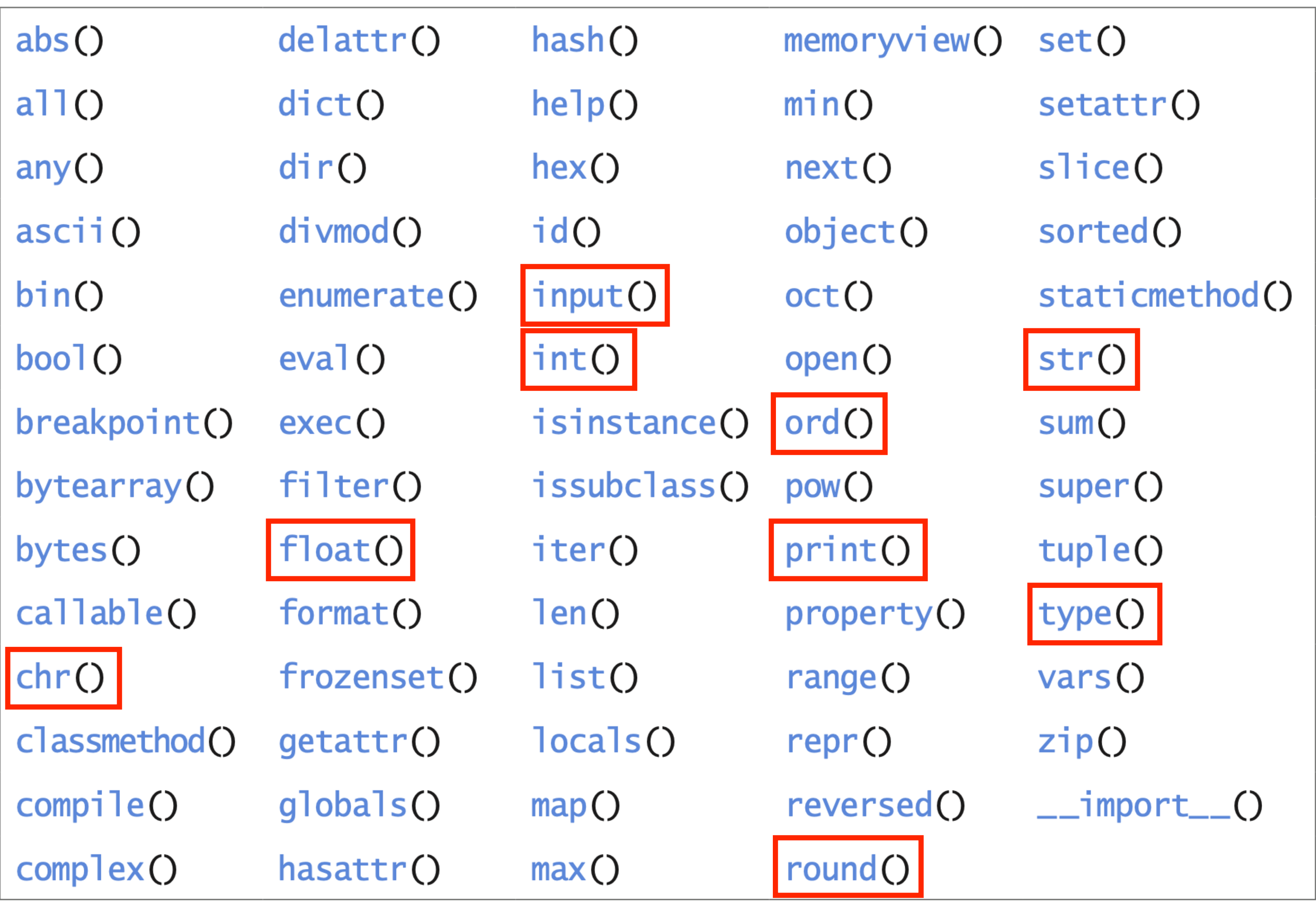

# **람다 요약**

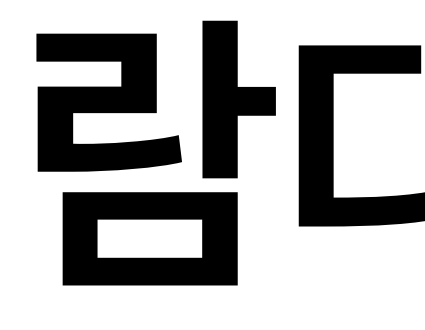

## **Lambda Abstraction**

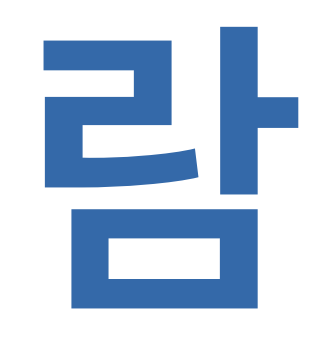

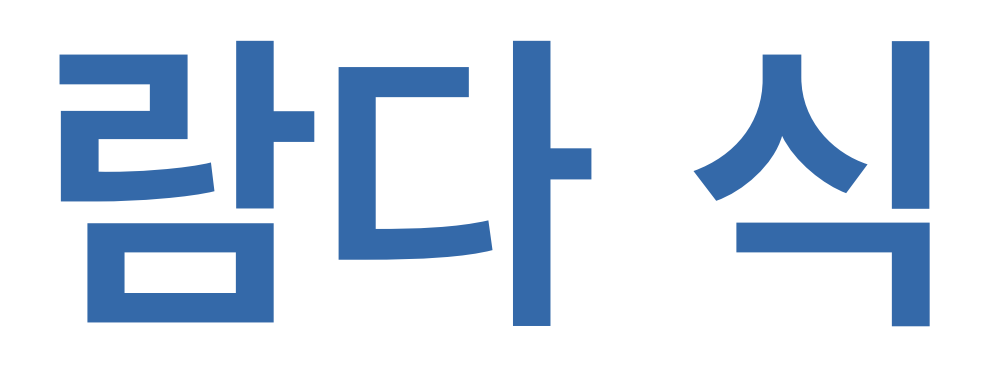

# math.pi \* radius \*\* 2 원의 면적 계산 공식

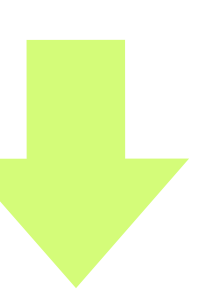

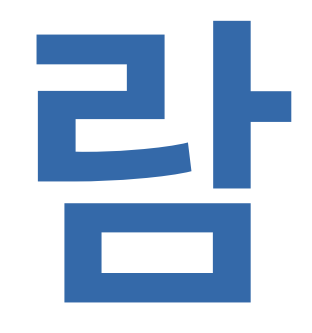

### radius: math.pi \* radius \*\* 2

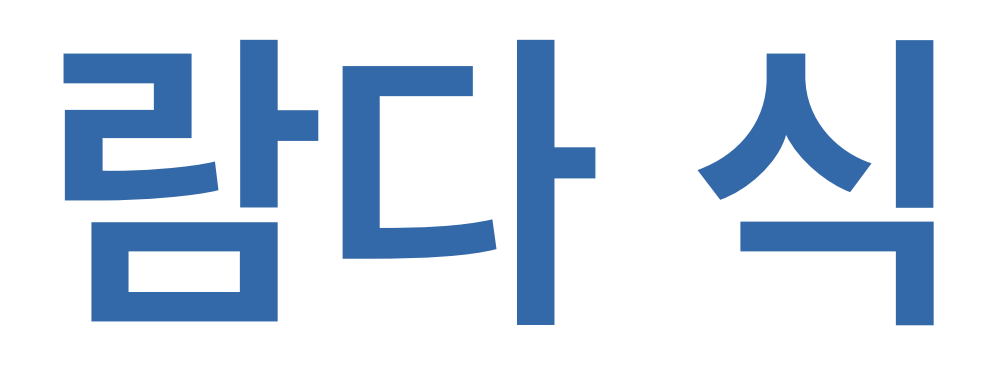

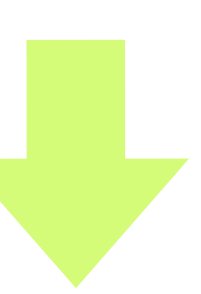

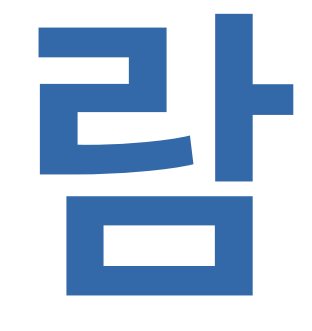

1ambda 〈변수〉: 〈식〉

lambda radius: math.pi \* radius \*\* 2

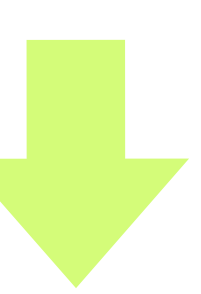

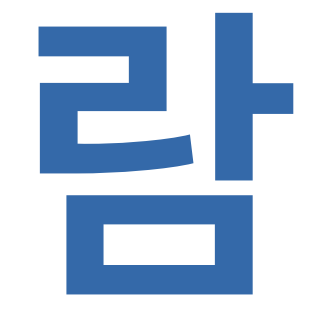

예약어 keyword

1ambda 〈변수〉: 〈식〉

lambda radius: math.pi \* radius \*\* 2

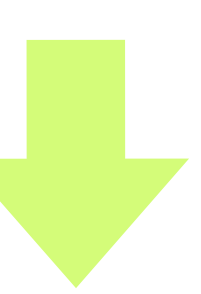

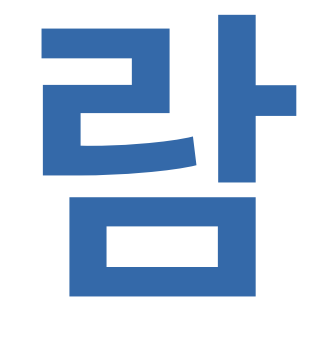

파라미터 parameter

1ambda 〈변수〉: 〈식〉

lambda radius: math.pi \* radius \*\* 2

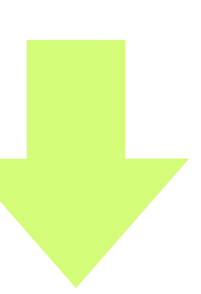

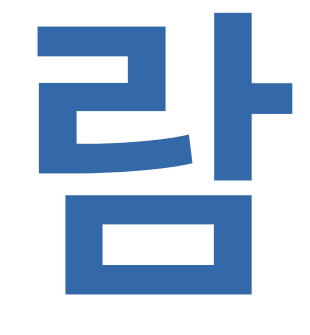

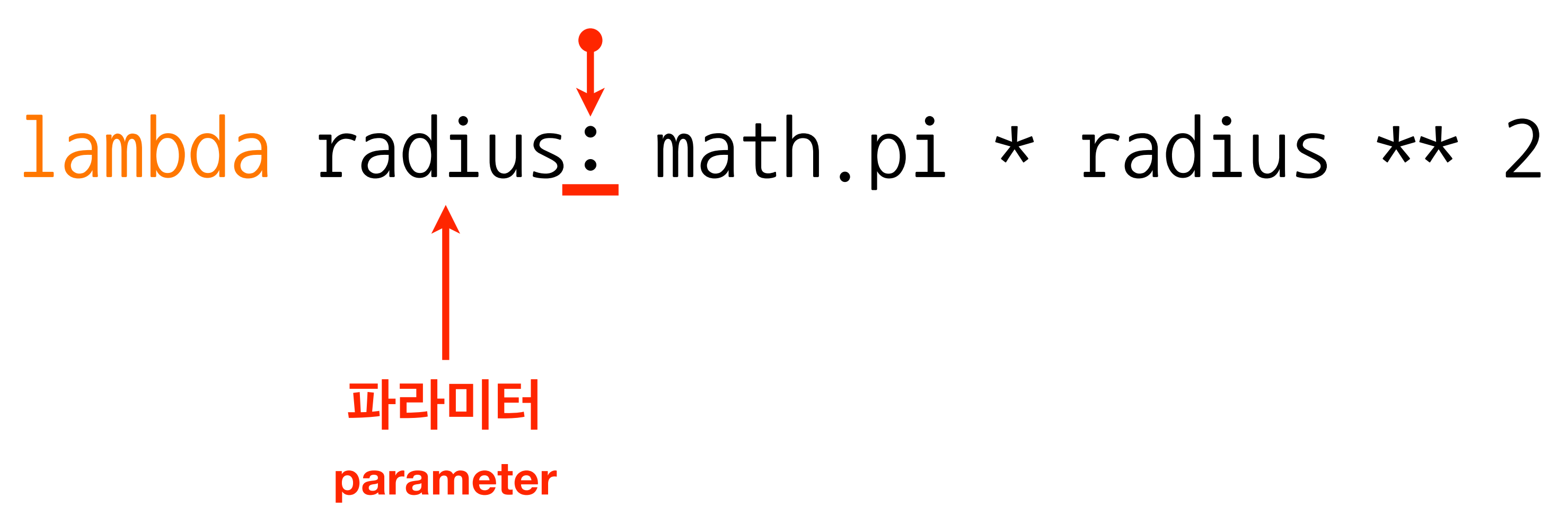

람다식

1ambda 〈변수〉: 〈식〉

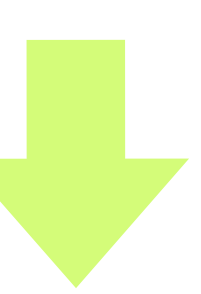

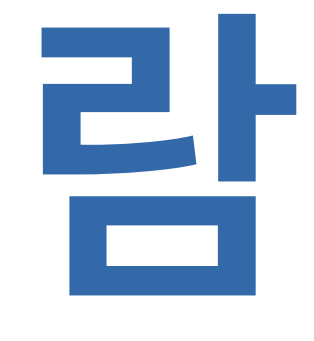

lambda radius: math.pi \* radius \*\* 2 **parameter 파라미터 몸체 body**

**람다 식**

1ambda 〈변수〉: 〈식〉

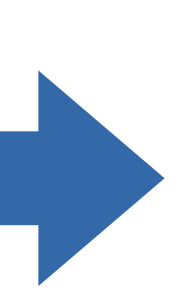

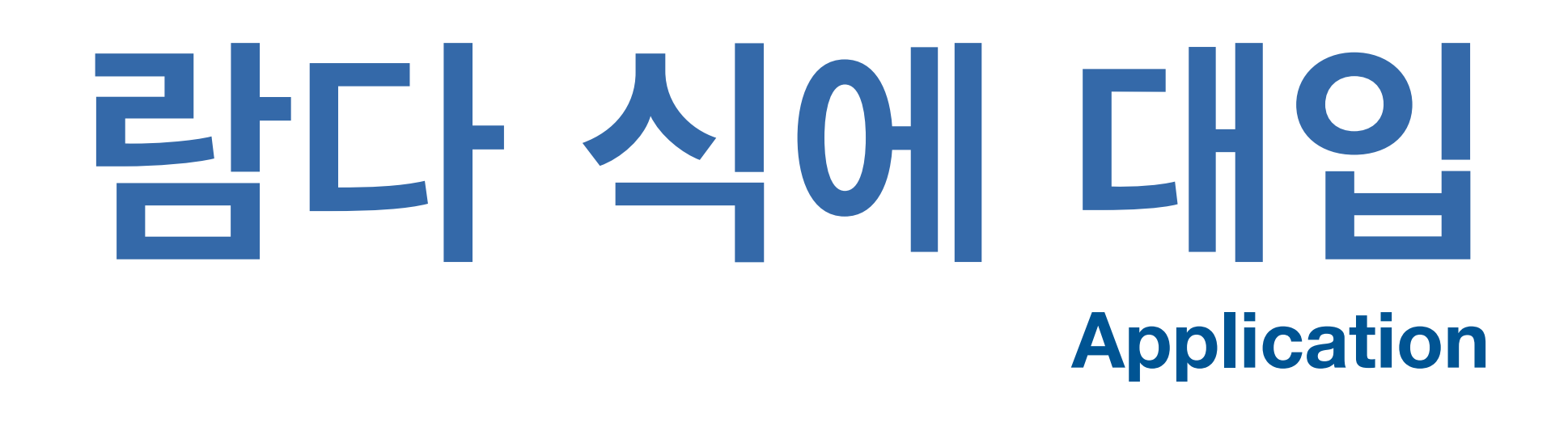

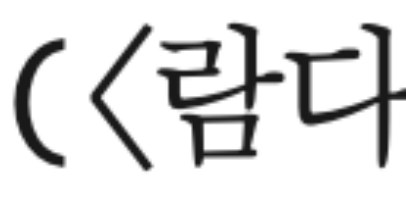

(〈람다식〉)(〈식〉)

(lambda radius: math.pi \* radius \*\* 2)(3) 인수 argument

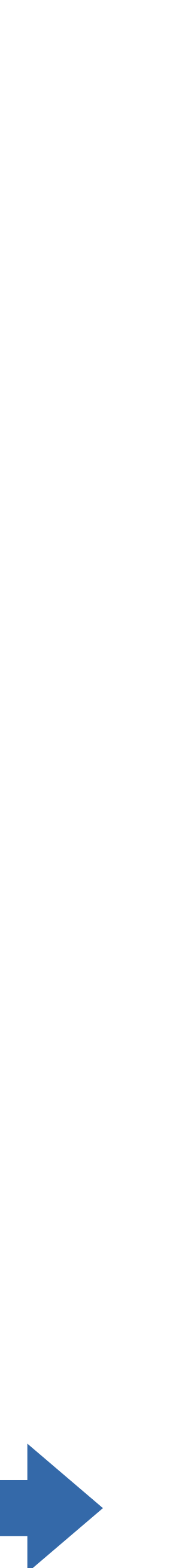

## **함수 정의 Function definition**

### **함수 호출 Function call**

# 함수 정의

### def 〈함수이름〉 (〈변수〉, 〈변수〉, ..., 〈변수〉):  $\langle \Xi \vec{a} \rangle$

### **Function definition**

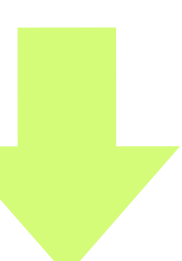

## **함수 정의 Function definition**

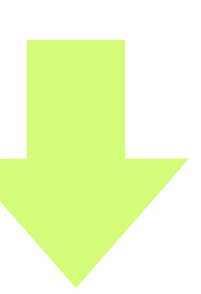

## **def <함수이름>**(**<변수>**, **<변수>**, **...**, **<변수>**): **<몸체> 예약어 keyword**

## **함수 정의 Function definition**

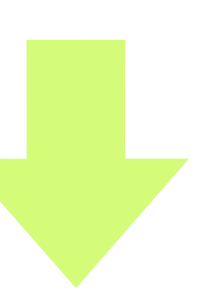

### **def <함수이름>**(**<변수>**, **<변수>**, **...**, **<변수>**): **<몸체>**
# **함수 정의 Function definition def <함수이름>**(**<변수>**, **<변수>**, **...**, **<변수>**): **<몸체>**

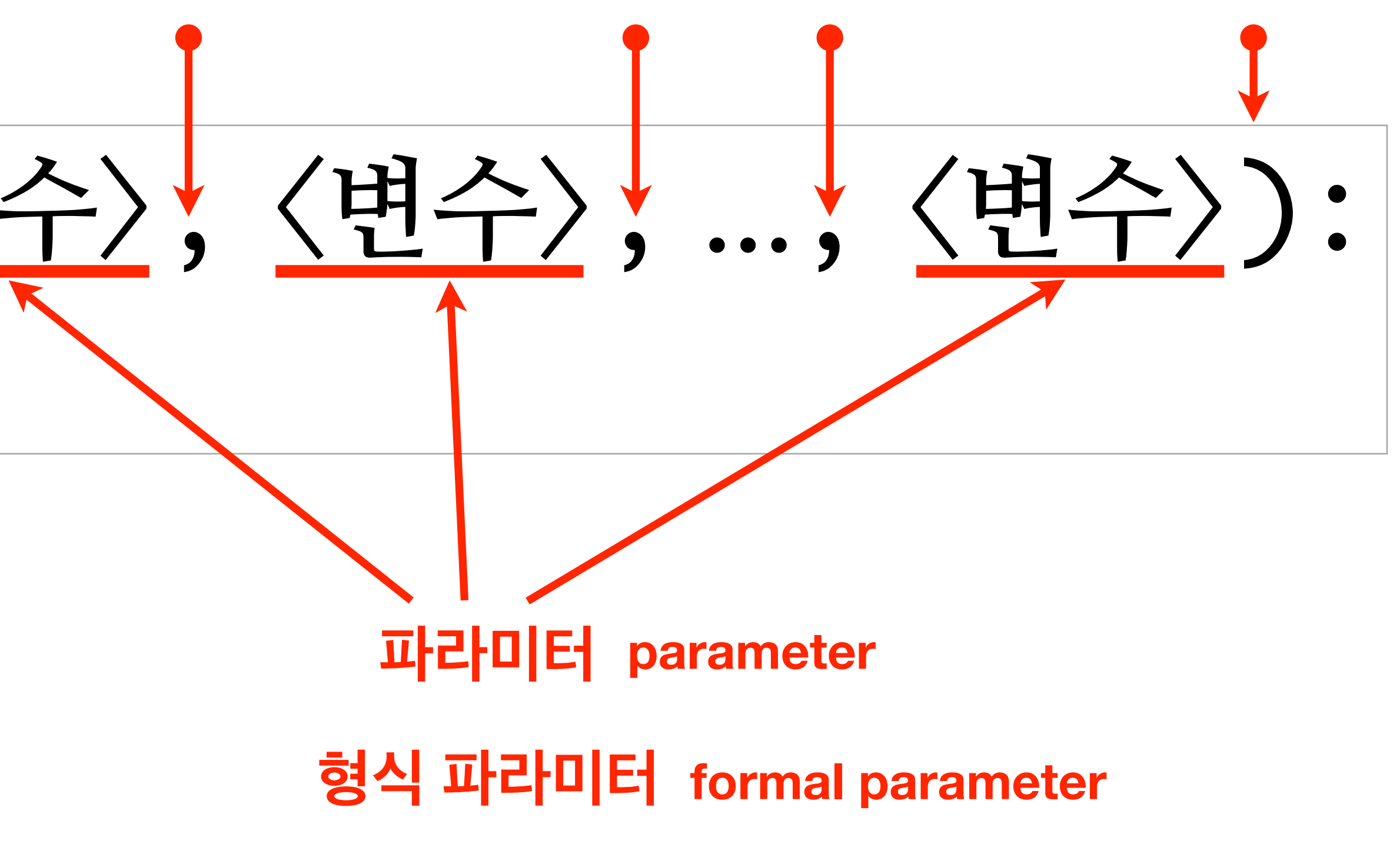

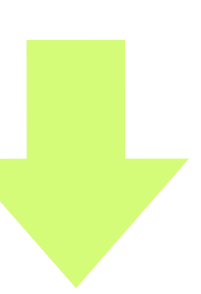

## **함수 정의 Function definition**

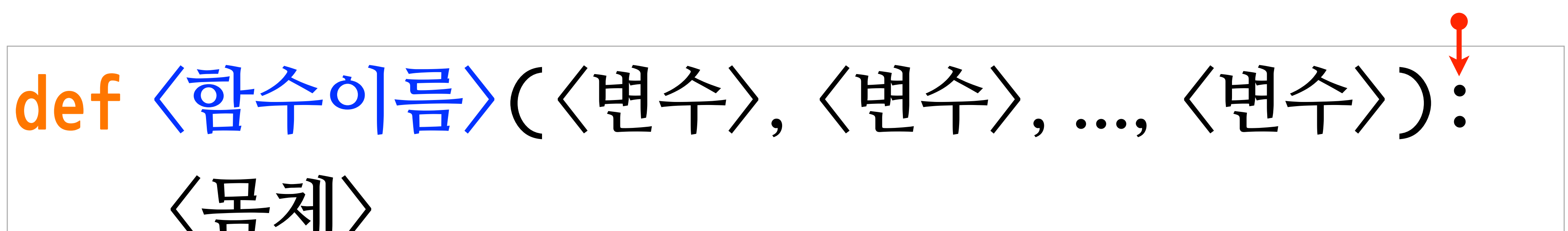

# **<몸체> 코드 블록 block**

## **함수 호출 Function call**

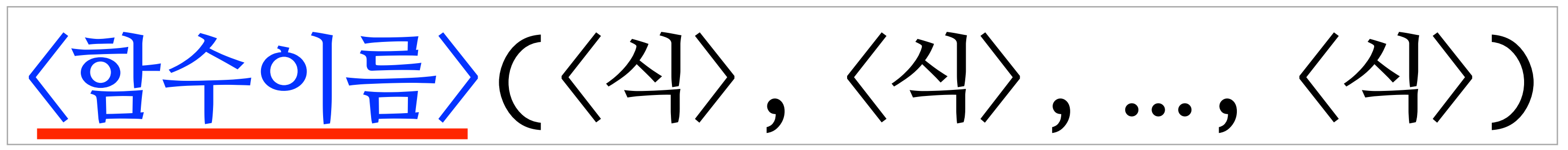

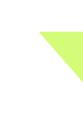

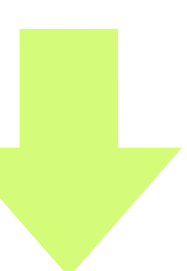

## **함수 호출 Function call**

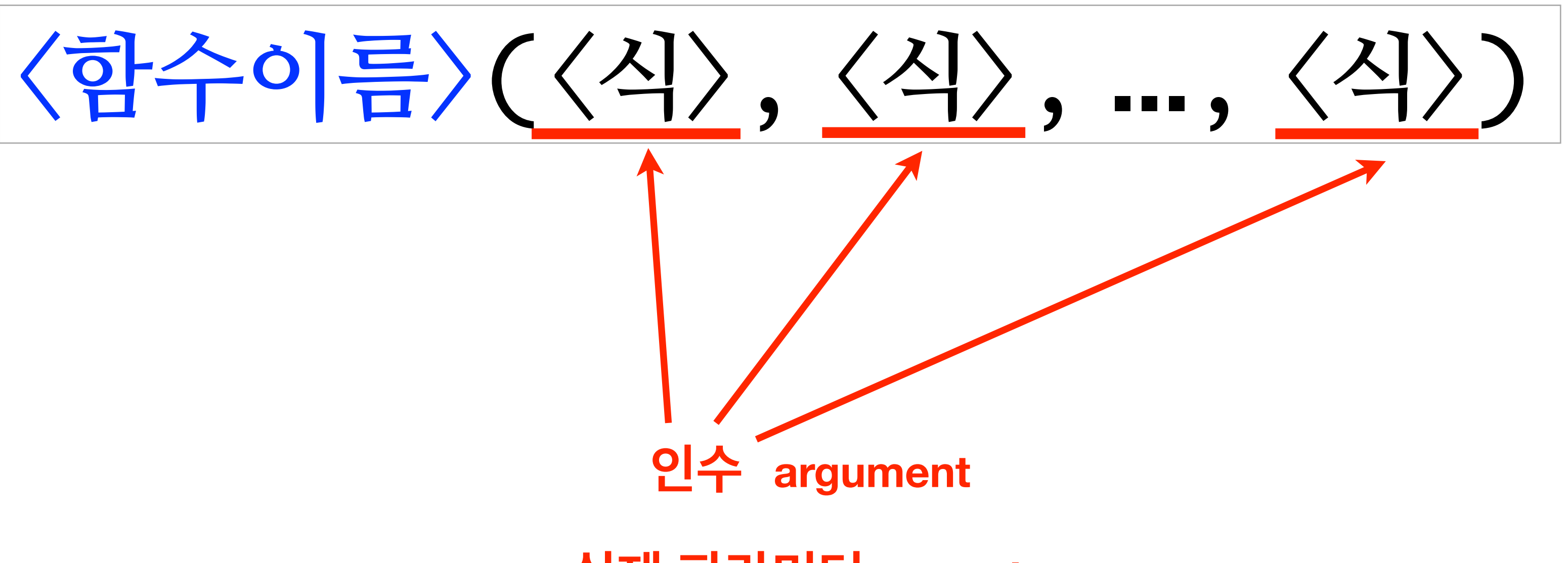

**실제 파라미터 actual parameter**

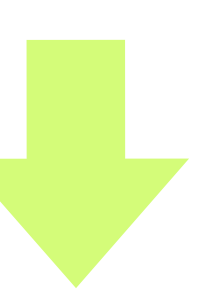

## **함수 호출**

**<몸체>**

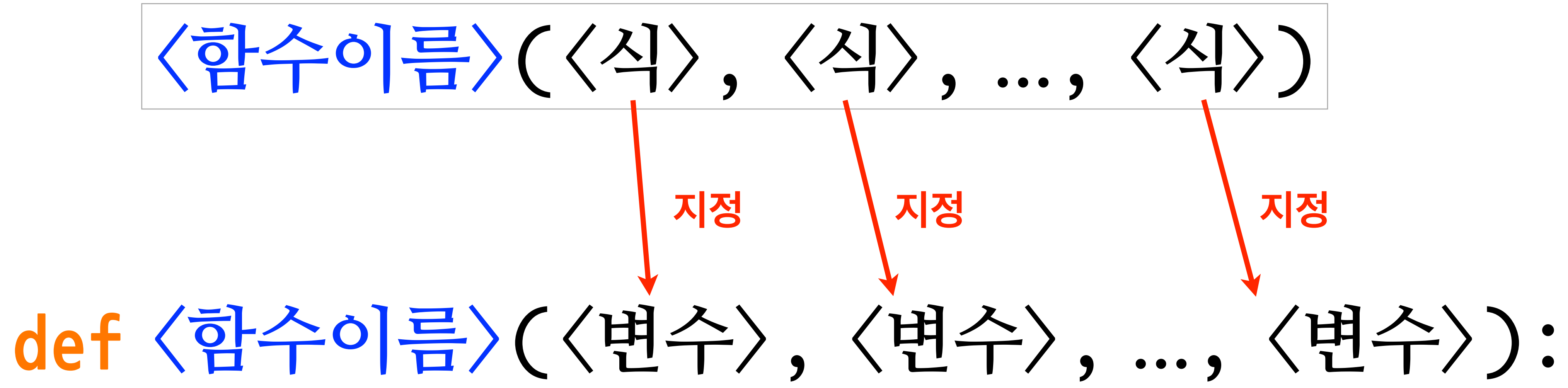

### **Function call**

## **함수 정의 Function definition**

### **def <함수이름>**(**<변수>**, **<변수>**, **...**, **<변수>**): **<몸체>**

**return<식>**

**프로시저**

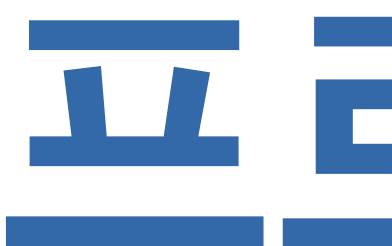

### **Procedure**

### **return 문이 없는 함수**

# **함수 만들기 실전**

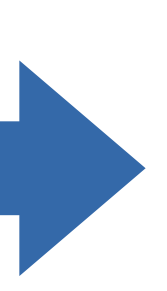

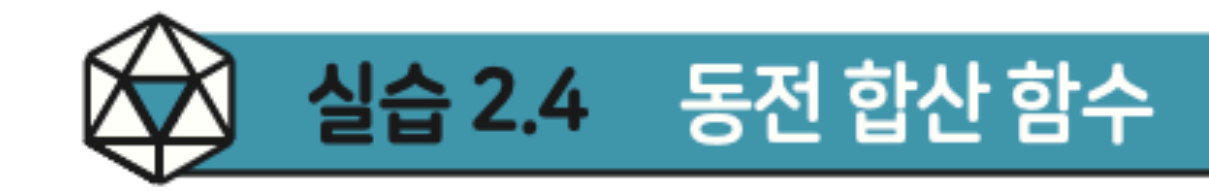

을 다음 틀에 맞추어 작성하자.

def coin\_in\_total(c500, c100, c50, c10): 1 return None # Write your expression here.

# Test code 4

2

3

 $print(coin_in\_total(4,2,3,4)) # 2390$ 5

이 함수를 완성하여 잘 작동하는지 확인한 다음, 〈실습 2.2〉 에서 작성한 코드를 이 함 수를 호출하는 방식으로 재작성하자.

### 〈실습 2.2〉 에서 작성한 코드를 함수를 만들어 개선해 보자. 키보드 입력 대신 각 동전 의 개수를 인수로 받아서 동전의 총액을 계산하여 리턴해 주는 함수 coin\_in\_total

code :  $2-17.py$ 

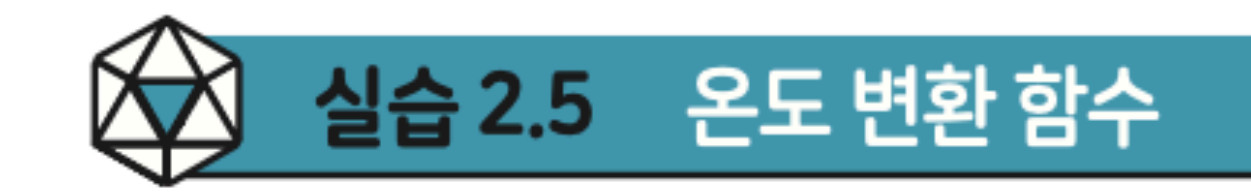

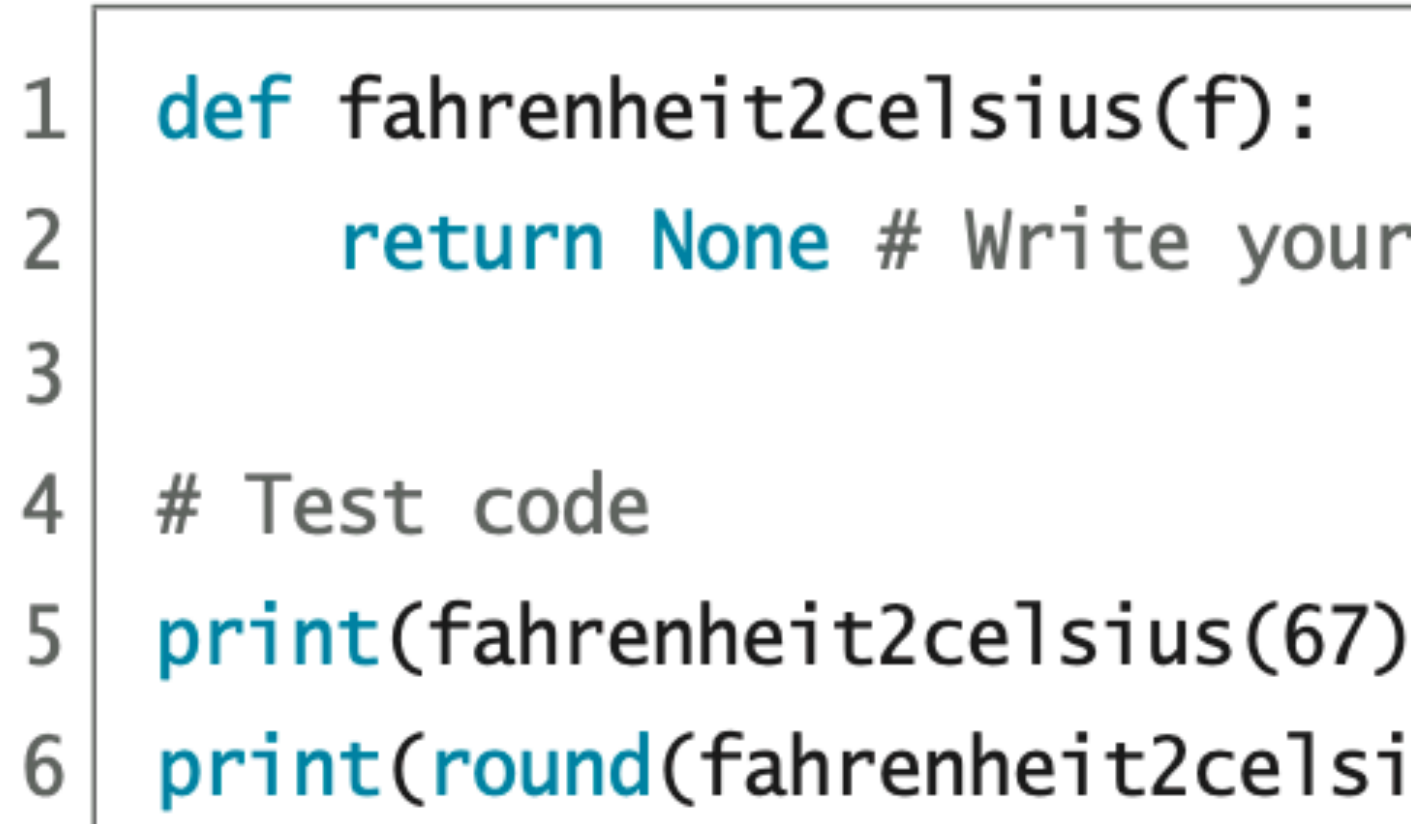

### 화씨온도를 섭씨온도로 변환하는 공식은 다음과 같다.

 $C = \left( \right)$ 

### 〈실습 2.3〉 에서 작성한 코드를 함수를 만들어 개선해 보자. 화씨온도를 인수로 받아 서 섭씨온도로 변환해주는 함수 fahrenheit2celsius를 다음 틀에 맞추어 작성하자.

 $code : 2-18.py$ 

expression here.

# 19.44444444444443  $# 19.4$  $\left(\mathsf{u}\mathsf{s}\mathsf{(67)},\mathsf{1}\mathsf{)}\right)$ 

$$
(F-32) \times \frac{5}{9}
$$

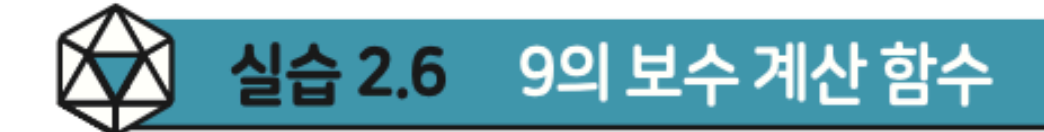

9의 보수complement는 다음 표에서 관찰할 수 있듯이 수의 각 자리 수에서 9와의 차이로 얻는 수이다.

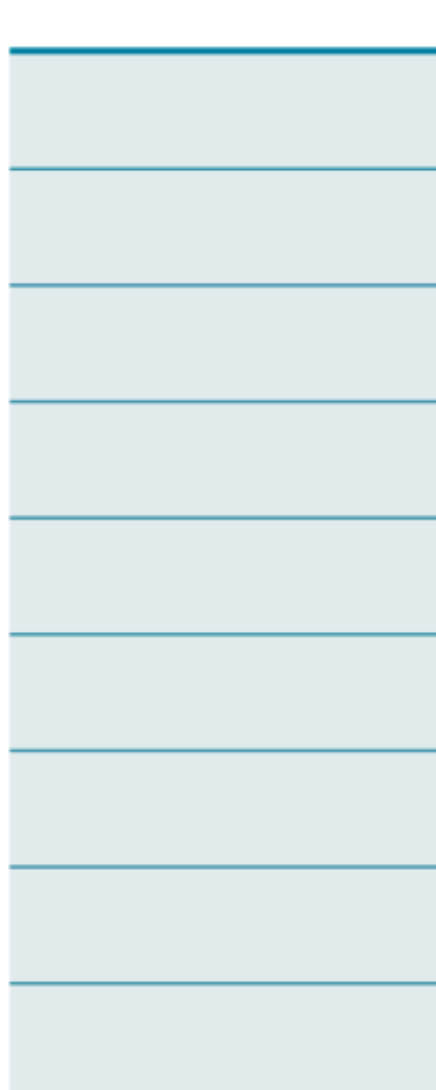

자연수 n의 자리 수를 k라 하면, n에 대한 9의 보수는 다음 공식으로 구할 수 있다.

자연수를 인수로 받아서 그 수의 9의 보수를 계산하여 리턴해 주는 함수 complement\_ nine을 다음 코드 틀에 맞추어 작성하자. 인수는 항상 자연수로 제공된다고 가정한다.

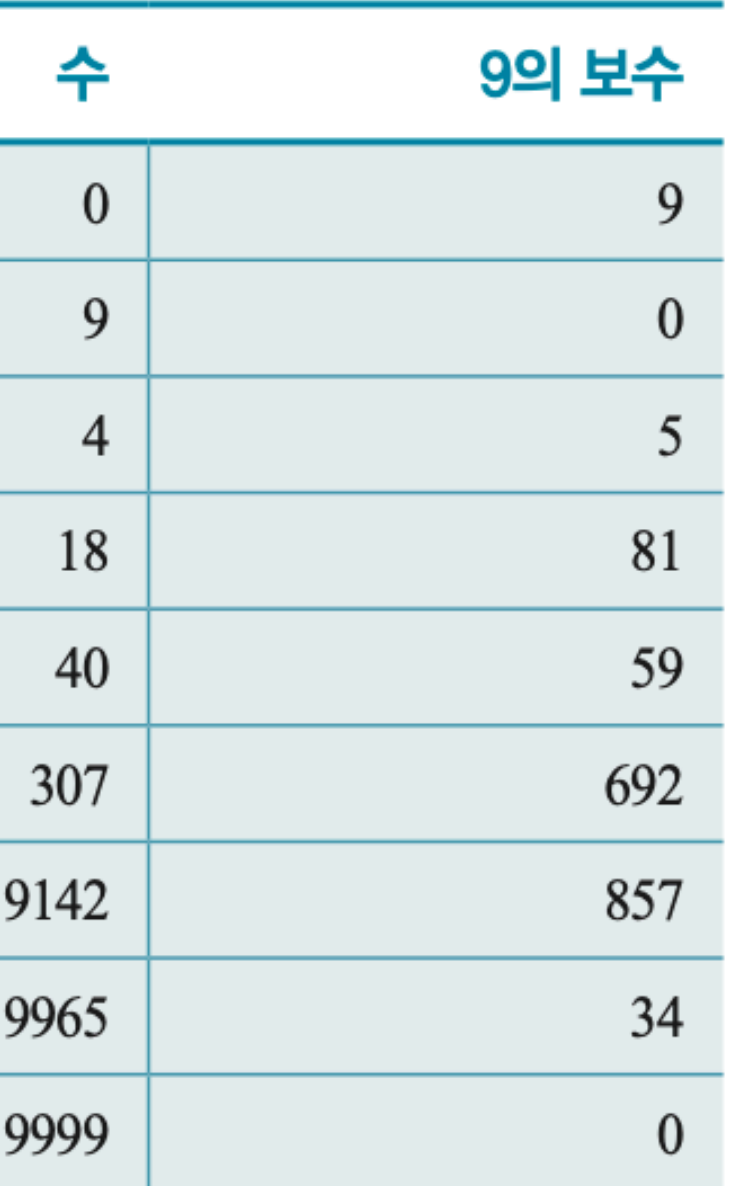

 $10^k - 1 - n$ 

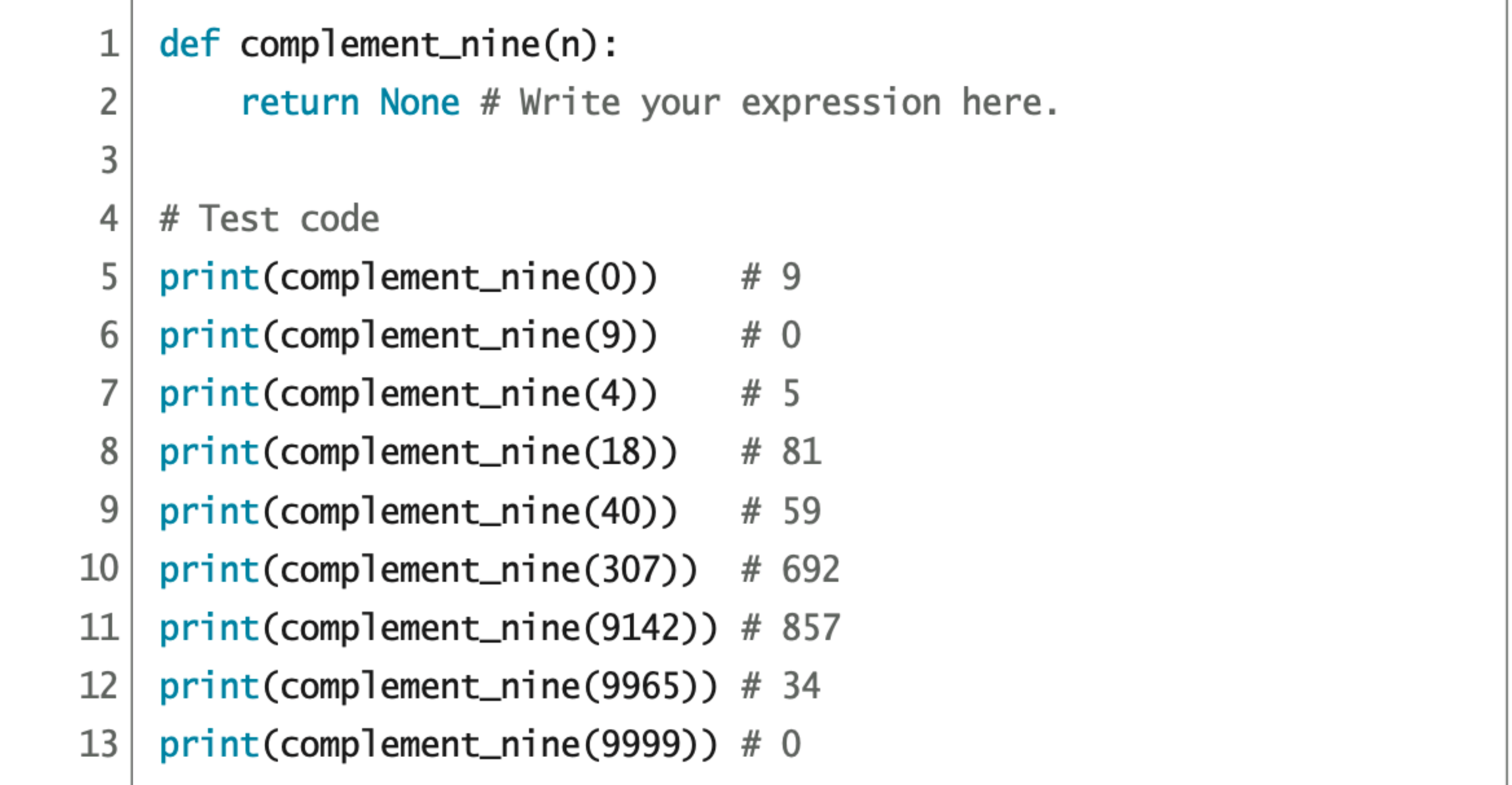

### 코딩 가이드

로 다음과 같이 구할 수 있다.

 $\Rightarrow$  1en("365")

 $\overline{3}$ 

len을 활용하여 n의 자리 수를 어떻게 구할지 고민해 보자.

### 자연수 인수 n의 자리 수 k를 알아야 한다. 그런데 문자열의 길이는 내장 함수 1en으

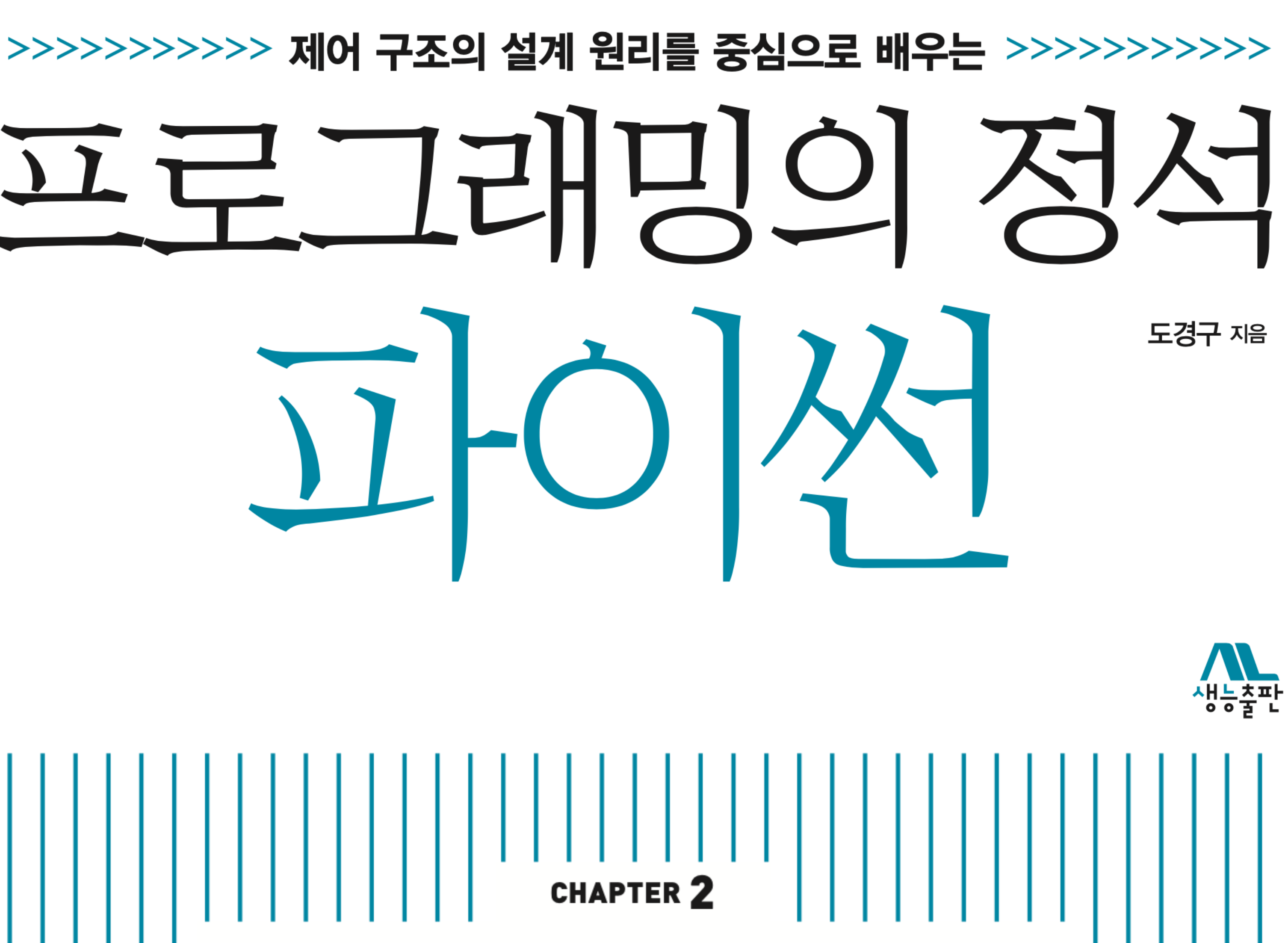

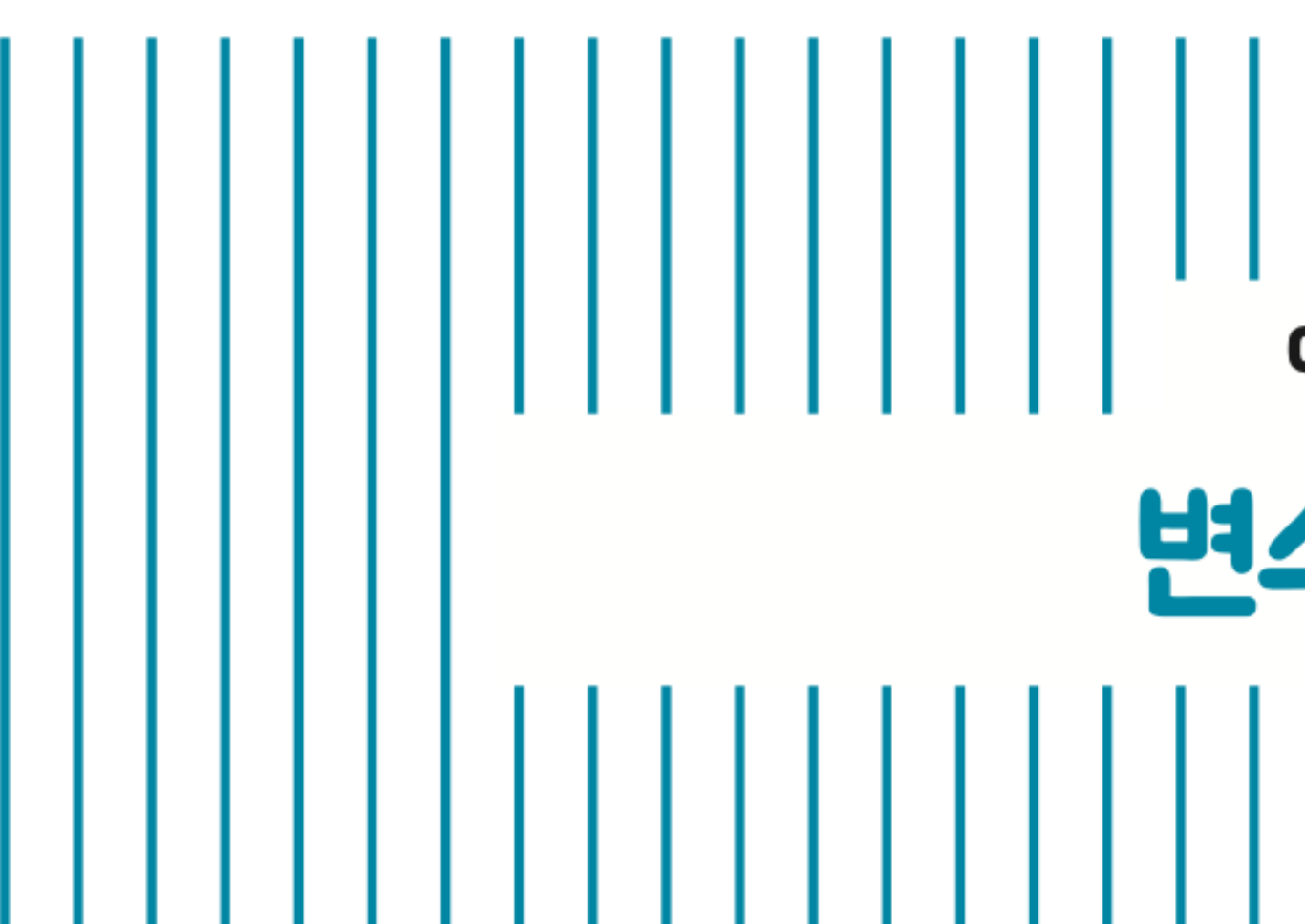